**Universidade Federal de Itajubá**

**Dissertação de Mestrado**

# **REDUÇÃO DE SOBREDIMENSIONAMENTO DE MOTORES DE INDUÇÃO TRIFÁSICOS COM BASE EM NOVA PADRONIZAÇÃO DE POTÊNCIAS**

**Ênio Camilo de Lima**

Itajubá, novembro de 2004.

**Universidade Federal de Itajubá**

**Dissertação de Mestrado**

# **REDUÇÃO DE SOBREDIMENSIONAMENTO DE MOTORES DE INDUÇÃO TRIFÁSICOS COM BASE EM NOVA PADRONIZAÇÃO DE POTÊNCIAS**

Dissertação submetida à Universidade Federal de Itajubá como parte dos requisitos necessários à obtenção do grau de Mestre em Ciências em Engenharia Elétrica.

Por:

Ênio Camilo de Lima

Orientador: Prof. Dr. José Policarpo Gonçalves de Abreu Co-orientadores: Prof. Dr. Jamil Haddad Prof. Dr. Jocélio Souza de Sá

Itajubá, novembro de 2004.

#### <span id="page-2-0"></span>**AGRADECIMENTOS**

Primeiramente agradeço ao meu bom DEUS que me deu a benção de concluir mais este curso.

Ao professor José Policarpo Gonçalves de Abreu pela orientação geral e pela oportunidade de participar do Grupo de Estudos em Qualidade da Energia Elétrica desta Universidade.

Em especial ao professor Jocélio Souza de Sá, pela grande pessoa que é, paciente e amigo, o qual se privou de momentos de lazer para exercer o papel de grande orientador e professor.

Ao professor Jamil Haddad pelo apoio acadêmico e pelas orientações.

Ao professor Luiz Francisco Pontin pelas orientações concedidas relativas ao assunto "cálculo diferencial e integral".

A Sebastião Lauro Nau, Cláudio José Martins e Sólon Brum Silveira, todos da empresa WEG SA, pelas relevantes informações prestadas.

A Robson da Silva Freitas da Associação Brasileira da Indústria Eletroeletrônica - ABINEE pelas informações relativas ao mercado de motores no Brasil.

A Maria José do Amaral, Marcelo Francisco Alves e professores do Centro Federal de Educação Tecnológica de Pernambuco - CEFET/PE que me incentivaram e apoiaram durante o período de estudo.

À minha querida Keila Karinne Santiago, que me deu forças durante todo o tempo que estive distante.

Aos meus queridos pais, Manoel Camilo de Lima e Rosa Pereira de Lima, que me proporcionaram a educação necessária para chegar até aqui.

Aos casais Lílian Cristina Pacheco Lira e Fábio Pereira de Lira, Rodrigo Marcos da Silva Oliveira e Cristiane Jardim de Souza, Ricardo Lamoglia Almeida e Leila de Andrade Lamoglia Almeida, pela amizade e apoio dados nesse período de estudo.

#### **RESUMO**

<span id="page-3-0"></span>Nesta dissertação pretende-se, a partir de dados obtidos junto à Associação Brasileira da Indústria Eletro-eletrônica (ABINEE) e através de um grande fabricante de motores elétricos, estimar a quantidade de motores de indução trifásicos em operação na faixa mais expressiva no Brasil, com a finalidade de propor ações que visem a redução do sobredimensionamento de motores.

Inicialmente, é feito um levantamento estatístico da quantidade de motores elétricos no mercado brasileiro e elaboram-se equações para o cálculo das perdas em motores de indução trifásicos a partir de dados de catálogos de fabricantes.

Também é feito um estudo sobre o sobredimensionamento de motores em acionamentos elétricos. Como contribuição, sugere-se nesse estudo, uma nova constante para análise de motores, a qual se denominou constante de sobredimensionamento necessário.

Apresentam-se estimativas do número de motores em operação por potência em função da carga, calculam-se perdas ocasionadas pelo uso de motores sobredimensionados e indicamse meios alternativos de reduzir o sobredimensionamento.

Na proposta de otimização das potências padronizadas sugere-se a fabricação de uma faixa mais estreita de potências.

Todos os esforços utilizados neste trabalho tiveram como objetivo principal reduzir o sobredimensionamento nos acionamentos e, como conseqüência, minimizar as perdas nos motores elétricos trifásicos em operação em nosso país.

Grande parte dos dados necessários foi obtido através de um grande fabricante de motores elétricos, outros foram estimados de forma otimizada, a fim de reduzir erros.

As potências de motores sugeridas para nova padronização, foram então utilizadas na substituição dos motores atuais, de acordo com condições pré-estabelecidas, bem como foram calculadas as perdas ocasionadas por esta substituição. Conclui-se que as ações sugeridas nesta dissertação levam a uma razoável economia de energia elétrica. Desta forma, a conservação não levaria à perda da qualidade da energia elétrica.

#### **ABSTRACT**

<span id="page-4-0"></span>This dissertation aims at reducing motors over sizing. To pursue this goal it is necessary at first to know the amount of three-phase induction motors operating in Brazil, taking into account the widest range as possible. Thus, data obtained from the Brazilian Association of Electric-Electronics Industry (ABINEE) and from a major electric motors manufacturer have been of great importance. When not possible, other data were estimated in order to reduce the incidence of possible errors.

Initially, a statistic survey of the amount of electric motors in Brazil has been carried out. Then, equations for calculating three-phase induction motors losses, based exclusively upon manufacturers catalog data, have been obtained. Also, from a detailed study on motor over sizing, a new constant for motor analysis, which has been named '*necessary over sizing constant*', has been suggested.

Estimations about how many motors as a function of the rated power and of the load are operating in Brazil are presented. Losses caused by the use of over sized motors are calculated and alternative ways of reducing over sizing are also shown.

Efforts have been made in order to reduce motor over sizing in electric drives. Thus, three-phase motor losses would be certainly minimized. In such a way, the narrowness of the distance between rated powers of three-phase motor power range in our country has been suggested as a proposal for optimize standardized motors performance.

Motor rated powers suggested for a probable new standardization, have been then used instead of the current ones according to pre-established conditions. Related losses caused by these substitutions have been also calculated. The conclusion is that procedures suggested in this dissertation lead to a reasonable saving of electric energy, although, and most importantly, electric power quality should not be affected at all.

<span id="page-5-0"></span>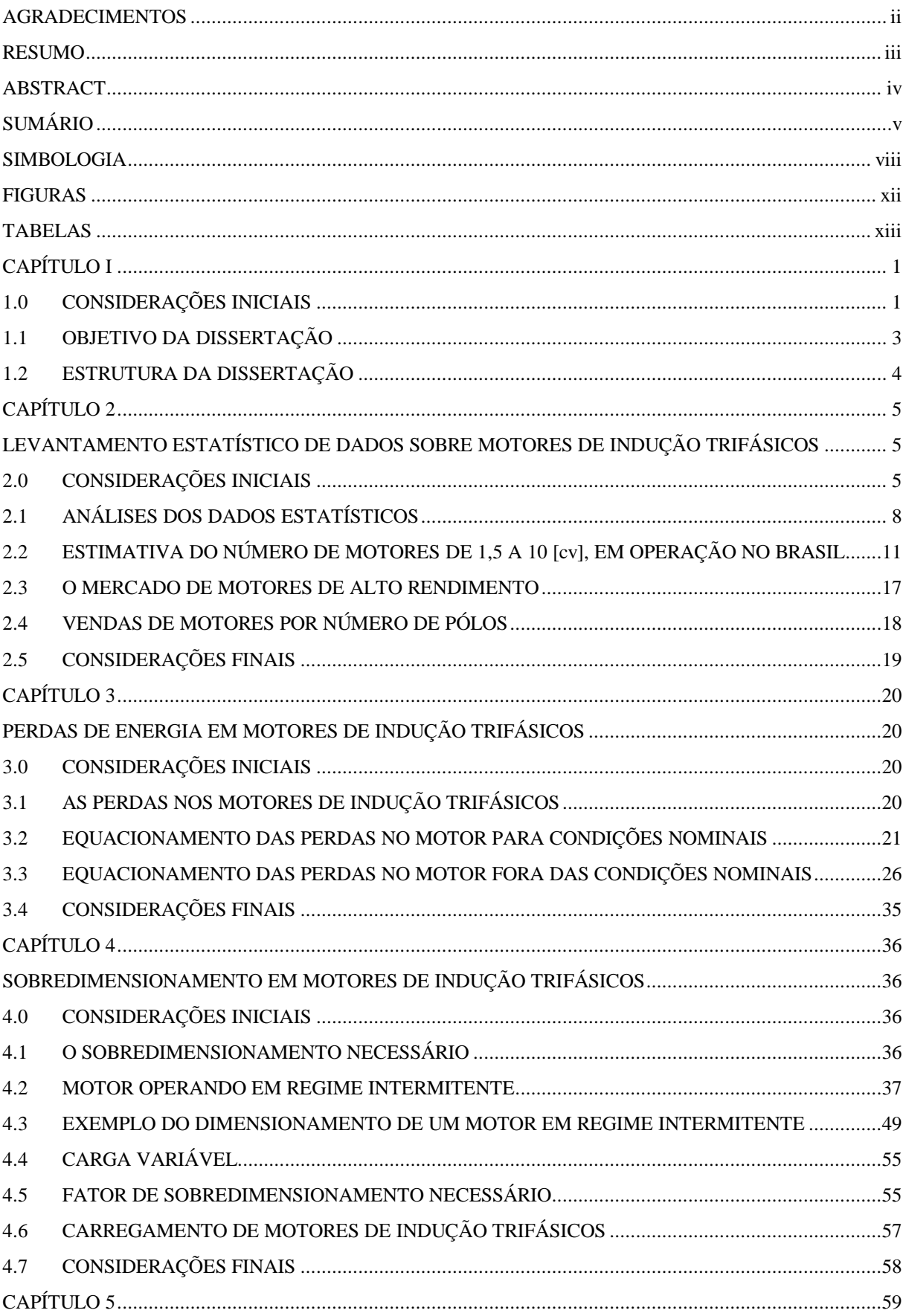

## **SUMÁRIO**

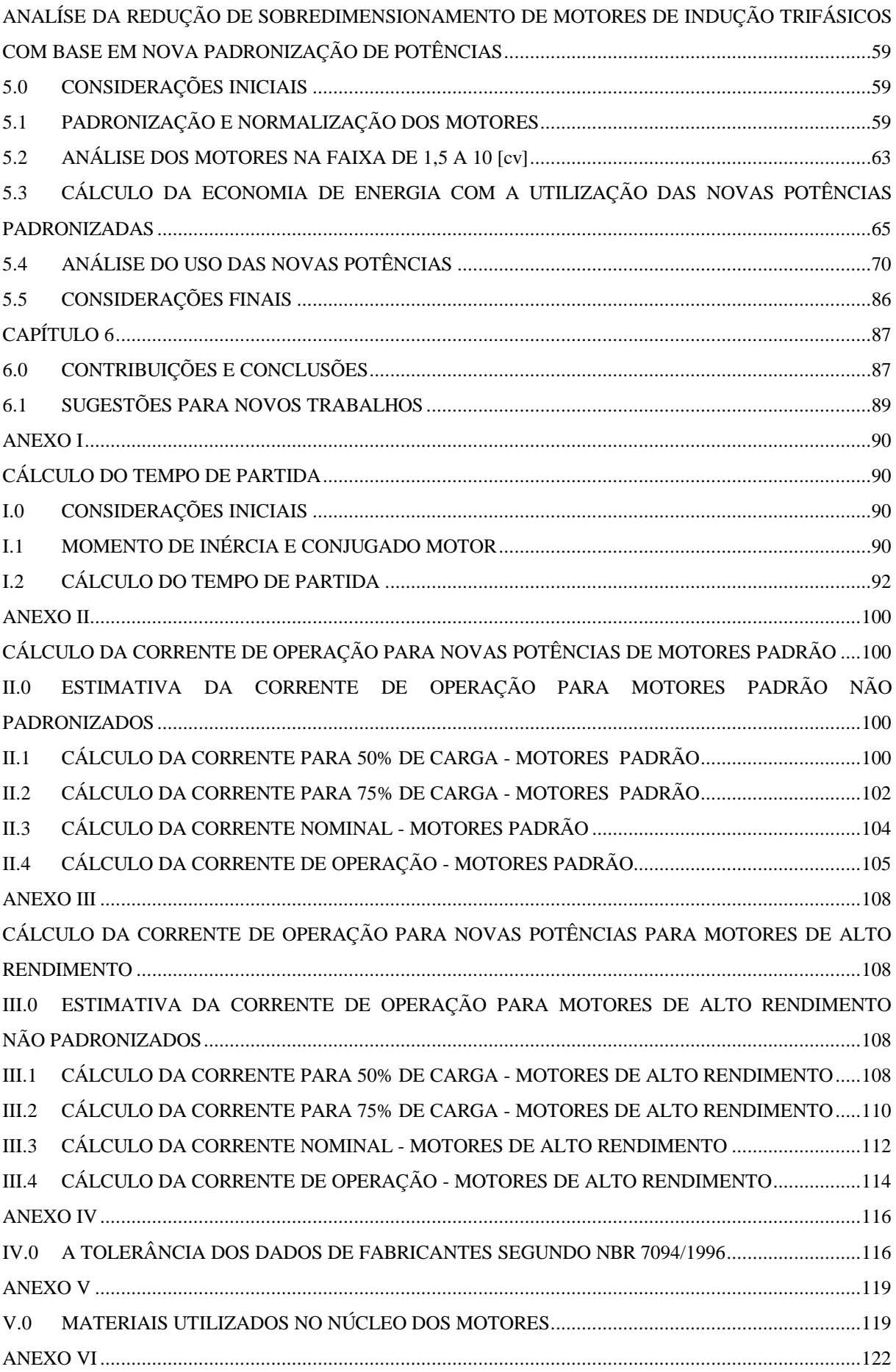

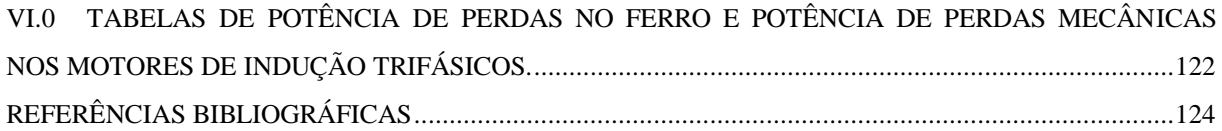

## **SIMBOLOGIA**

<span id="page-8-0"></span>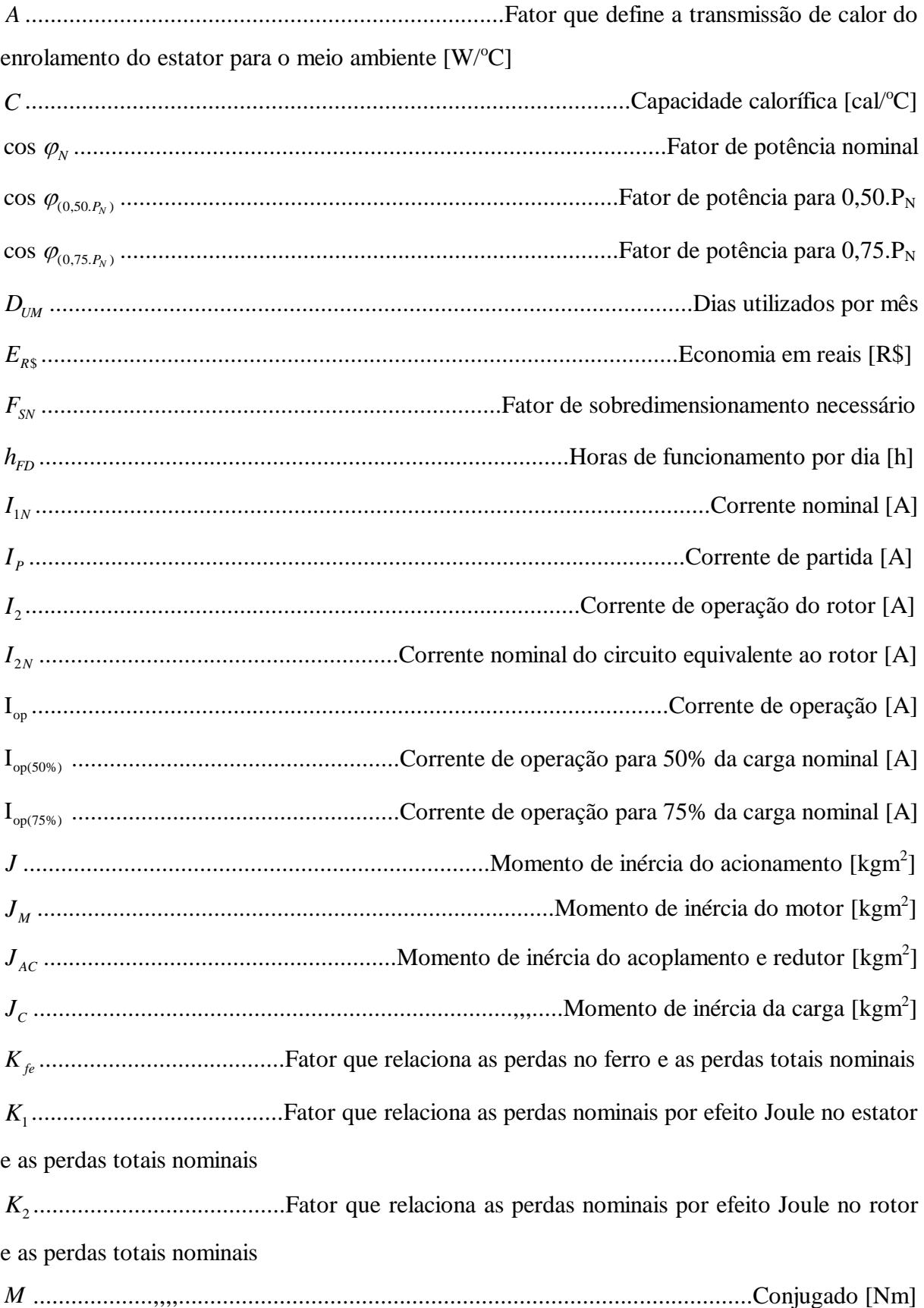

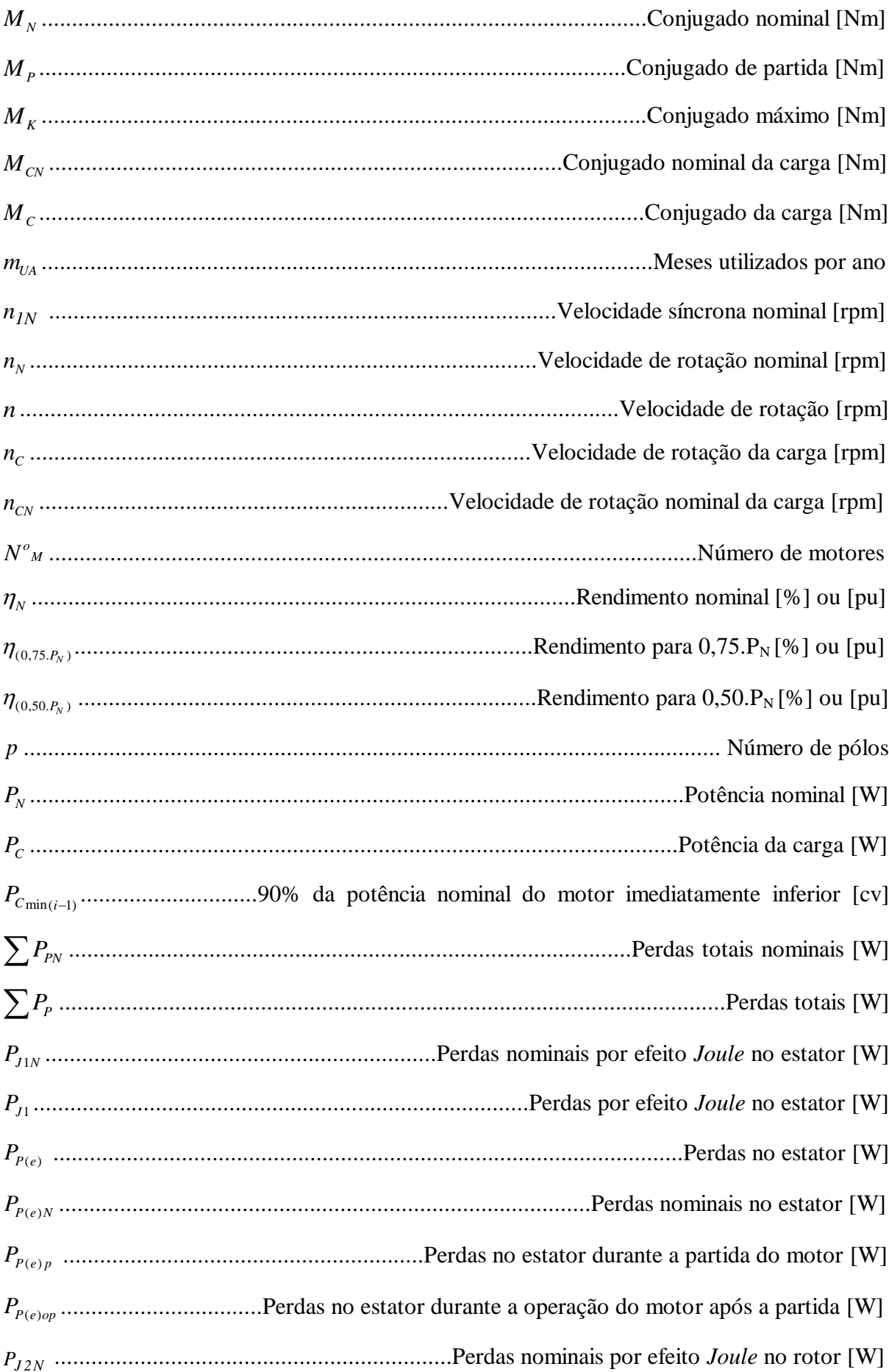

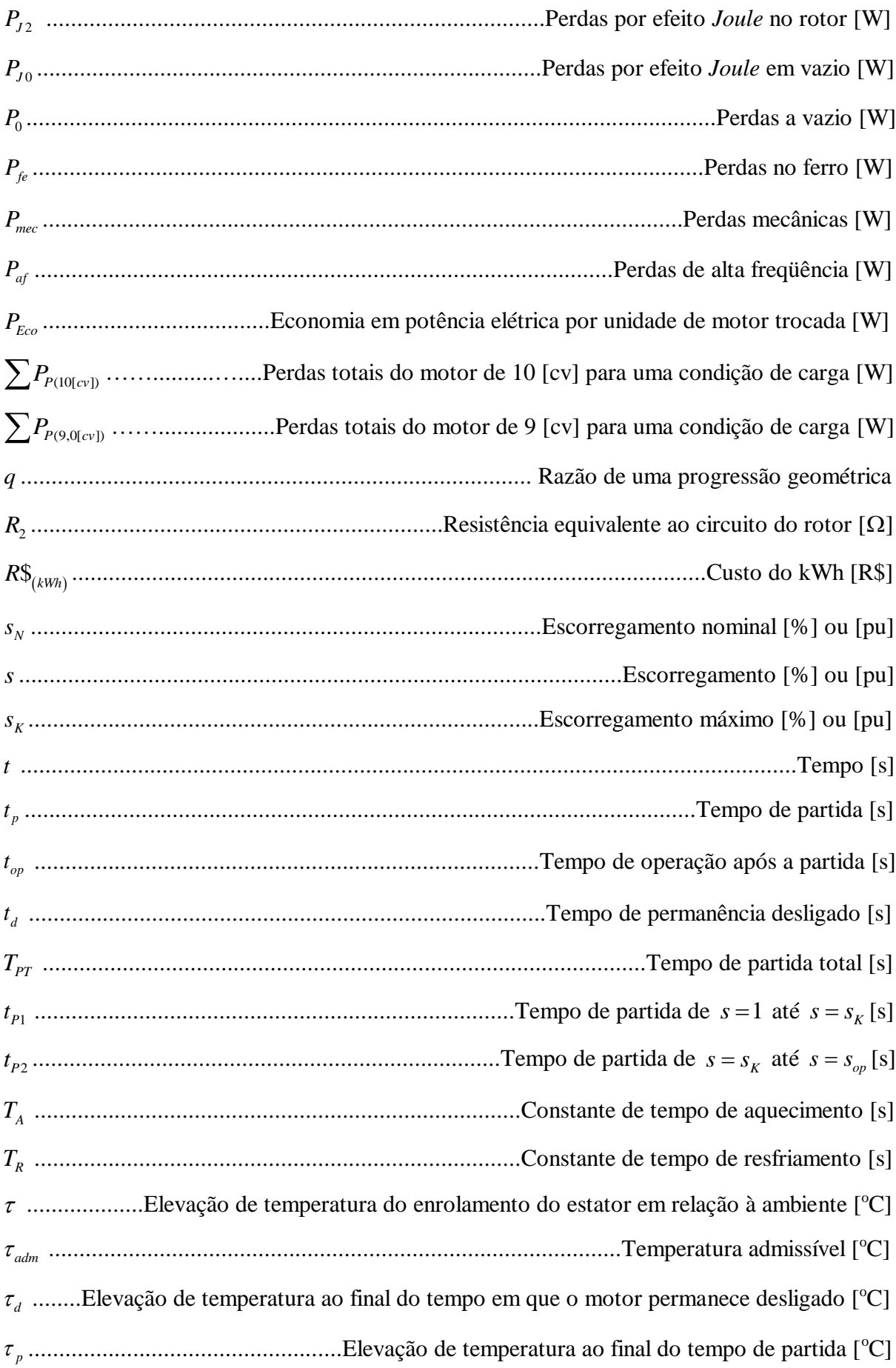

## **FIGURAS**

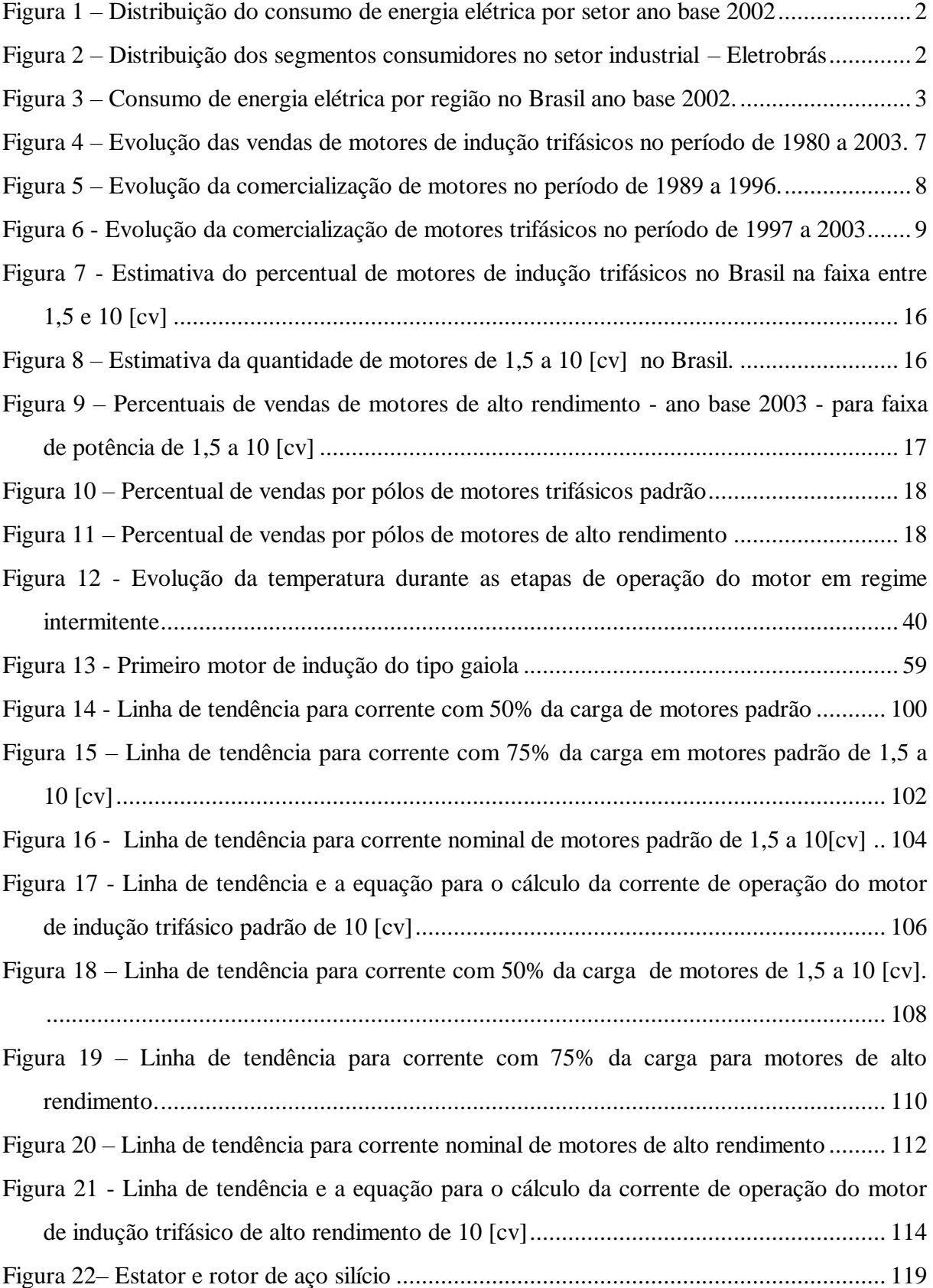

## <span id="page-13-0"></span>**TABELAS**

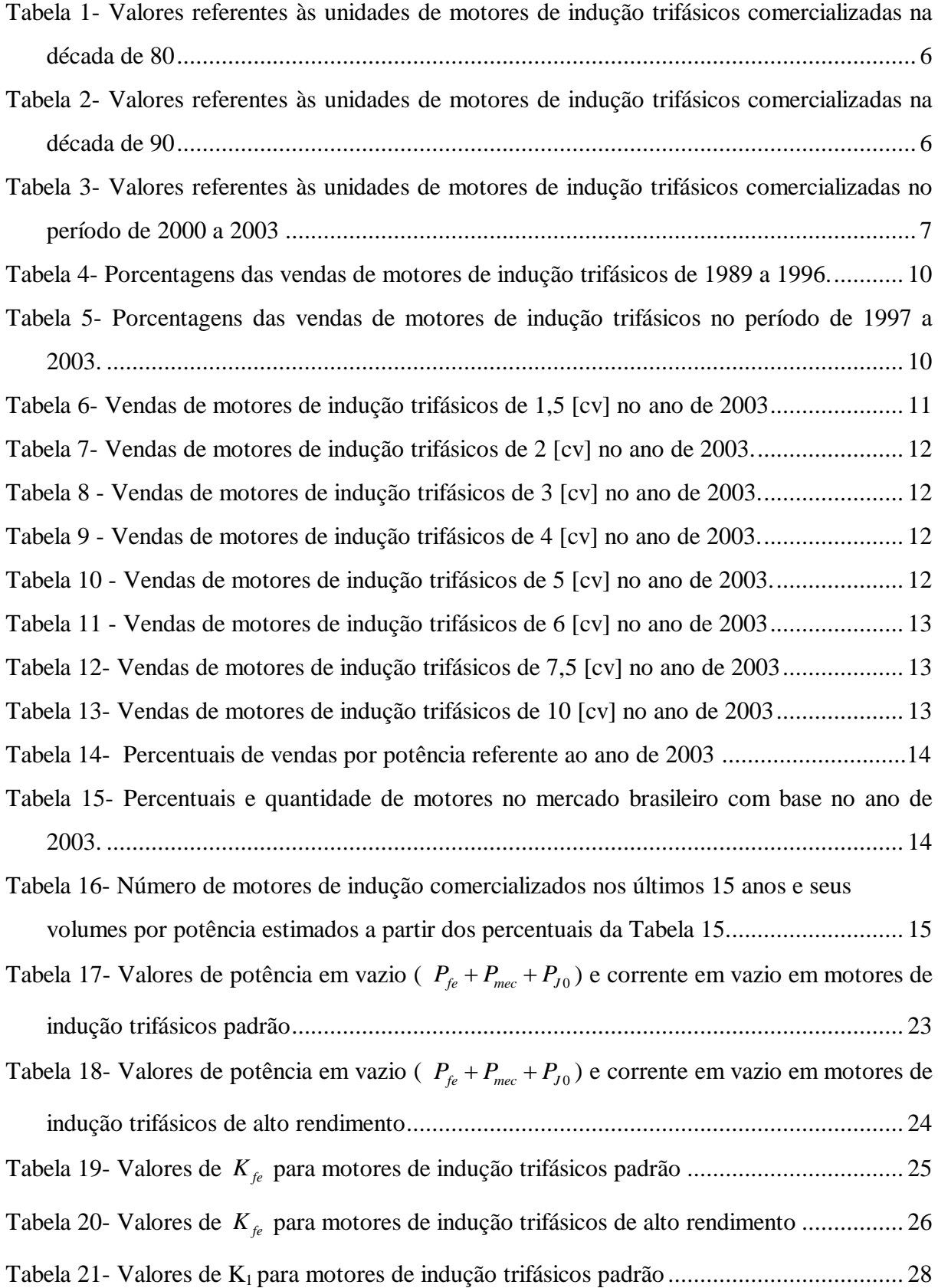

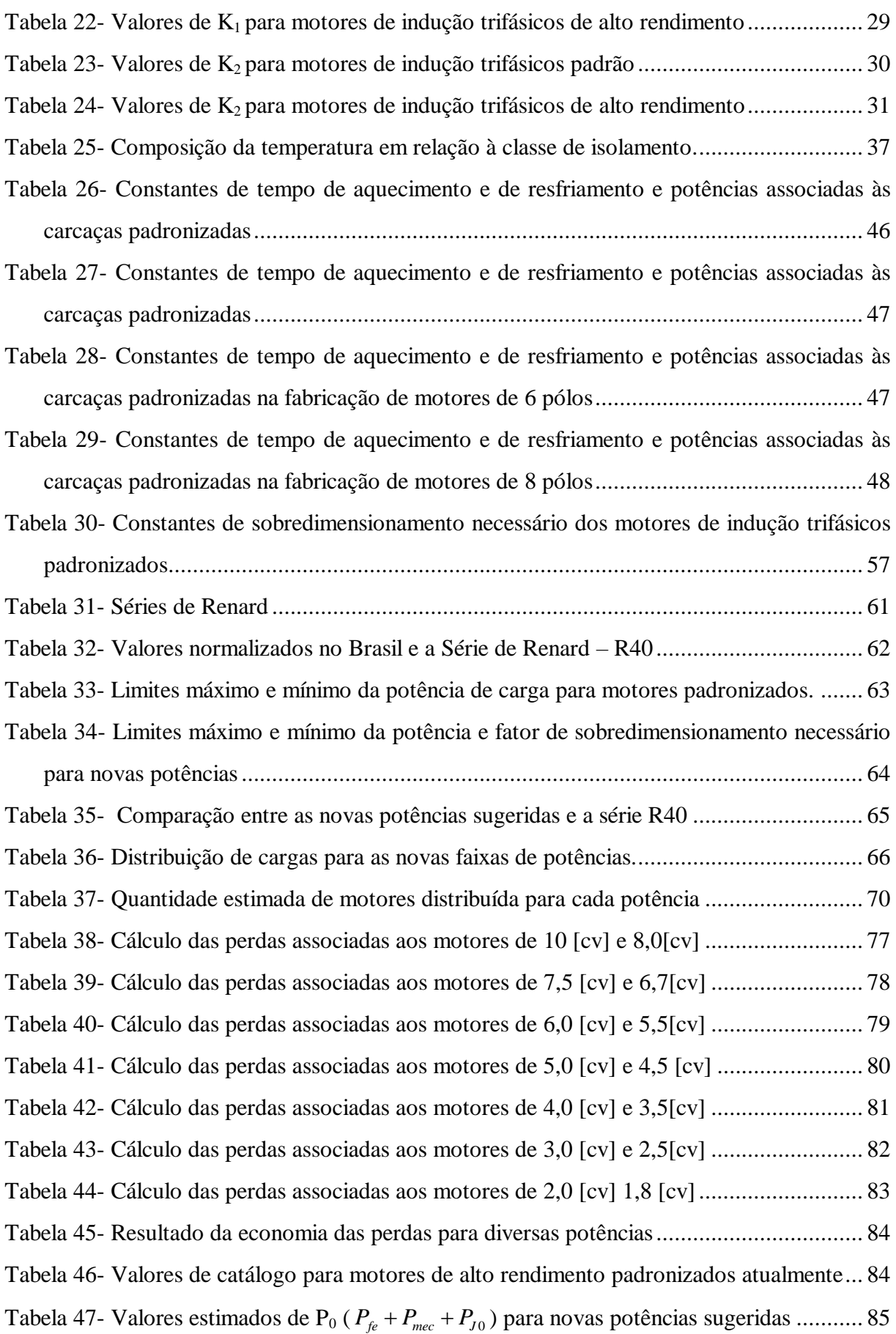

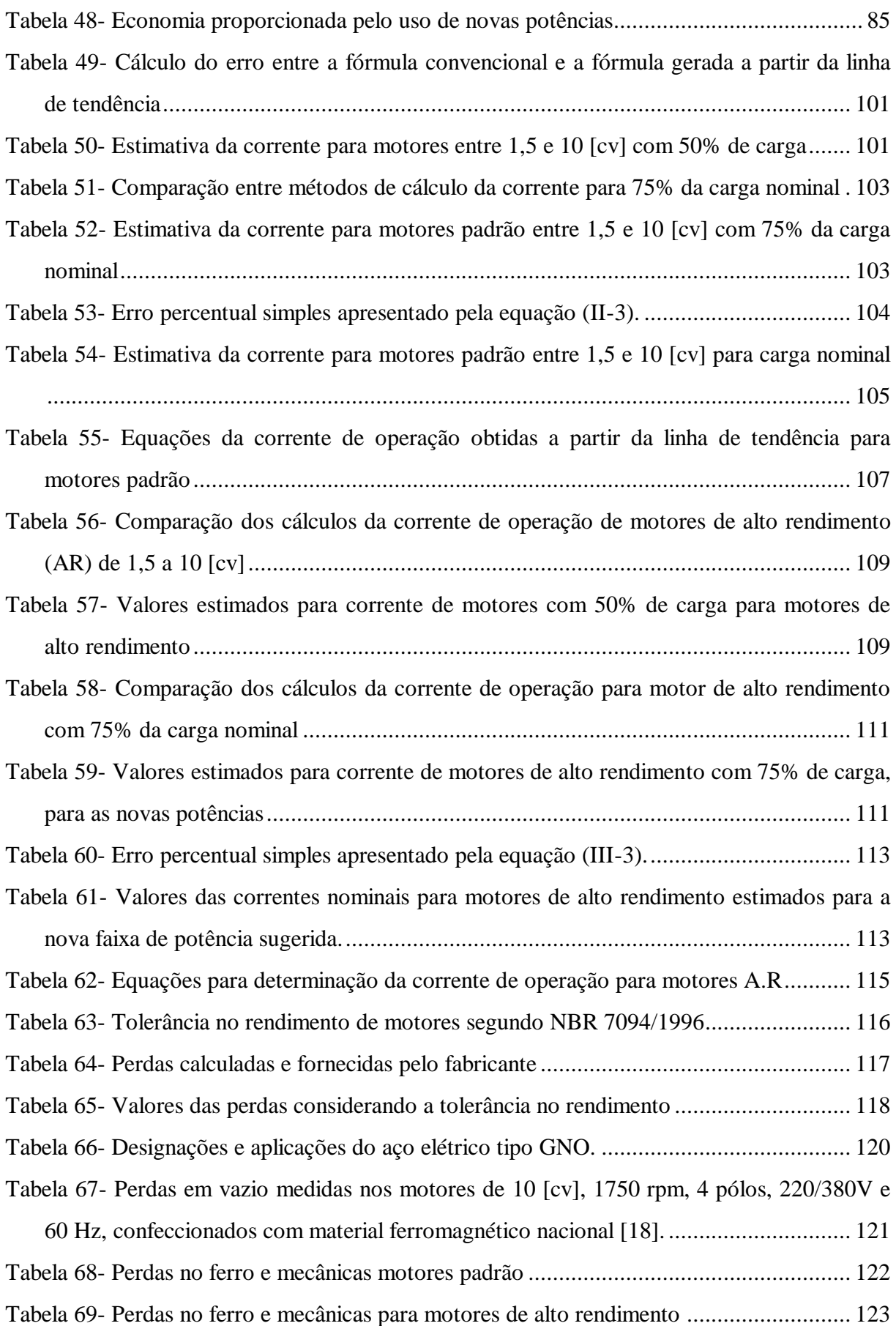

## **REDUÇÃO DE SOBREDIMENSIONAMENTO DE MOTORES DE INDUÇÃO TRIFÁSICOS COM BASE EM NOVA PADRONIZAÇÃO DE POTÊNCIAS**

## <span id="page-16-0"></span>**CAPÍTULO I**

l

## <span id="page-16-1"></span>**1.0 CONSIDERAÇÕES INICIAIS**

A geração de energia hidrelétrica no Brasil equivale a aproximadamente 88% [1] de toda a energia elétrica produzida<sup>1</sup>. A água acumulada nos reservatórios das usinas, principal insumo para a produção de energia elétrica, em algumas épocas torna-se escassa, ocasionando problemas de geração. Basta lembrar que em 2001 ocorreu racionamento de energia elétrica em algumas regiões do Brasil, o que levou a sociedade a repensar a utilização da energia de forma mais eficiente. Supõe-se que no Brasil, ocorre um grande desperdício de energia elétrica devido à forma inadequada de utilização de máquinas e de equipamentos elétricos industriais, bem como à baixa qualidade de alguns materiais utilizados na produção destes componentes $2$ [2].

Ressalta-se que o maior consumidor de energia elétrica no Brasil é o setor industrial, conforme mostrado nas figuras a seguir.

A Figura 1 mostra a distribuição do consumo de energia elétrica por setor no Brasil [1]. A Figura 2 mostra que no setor industrial, os motores elétricos são responsáveis por 51% do consumo de energia elétrica industrial [24]. Das Figuras 1 e 2 e do consumo total de energia fornecido pela Eletrobrás, conclui-se que os motores elétricos são responsáveis por parte razoável (aproximadamente 23%) de toda energia elétrica consumida no Brasil.

<sup>&</sup>lt;sup>1</sup> A Eletrobrás através de boletins anuais fornece dados de geração de energia elétrica, facilmente obtidos através do seu site (www.eletrobras.gov.br).

<sup>&</sup>lt;sup>2</sup> Trabalho realizado pelos professores José Roberto Moreira e José Guilherme Moreira de Souza do Instituto de Eletrotécnica e Energia da Universidade de São Paulo. Apresentam considerações sobre os materiais utilizados em motores no Brasil, afirma-se que são projetados e produzidos para minimizar o custo inicial e não maximizar a eficiência da máquina elétrica.

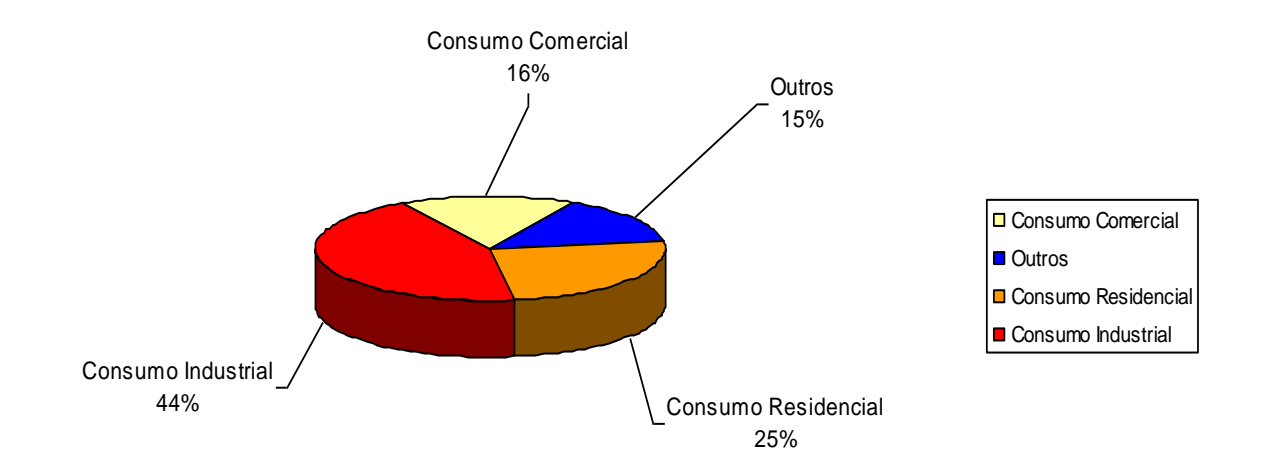

<span id="page-17-0"></span>Figura 1 – Distribuição do consumo de energia elétrica por setor ano base 2002

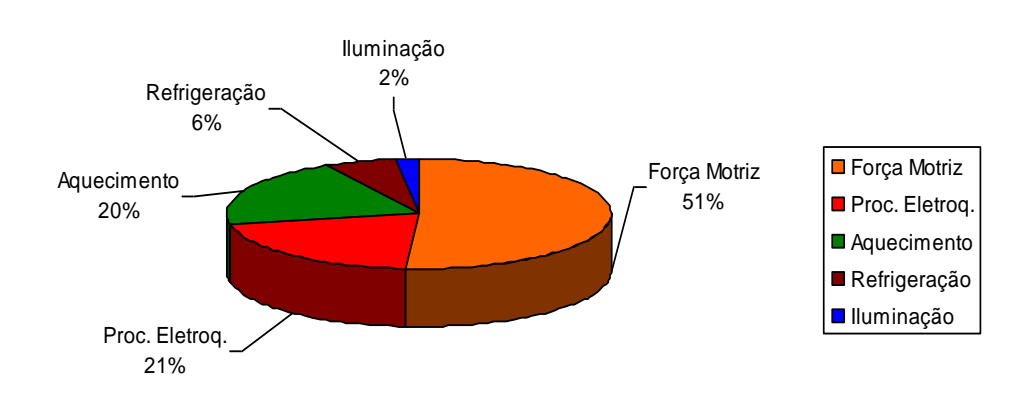

<span id="page-17-1"></span>Figura 2 – Distribuição dos segmentos consumidores no setor industrial – Eletrobrás

A título exemplificativo, verifica-se que o consumo total de energia elétrica na indústria no ano de 2002 foi de 127.626 GWh [1], sendo que dessa energia os motores elétricos consumiram cerca de 65089 GWh (considerando 51% do consumo total industrial), isto equivale a aproximadamente o consumo total das regiões sul e centro-oeste neste mesmo ano, conforme mostra a Figura 3 a seguir.

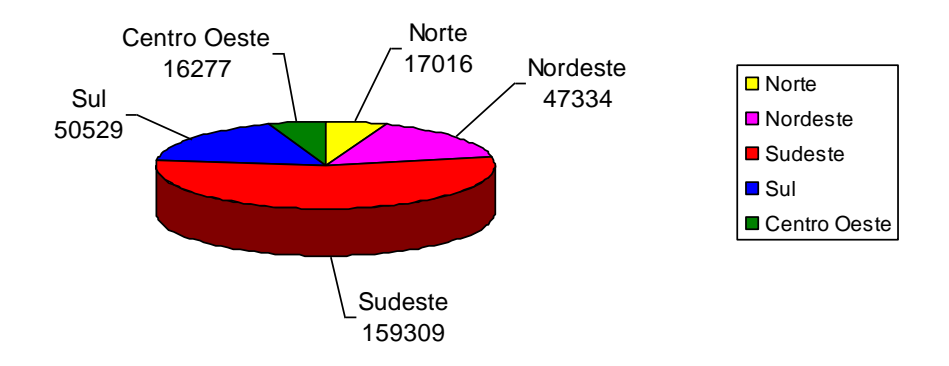

Figura 3 – Consumo de energia elétrica por região no Brasil ano base 2002.

<span id="page-18-1"></span>Uma conclusão óbvia é que o motor elétrico é o equipamento com maior potencial para o combate ao desperdício de energia na indústria. Observar que a redução do consumo seria mais efetiva se as máquinas acionadas (cargas) fossem mais eficientes. O consumo real dos motores deve-se apenas às perdas. A maior parte da energia elétrica é apenas convertida em energia mecânica. O desperdício, muitas vezes, resulta da qualidade da matéria prima usada na construção dos motores e da utilização de motores sobredimensionados que operam com rendimento menor que o nominal.

Por isso, este trabalho preocupa-se em demonstrar que o sobredimensionamento em vários casos foi necessário em função das potências padronizadas para os motores de indução trifásicos.

Será também avaliada a economia de energia elétrica resultante da proposta de novas potências nominais, complementando aquelas já existentes.

Observa-se, ainda, que as viabilidades técnica e comercial da implantação destas novas potências não serão abordadas neste estudo, pois envolvem técnicas e custos de fabricação, que são de conhecimento apenas dos fabricantes de motores elétricos.

## <span id="page-18-0"></span>**1.1 OBJETIVO DA DISSERTAÇÃO**

Os objetivos desta dissertação são:

determinar as causas que levam ao sobredimensionamento dos motores;

estimar o número atual de motores de indução trifásicos em operação no Brasil.

O principal deles é:

 demonstrar que a introdução de novas potências padronizadas reduz o sobredimensionamento e leva à economia de energia elétrica.

Para alcançar esses objetivos, foi necessário o cumprimento das seguintes etapas:

- i. estimar, através de dados obtidos no mercado consumidor e de fabricantes de motores elétricos, o número de motores de indução trifásicos em operação no Brasil;
- ii. quantificar o desperdício de energia resultante do sobredimensionamento;
- iii. demonstrar que a introdução de novas potências nominais leva a uma sensível economia de energia elétrica.

#### <span id="page-19-0"></span>**1.2 ESTRUTURA DA DISSERTAÇÃO**

A dissertação encontra-se estruturada em seis capítulos.

O primeiro capítulo situa o problema de uma forma geral.

No segundo capítulo são fornecidos os dados estatísticos dos motores de indução trifásicos em funcionamento no Brasil.

No terceiro capítulo é analisado o comportamento das perdas de motores de indução trifásicos em função da potência da carga, utilizando-se, basicamente de dados fornecidos em catálogos de fabricantes.

No quarto capítulo é estabelecido o conceito de sobredimensionamento, que pode ser quantificado através de um fator denominado "fator de sobredimensionamento necessário".

No quinto capítulo é demonstrada a economia de energia elétrica através da proposta de novas potências nominais para os motores.

No sexto capítulo são apresentadas as conclusões e sugestões para novos trabalhos.

## <span id="page-20-0"></span>**CAPÍTULO 2**

## <span id="page-20-1"></span>**LEVANTAMENTO ESTATÍSTICO DE DADOS SOBRE MOTORES DE INDUÇÃO TRIFÁSICOS**

## <span id="page-20-2"></span>**2.0 CONSIDERAÇÕES INICIAIS**

Tornou-se necessário estimar o número de motores atualmente em funcionamento no Brasil, para analisar e determinar as perdas associadas aos motores de indução trifásicos sobredimensionados.

Tomou-se como fonte para obtenção destes dados, a Associação Brasileira da Indústria Eletroeletrônica (ABINEE)<sup>3</sup>, que através de boletins trimestrais fornece a quantidade de motores de indução trifásicos comercializados no mercado brasileiro.

Foi possível então, através destes dados, obterem-se os números referentes às quantidades de motores introduzidos no mercado interno no período de 1980 a 2003 [3]. Essas informações, com base nos dados da ABINEE, são fornecidas por faixa de potência, através da quantidade de motores:

- $\bullet$  até 1 [cv];
- acima de 1 até 10 [cv];
- acima de 10 até 40  $\lceil cv \rceil$ ;
- acima de 40 até 100 [cv];
- acima de 100 até 300  $\lceil cv \rceil$ ;
- $\bullet$  acima de 300 [cv].

A partir destes dados foi possível calcular o percentual médio de motores para cada faixa de potência.

Para viabilizar os objetivos desta dissertação era necessário, no entanto, chegar-se a quantidade de motores por potência e não apenas por faixa de potência. Contou-se, então, com a colaboração de um grande fabricante de motores nacional.

As Tabelas 1, 2 e 3, a seguir, apresentam as quantidades de motores vendidas por faixa

de potência na década de 80, 90 e no período de 2000 a 2003.

<span id="page-21-0"></span>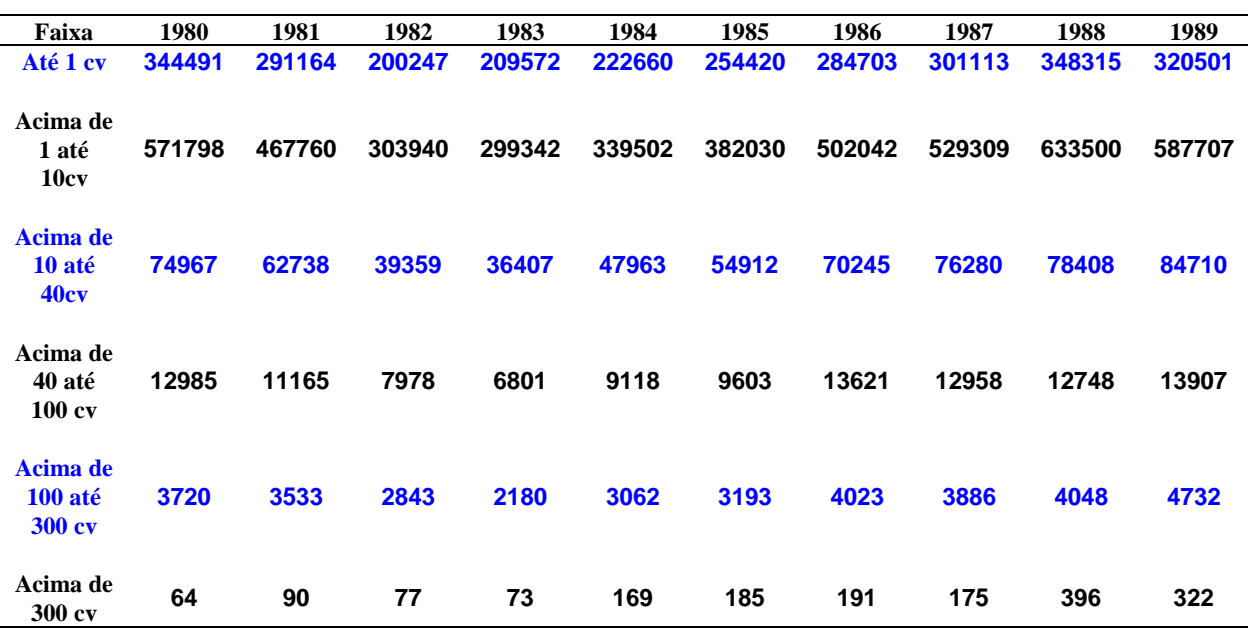

comercializadas na década de 80

Tabela 1-Valores referentes às unidades de motores de indução trifásicos

Tabela 2-Valores referentes às unidades de motores de indução trifásicos

comercializadas na década de 90

<span id="page-21-1"></span>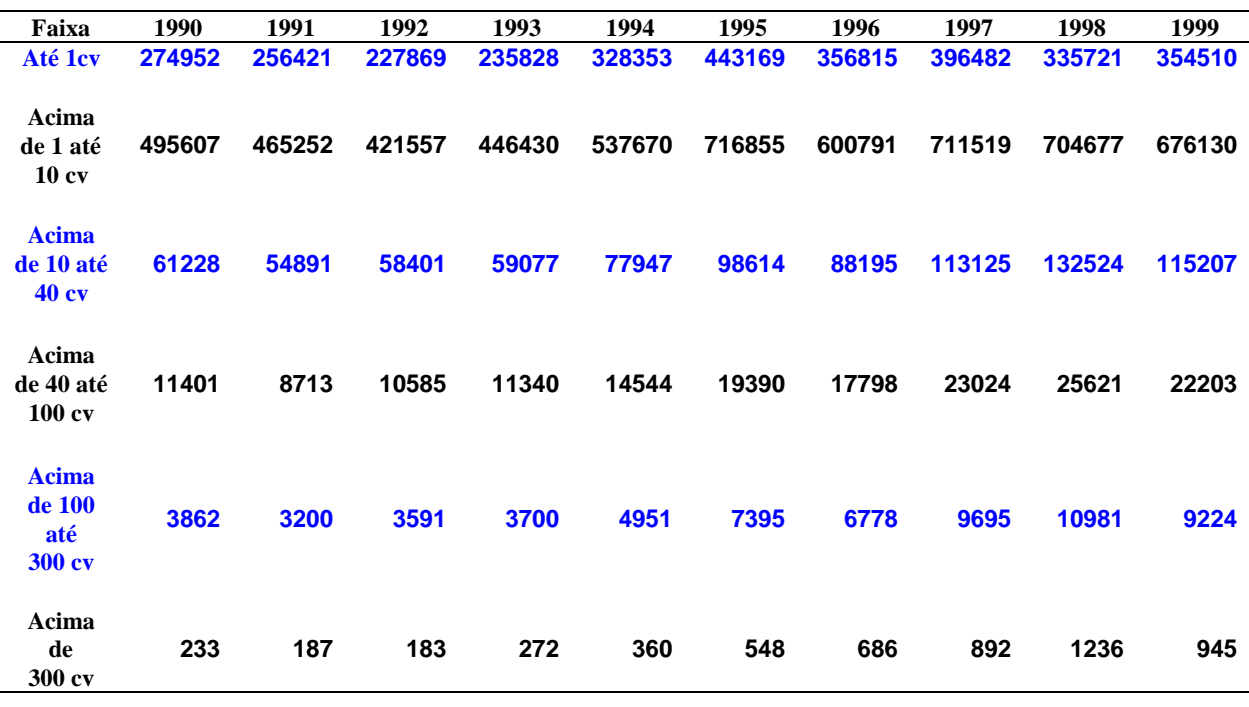

<sup>3</sup> Todos os fabricantes de motores nacionais informam à ABINEE a comercialização de motores ocorrida trimestralmente no Brasil.

<span id="page-21-2"></span>-

| Faixa                                      | 2000   | 2001   | 2002   | 2003   |
|--------------------------------------------|--------|--------|--------|--------|
| Até 1cv                                    | 449907 | 433287 | 403204 | 404317 |
| Acima de 1<br>até 10cv                     | 770264 | 760608 | 758017 | 779439 |
| Acima de<br><b>10 até 40cv</b>             | 132125 | 132857 | 136692 | 152191 |
| Acima de<br>40 até<br><b>100cv</b>         | 26461  | 28356  | 28093  | 31247  |
| Acima de<br><b>100 até</b><br><b>300cv</b> | 10360  | 11451  | 12.348 | 13338  |
| Acima de<br>300                            | 917    | 1253   | 1281   | 1525   |

Tabela 3-Valores referentes às unidades de motores de indução trifásicos

comercializadas no período de 2000 a 2003

A Figura 4, a seguir, mostra a evolução dessas vendas neste mesmo período<sup>4</sup>. Observa-se que em todos os anos analisados os motores na faixa de 1,5 a 10 [cv] representaram a maior quantidade comercializada.

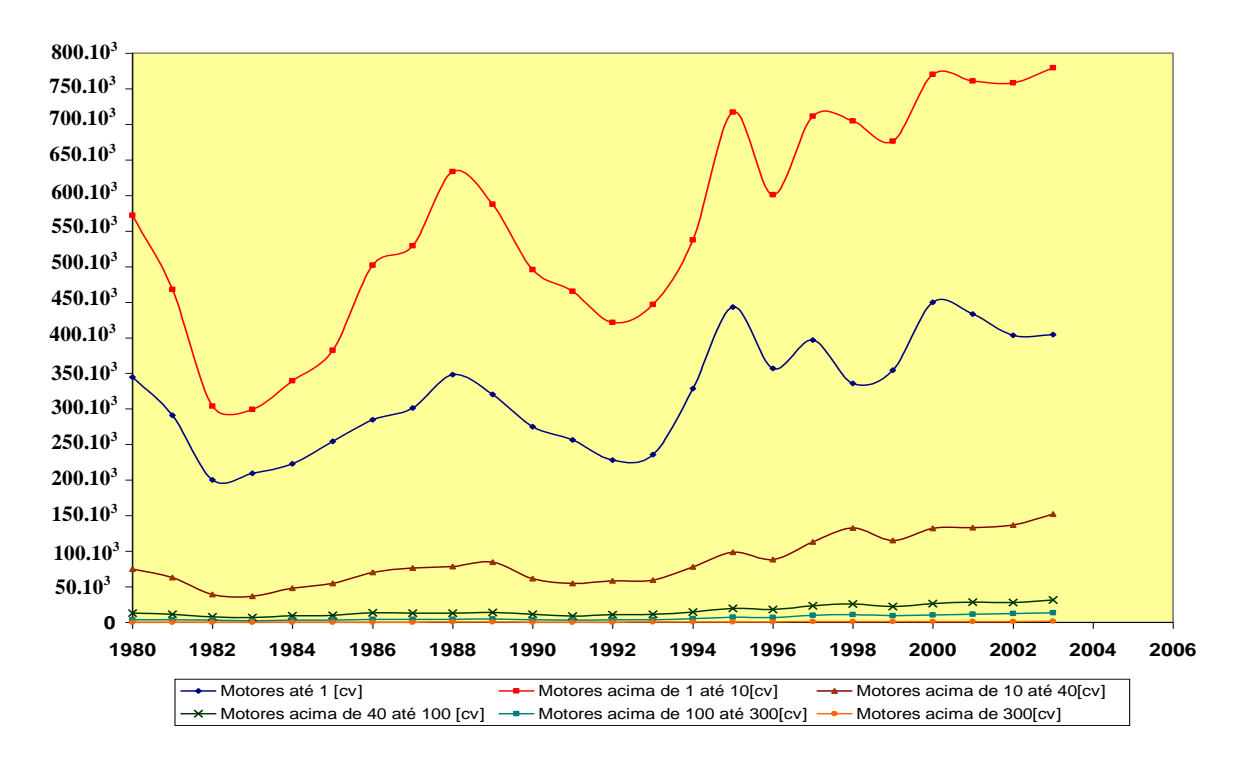

<span id="page-22-0"></span>Figura 4 – Evolução das vendas de motores de indução trifásicos no período de 1980 a 2003.

-

<sup>4</sup> Os dados foram todos obtidos junto à ABINEE e relatam a comercialização de motores dos últimos 23 anos no Brasil.

#### <span id="page-23-0"></span>**2.1 ANÁLISES DOS DADOS ESTATÍSTICOS**

A partir da massa de dados fornecida pela ABINEE, procurou-se determinar a faixa mais representativa de potência de motores, que atendesse aos objetivos principais desta dissertação, ou seja, estimar o efeito do sobredimensionamento de motores e estabelecer recomendações que levem a uma otimização do consumo de energia.

A seguir, apresenta-se nas Figuras 5 e 6, abaixo, a análise do período de 1989 até 2003, admitindo-se uma vida útil de 15 anos para os motores.

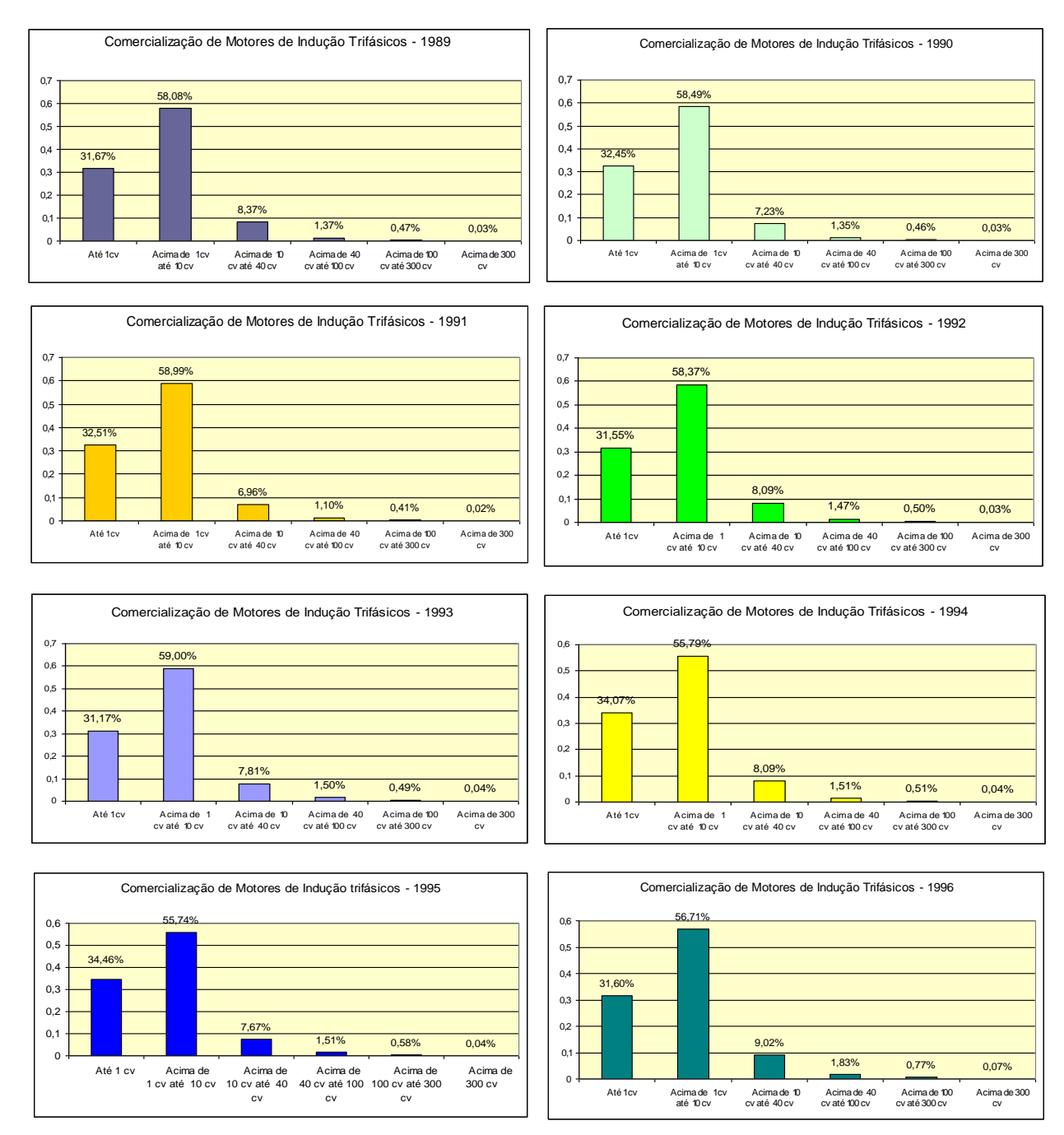

<span id="page-23-1"></span>Figura 5 – Evolução da comercialização de motores no período de 1989 a 1996.

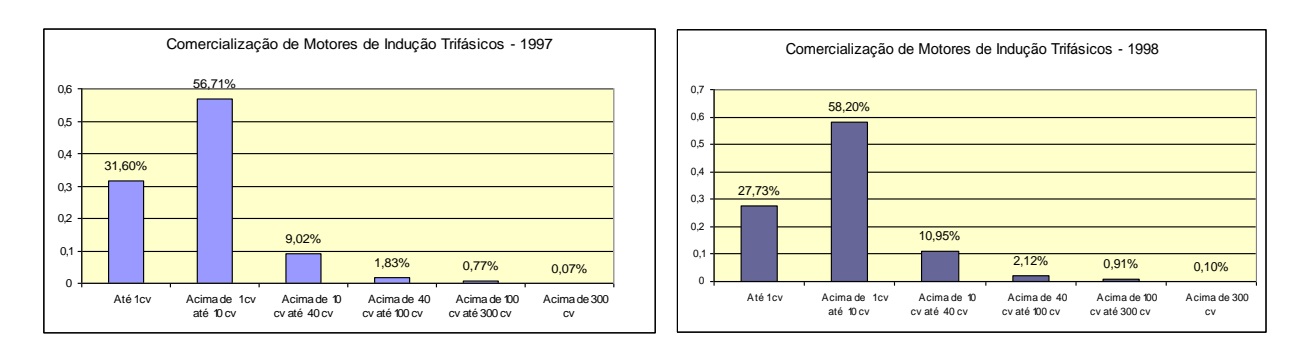

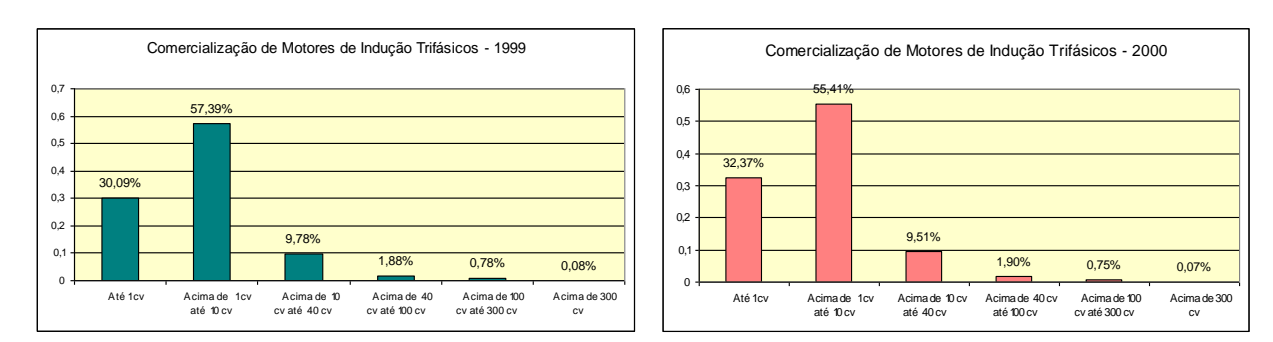

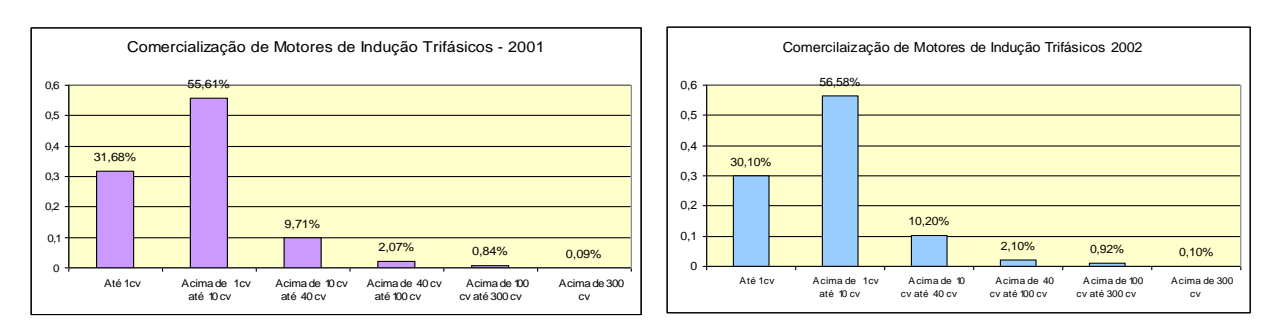

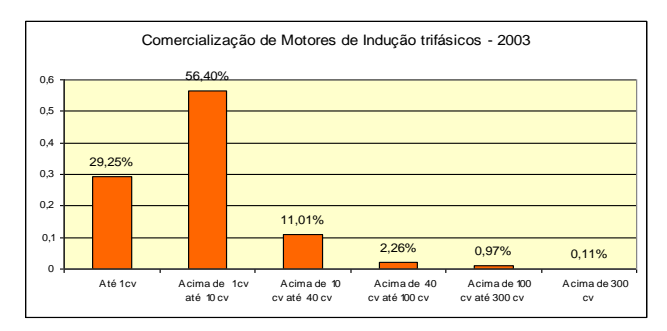

<span id="page-24-0"></span>Figura 6 - Evolução da comercialização de motores trifásicos no período de 1997 a 2003

Continuam-se as análises através das Tabelas 4 e 5, a seguir, que demonstram os resultados dos gráficos apresentados nas Figuras 5 e 6 acima.

<span id="page-25-0"></span>

| Faixa                                | 1989   | 1990   | 1991   | 1992   | 1993   | 1994   | 1995          | 1996     |
|--------------------------------------|--------|--------|--------|--------|--------|--------|---------------|----------|
| Até 1 cv                             | 31,67% | 32,45% | 32,51% | 31,55% | 31,17% | 34,07% | <b>34,46%</b> | 33,31%   |
| Acima de 1<br>até 10 cv              | 58,08% | 58,49% | 58,99% | 58,37% | 59,00% | 55,79% | 55,74%        | 56,09%   |
| Acima de 10<br>até 40 cv             | 8,37%  | 7,23%  | 6,96%  | 8,09%  | 7,81%  | 8,09%  | 7,67%         | 8,23%    |
| Acima de 40<br>até 100 cv            | 1,37%  | 1,35%  | 1,10%  | 1,47%  | 1,50%  | 1,51%  | 1,51%         | 1,66%    |
| Acima de<br>100 até 300<br><b>CV</b> | 0,47%  | 0,46%  | 0,41%  | 0,50%  | 0,49%  | 0,51%  | 0,58%         | 0,63%    |
| <b>Acima de</b><br>300 cv            | 0,03%  | 0,03%  | 0,02%  | 0,03%  | 0,04%  | 0,04%  | 0,04%         | $0,06\%$ |

Tabela 4-Porcentagens das vendas de motores de indução trifásicos de 1989 a 1996.

<span id="page-25-1"></span>Tabela 5-Porcentagens das vendas de motores de indução trifásicos no período de 1997 a 2003.

| Faixa                                | 1997     | 1998   | 1999   | 2000   | 2001     | 2002   | 2003     |
|--------------------------------------|----------|--------|--------|--------|----------|--------|----------|
| Até 1 cv                             | 31,60%   | 27,73% | 30,09% | 32,37% | 31,68%   | 30,10% | 29,25%   |
| Acima de 1<br>até 10 cv              | 56,71%   | 58,20% | 57,39% | 55,41% | 55,61%   | 56,58% | 56,40%   |
| Acima de 10<br>até 40 cv             | 9,02%    | 10,95% | 9,78%  | 9,51%  | 9,71%    | 10,20% | 11,01%   |
| Acima de 40<br>até 100 cv            | 1,83%    | 2,12%  | 1,88%  | 1,90%  | 2,07%    | 2,10%  | 2,26%    |
| Acima de<br>100 até 300<br><b>CV</b> | $0.77\%$ | 0.91%  | 0,78%  | 0,75%  | 0,84%    | 0.92%  | 0,97%    |
| Acima de<br>300 cv                   | 0,07%    | 0,10%  | 0,08%  | 0,07%  | $0,09\%$ | 0,10%  | $0,11\%$ |

A partir dos dados acima apresentados, tem-se que:

- Para motores até 1,0 [cv], tem-se um valor mínimo de 27,73%, e um valor máximo de 34,46% do total de motores comercializados no período analisado.
- Para os motores acima de 1,0 até 10 [cv], tem-se um valor mínimo de 55,41%, e um valor máximo de 59% do total de motores comercializados no período analisado.
- Para motores acima de 10 até 40 [cv], tem-se um valor mínimo de 6,96%, e um valor máximo de 11,01% dos motores comercializados no período analisado.
- Para motores acima de 40 até 100 [cv], tem-se um valor mínimo de 1,47%, e um

valor máximo de 2,30% dos motores comercializados no período analisado.

- Para motores acima de 100 até 300 [cv], tem-se um valor mínimo de 0,41%, e um valor máximo de 0,97% dos motores comercializados no período analisado.
- Para motores acima de 300 [cv], tem-se um valor entre 0,03% a 0,11% dos motores comercializados no período analisado.

Conclui-se, então, que aproximadamente 57,2% dos motores em operação no Brasil, têm sua potência entre 1,5 e 10 [cv].

Desta forma, adotou-se esta faixa de potência para análise das conseqüências do sobredimensionamento, bem como as sugestões para reduzi-lo.

## <span id="page-26-0"></span>**2.2 ESTIMATIVA DO NÚMERO DE MOTORES DE 1,5 A 10 [cv], EM OPERAÇÃO NO BRASIL**

Para uma estimativa confiável do número de motores na faixa de 1,5 a 10 [cv], foram obtidos com um grande fabricante, dados de vendas de motores referentes ao ano de 2003.

Os dados obtidos contemplaram as potências de 1,5; 2,0; 3,0; 4,0; 5,0; 6,0; 7,5 e 10 [cv], tanto para motores padrão (M.P.), quanto para motores de alto rendimento (A.R.), que ora apresenta-se nas Tabelas 6 a 13, abaixo.

<span id="page-26-1"></span>

| $\Pr$ [cv] | <b>Pólos</b> | Otde. A.R. | $%$ de A.R. | Otde. M.P. | $%$ M.P.   | <b>Total</b> |
|------------|--------------|------------|-------------|------------|------------|--------------|
|            |              |            |             |            |            |              |
| 1,5        | $\mathbf{2}$ | 178        | 1,50        | 11708      | 98,50      | 11886        |
| 1,5        | 4            | 1670       | 7,43        | 20795      | 92,57      | 22465        |
| 1,5        | 6            | 183        | 2,38        | 7496       | 97,62      | 7679         |
| 1,5        | 8            | 57         | 4,01        | 1366       | 95,99      | 1423         |
| 1,5        | 10           |            |             |            | <b>100</b> |              |
|            |              |            |             |            |            |              |

Tabela 6-Vendas de motores de indução trifásicos de 1,5 [cv] no ano de 2003

<span id="page-27-0"></span>

| $\Pr$ [cv]     | <b>Pólos</b> | Otde. A.R. | $%$ de A.R. | Otde. M.P. | % M.P. | Total |
|----------------|--------------|------------|-------------|------------|--------|-------|
|                |              |            |             |            |        |       |
| 2              |              | 381        | 0,99        | 38154      | 99,01  | 38535 |
| 2              | 4            | 2192       | 5,52        | 37523      | 94,48  | 39715 |
|                | 6            | 296        | 6,46        | 4283       | 93,54  | 4579  |
| $\overline{2}$ | 8            | 83         | 5,28        | 1490       | 94,72  | 1573  |
|                |              |            |             |            |        |       |

Tabela 7-Vendas de motores de indução trifásicos de 2 [cv] no ano de 2003.

Tabela 8 - Vendas de motores de indução trifásicos de 3 [cv] no ano de 2003.

<span id="page-27-1"></span>

| Pn [cv]          | <b>Pólos</b> | Otde. A.R. | % de A.R. | Otde. M.P. | $%$ M.P. | <b>Total</b> |
|------------------|--------------|------------|-----------|------------|----------|--------------|
|                  |              |            |           |            |          |              |
| $\boldsymbol{3}$ |              | 569        | 1,78      | 31352      | 98,22    | 31921        |
| 3                | 4            | 2339       | 8,09      | 26562      | 91,91    | 28901        |
| $\boldsymbol{3}$ | 6            | 540        | 6,99      | 7183       | 93,01    | 7723         |
| 3                | 8            | 80         | 10,67     | 670        | 89,33    | 760          |
|                  |              |            |           |            |          |              |

Tabela 9 - Vendas de motores de indução trifásicos de 4 [cv] no ano de 2003.

<span id="page-27-2"></span>

| $Pn$ [cv]               | <b>Pólos</b> | Otde. A.R. | % de A.R. | Otde. R.N. | % R.N.     | <b>Total</b> |
|-------------------------|--------------|------------|-----------|------------|------------|--------------|
|                         |              |            |           |            |            |              |
| $\boldsymbol{4}$        | $\mathbf 2$  | <b>260</b> | 3,68      | 6807       | 96,32      | 7.067        |
| 4                       | 4            | 777        | 5,97      | 12245      | 94,03      | 13.022       |
| $\overline{\mathbf{4}}$ | 6            | 147        | 5,20      | 2682       | 94,80      | 2.829        |
| $\boldsymbol{4}$        | 8            | 80         | 16,70     | 399        | 83,30      | 479          |
| 4                       | 10           |            |           | 39         | <b>100</b> | 39           |
|                         |              |            |           |            |            |              |

Tabela 10 - Vendas de motores de indução trifásicos de 5 [cv] no ano de 2003.

<span id="page-27-3"></span>

| <b>Pólos</b> | Otde. A.R. | $%$ de AR | Otde. M.P. | % M.P. | <b>Total</b> |
|--------------|------------|-----------|------------|--------|--------------|
|              |            |           |            |        |              |
| $\mathbf{2}$ | 509        | 2,25      | 22137      | 97,75  | 22646        |
| 4            | 2716       | 11,62     | 20663      | 88,38  | 23379        |
| 6            | 502        | 15,48     | 2741       | 84,52  | 3243         |
| 8            | 41         |           | 721        |        | 762          |
|              |            |           |            | 5,38   | 96,62        |

<span id="page-28-0"></span>

| $Pn$ [cv] | <b>Pólos</b> | Otde. A.R.              | $%$ de A.R.  | Otde. M.P. | % M.P. | Total     |
|-----------|--------------|-------------------------|--------------|------------|--------|-----------|
|           |              |                         |              |            |        |           |
| 6         |              | 246                     | 28,15        | 628        | 71,85  | 874       |
| 6         | 4            | 371                     | 16,53        | 1874       | 83,47  | 2245      |
| 6         | 6            | 55                      | <b>11,90</b> | 407        | 88,10  | 462       |
| 6         | 8            | $\overline{\mathbf{4}}$ | 15,38        | 22         | 84,62  | <b>26</b> |
|           |              |                         |              |            |        |           |

Tabela 11 - Vendas de motores de indução trifásicos de 6 [cv] no ano de 2003

Tabela 12-Vendas de motores de indução trifásicos de 7,5 [cv] no ano de 2003

<span id="page-28-1"></span>

| $\Pr$ [cv] | <b>Pólos</b>            | Otde. A.R. | % de A.R. | Otde. M.P. | $\%$ M.P. | <b>Total</b> |
|------------|-------------------------|------------|-----------|------------|-----------|--------------|
|            |                         |            |           |            |           |              |
| 7,5        | $\mathbf 2$             | 882        | 5,87      | 14139      | 94,13     | 15021        |
| 7,5        | $\overline{\mathbf{4}}$ | 1803       | 12,90     | 12172      | 87,10     | 13975        |
| 7,5        | 6                       | 278        | 11,91     | 2056       | 88,09     | 2334         |
| 7,5        | 8                       | 54         | 12,65     | 373        | 87,35     | 427          |
| 7,5        | 10                      |            | 10        | 9          | 90        | 10           |
|            |                         |            |           |            |           |              |

Tabela 13-Vendas de motores de indução trifásicos de 10 [cv] no ano de 2003

<span id="page-28-2"></span>

| $Pn$ [cv] | <b>Pólos</b>            | Qtde. A.R. | $%$ de A.R. | Otde. M.P. | % M.P. | <b>Total</b> |
|-----------|-------------------------|------------|-------------|------------|--------|--------------|
|           |                         |            |             |            |        |              |
| 10        | $\mathbf 2$             | 538        | 6,75        | 7434       | 93,25  | 7972         |
| 10        | $\overline{\mathbf{4}}$ | 1501       | 14,57       | 8799       | 85,43  | 10300        |
| 10        | 6                       | 328        | 19,20       | 1380       | 80,80  | 1708         |
| 10        | 8                       | 53         | 17,38       | 252        | 82,62  | 305          |
| 10        | 10                      |            | 1,92        | 51         | 96,08  | 52           |
|           |                         |            |             |            |        |              |

Apresenta-se a seguir, nas Tabelas 14 e 15, as informações fornecidas pelo fabricante de motores consultado para este estudo, bem como os dados de comercialização de motores no Brasil, fornecido pela ABINEE, para o exercício de 2003.

Considerando-se os mesmos percentuais do montante comercializado pelo fabricante, apresentados na Tabela 14, sobre os valores da ABINEE, obteve-se uma estimativa das quantidades de motores por potência no Brasil para o ano de 2003.

Ressalte-se que, o fabricante responsável pelas informações detém 80% do mercado de motores comercializados no Brasil.

O valor percentual das vendas das diversas potências de motores na faixa em estudo permaneceu praticamente constante<sup>5</sup> no decorrer dos últimos 15 anos, o que permite calcular o total do número de motores existentes no Brasil, através da utilização dos percentuais do ano de 2003, apresentados na Tabela 15 abaixo.

| Pn [cv] | <b>Percentual</b>          | Quantidade |
|---------|----------------------------|------------|
| 1,5     | 13,32%                     | 43.454     |
| 2,0     | 25,86%                     | 84.402     |
| 3,0     | 21,24%                     | 69.305     |
| 4,0     | 7,18%                      | 23.436     |
| 5,0     | 15,33%                     | 50.030     |
| 6,0     | 1,11%                      | 3.607      |
| 7,5     | 9,73%                      | 31.767     |
| 10      | 6,23%                      | 20.337     |
| Total   | 100,00%                    | 326.338    |
|         | <b>Fabricante Nacional</b> | 326.338    |

<span id="page-29-0"></span>Tabela 14 – Percentuais de vendas por potência referente ao ano de 2003 para um grande fabricante nacional.

<span id="page-29-1"></span>Tabela 15 – Percentuais e quantidade de motores no mercado brasileiro com base no

ano de 2003.

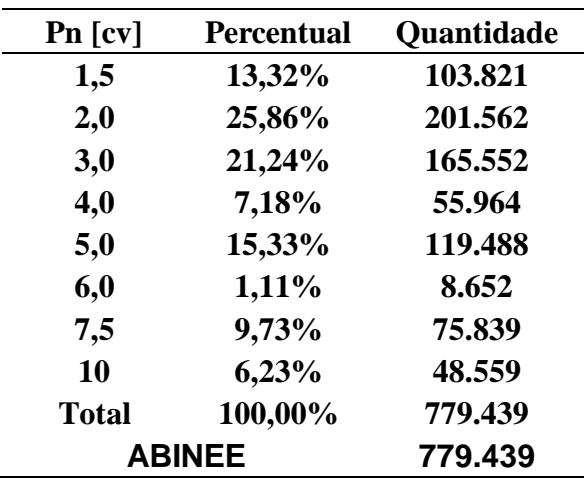

A implicação destes números será vista a partir da página 65.

l

<sup>5</sup> Os gráficos apresentados nas Figuras 4 e 5 e as conclusões estabelecidas nos mesmos, mostram que nessa faixa de potência, durante os 15 anos analisados houve uma pequena variação da percentagem (55,41% a 59%).

A Tabela 16, abaixo, apresenta o volume de vendas dos últimos 15 anos<sup>6</sup> e ao final demonstra a quantidade total de cada potência.

<span id="page-30-0"></span>Tabela 16 - Número de motores de indução comercializados nos últimos 15 anos e seus volumes por potência estimados a partir dos percentuais da Tabela 15.

| Ano          | <b>Volume</b> | $1,5$ [cv] | 2[cv]     | $3$ [ $cv$ ] | $4$ [cv] | $5$ [cv]  | $6$ [cv] | 7,5[cv] | $10$ [cv] |
|--------------|---------------|------------|-----------|--------------|----------|-----------|----------|---------|-----------|
| 1989         | 587.707       | 78.283     | 151.981   | 124.829      | 42.197   | 90.095    | 6.524    | 57.184  | 36.614    |
| 1990         | 495.607       | 66.015     | 128.164   | 105.266      | 35.585   | 75.977    | 5.501    | 48.223  | 30.876    |
| 1991         | 465.252       | 61.972     | 120.314   | 98.819       | 33.405   | 71.323    | 5.164    | 45.269  | 28.985    |
| 1992         | 421.557       | 56.151     | 109.014   | 89.538       | 30.268   | 64.625    | 4.679    | 41.017  | 26.263    |
| 1993         | 446.430       | 59.464     | 115.446   | 94.821       | 32.054   | 68.438    | 4.955    | 43.438  | 27.813    |
| 1994         | 537.670       | 71.618     | 139.041   | 114.201      | 38.605   | 82.425    | 5.968    | 52.315  | 33.497    |
| 1995         | 716.855       | 95.485     | 185.378   | 152.260      | 51.470   | 109.894   | 7.957    | 69.750  | 44.660    |
| 1996         | 600.791       | 80.025     | 155.364   | 127.608      | 43.137   | 92.101    | 6.669    | 58.457  | 37.429    |
| 1997         | 711.519       | 94.774     | 183.998   | 151.126      | 51.087   | 109.076   | 7.898    | 69.231  | 44.328    |
| 1998         | 704.677       | 93.863     | 182.229   | 149.673      | 50.596   | 108.027   | 7.822    | 68.565  | 43.901    |
| 1999         | 676.130       | 90.061     | 174.847   | 143.610      | 48.546   | 103.651   | 7.505    | 65.787  | 42.123    |
| 2000         | 770.264       | 102.599    | 199.190   | 163.604      | 55.305   | 118.081   | 8.550    | 74.947  | 47.987    |
| 2001         | 760.608       | 101.313    | 196.693   | 161.553      | 54.612   | 116.601   | 8.443    | 74.007  | 47.386    |
| 2002         | 758.017       | 100.968    | 196.023   | 161.002      | 54.426   | 116.204   | 8.414    | 73.755  | 47.224    |
| 2003         | 779.439       | 103.821    | 201.562   | 165.552      | 55.964   | 119.488   | 8.652    | 75.839  | 48.559    |
| <b>Total</b> | 9.432.523     | 1.256.412  | 2.439.250 | 2.003.468    | 677.255  | 1.446.006 | 104.701  | 917.784 | 587.646   |

Para melhor visualização e entendimento dos dados obtidos na Tabela 16, apresentam-se a seguir as Figuras 7 e 8, sendo que a Figura 7 mostra a estimativa do percentual de motores por potência e a Figura 8 mostra a estimativa da quantidade de motores, ambas na faixa de 1,5 a 10 [cv] no Brasil.

-

O volume de motores apresentados na Tabela 16 foi informado pela ABINEE.

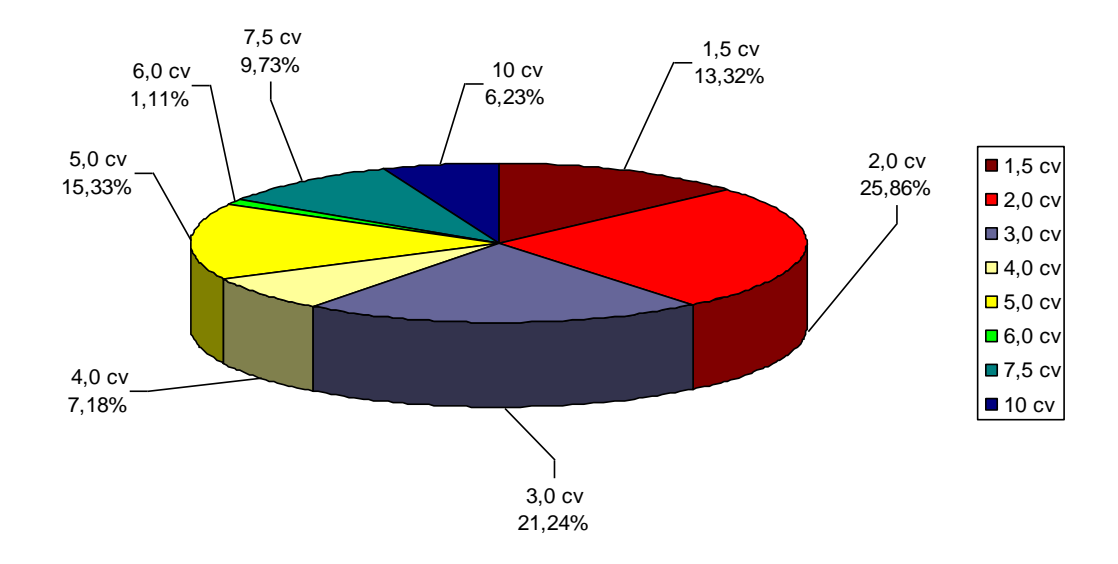

<span id="page-31-0"></span>Figura 7 - Estimativa do percentual de motores de indução trifásicos no Brasil na faixa entre 1,5 e 10 [cv]

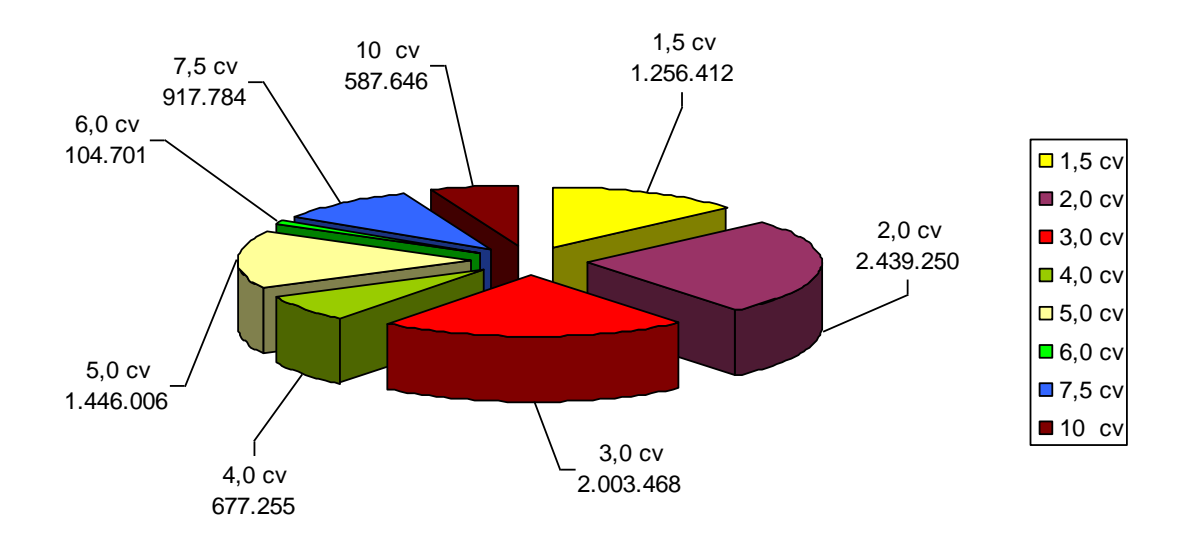

Figura 8 – Estimativa da quantidade de motores de 1,5 a 10 [cv] no Brasil.

<span id="page-31-1"></span>Salienta-se que, como se pode observar na Tabela 16, o volume total de motores estimado na faixa de 1,5 a 10[cv] no Brasil, entre 1989 e 2003, é de 9.432.523 motores. A partir do número de motores estimados para cada potência é possível calcular as perdas associadas a cada uma.

#### <span id="page-32-0"></span>**2.3 O MERCADO DE MOTORES DE ALTO RENDIMENTO**

No Brasil, a partir do ano de 1990, começou-se a fabricação de motores de alto rendimento. Os referidos motores apresentam uma melhoria de até quatro pontos percentuais se comparados a motores padrão (catálogo de fabricantes). Ainda assim, em 1996 os motores de alto rendimento representavam apenas aproximadamente 1% do total de motores vendidos no Brasil (Geller et al. 1997a) [2].

Com os dados obtidos diretamente de um grande fabricante de motores, observou-se que os percentuais de vendas de motores de indução trifásicos de alto rendimento ainda são pouco expressivas para algumas potências no mercado brasileiro. A Figura 9, abaixo, apresenta, com base no ano de 2003, os percentuais comercializados de motores de alto rendimento.

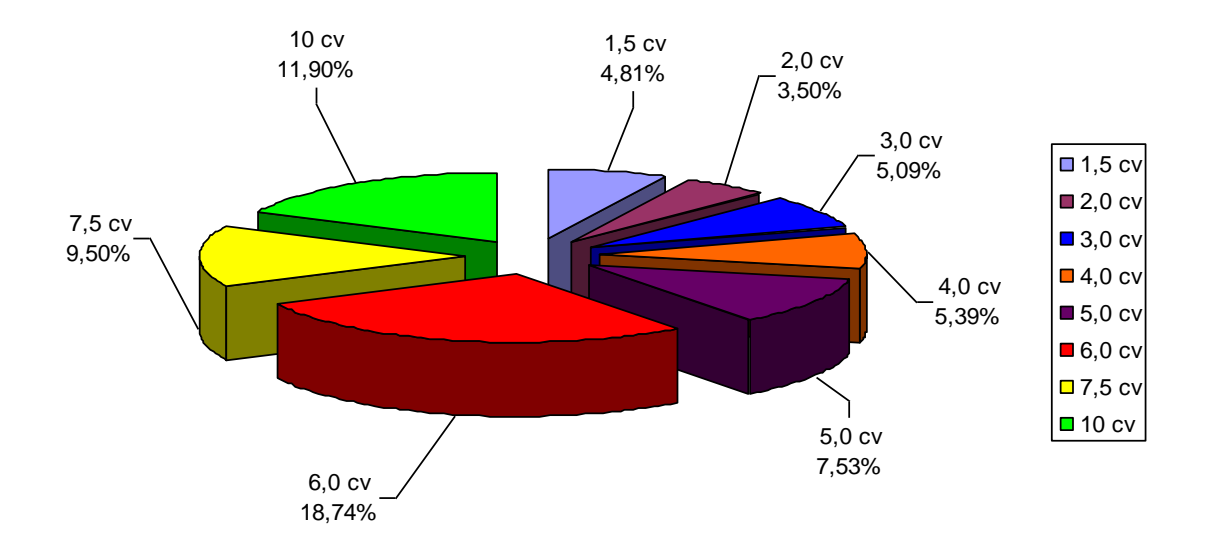

<span id="page-32-1"></span>Figura 9 – Percentuais de vendas de motores de alto rendimento - ano base 2003 - para faixa de potência de 1,5 a 10 [cv]

Saliente-se que, somando-se a quantidade de motores de indução trifásicos vendidos no Brasil pelo citado fabricante no ano de 2003, tem-se a quantidade total de 326.338, sendo que, desse total, 19.715 correspondem à quantidade de motores de alto rendimento (conforme Tabelas 6 a 13). Desta forma, conclui-se que apenas 6% dos motores comercializados no Brasil são de alto rendimento, por isso, podendo-se observar um mercado pouco evoluído ao longo dos anos.

## <span id="page-33-0"></span>**2.4 VENDAS DE MOTORES POR NÚMERO DE PÓLOS**

Relativamente às vendas de motores por número de pólos, apresenta-se nas Figuras 10 e 11 abaixo, o percentual de vendas de motores de indução trifásicos com base no ano de 2003.

2 pólos 42% 8 pólos 2% 6 pólos 9% 4 pólos 47% ■ 2 pólos ■ 4 pólos ■ 6 pólos 8 pólos

<span id="page-33-1"></span>Figura 10 – Percentual de vendas por pólos de motores trifásicos padrão

<span id="page-33-2"></span>Figura 11 – Percentual de vendas por pólos de motores de alto rendimento

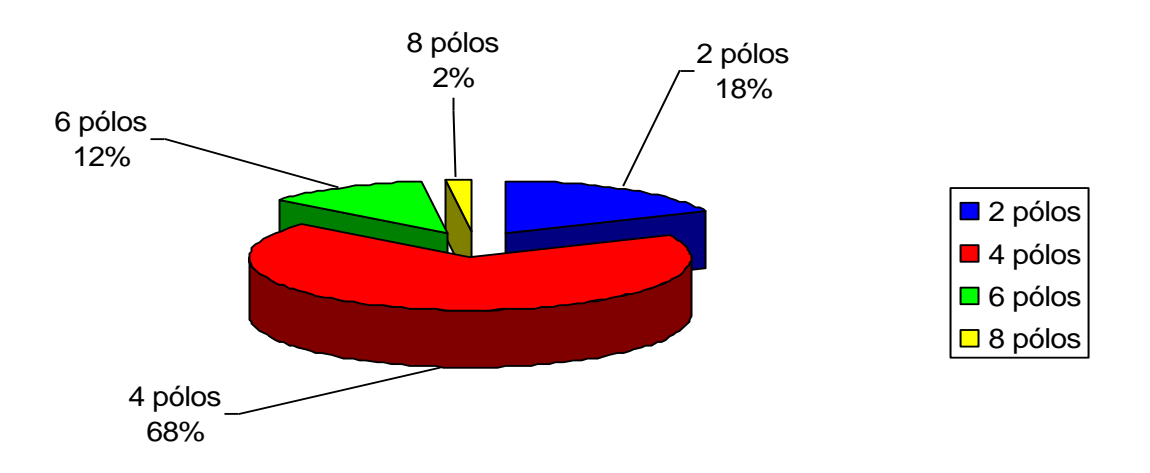

Da análise das Figuras anteriores, pode-se confirmar que os motores do tipo padrão e de alto rendimento de 4 e 2 pólos, nesta ordem, são os mais comercializados.

## <span id="page-34-0"></span>**2.5 CONSIDERAÇÕES FINAIS**

Neste capítulo, pode-se observar que o mercado de motores de indução trifásicos para faixa de 1,5 a 10 [cv] em termos percentuais é o mais relevante, alcançando uma média de 57,2% dos motores comercializados.

Também verificou-se que os motores de 2 e 3 [cv] são os mais vendidos (correspondendo a 25,86% e 21,24% respectivamente), e que os motores de 6,0 [cv] são os que apresentam a menor quantidade comercializada (apenas 1,11%).

Quanto à comercialização relativa ao número de pólos, tem-se a maior quantidade destinada aos motores de 4 e 2 pólos, nesta ordem.

Os motores de alto rendimento ainda são pouco relevantes (6%) na comercialização de motores de indução trifásicos.

Com a estimativa do número de motores ora apresentada, será possível calcular as perdas ocasionadas por cada potência, assunto que será abordado no próximo capítulo. No referido capítulo serão apresentadas às equações utilizadas para o cálculo das perdas nominais e fora das condições nominais.

## <span id="page-35-0"></span>**CAPÍTULO 3**

## <span id="page-35-1"></span>**PERDAS DE ENERGIA EM MOTORES DE INDUÇÃO TRIFÁSICOS**

## <span id="page-35-2"></span>**3.0 CONSIDERAÇÕES INICIAIS**

Todo motor fortemente sobredimensionado ou subcarregado opera com rendimento menor que o nominal. Isto significa, basicamente, um desperdício de energia. Para quantificar esse desperdício deve-se determinar o comportamento das perdas do motor em função da potência da carga.

Em razão disso serão apresentadas, a seguir, equações que permitam determinar esse comportamento. Contudo, é importante observar que todo equacionamento é feito a partir de dados constantes em catálogos de fabricantes ou disponibilizados pelos mesmos.

Ressalte-se, que no Anexo V, será apresentado um estudo relacionado às perdas no ferro, de forma a relatar a importância do material ferromagnético utilizado na fabricação de motores elétricos.

## <span id="page-35-3"></span>**3.1 AS PERDAS NOS MOTORES DE INDUÇÃO TRIFÁSICOS**

As perdas em motores de indução trifásicos podem ser divididas, basicamente, em quatro partes, são elas:

- Perdas por efeito *Joule* no estator  $(P_{J1})$
- Perdas por efeito *Joule* no rotor  $(P_{J2})$
- Perdas no ferro  $(P_{f_e})$
- Perdas mecânicas ( *Pmec* )

Conforme afirmado anteriormente, a determinação dessas perdas é feita com base em dados de fabricantes, quais sejam:

 $P_N$ - potência nominal em [W]
$U_N$ - tensão nominal em [V]  $n_N$  – velocidade de rotação nominal em [rpm]  $I_P$  – corrente de partida em [A]  $M_P$  – conjugado de Partida em [Nm]  $M_K$  – conjugado máximo em [Nm]  $\eta_N$  – rendimento nominal em [pu] ou [%]  $\eta_{(0,75. \text{PN})}$  – rendimento para 0,75. P<sub>N</sub> em [pu] ou [%]  $\eta_{(0,50. \text{PN})}$  – rendimento para  $0,50.P_N$  em [pu] ou [%]  $\cos \varphi_N$  – fator de potência nominal cos  $\varphi_{(0.50 \text{ PN})}$  – fator de potência para  $0.50 \text{ PN}$ cos  $\varphi_{(0.75 \text{ PN})}$  – fator de potência para 0,75.P<sub>N</sub>  $J_M$  – momento de inércia do motor em [kgm<sup>2</sup>]

## **3.2 EQUACIONAMENTO DAS PERDAS NO MOTOR PARA CONDIÇÕES NOMINAIS**

O rendimento nominal de um motor de indução trifásico é definido pela equação abaixo, que ora será identificada como equação "(3.1)" a seguir:

$$
\eta_N = \frac{P_N}{P_N + \sum P_{PN}}\tag{3.1}
$$

onde:

 $P_N$  – potência nominal em [W]  $\sum P_{PN}$  - perdas totais nominais em [W]  $\eta_N$  - rendimento nominal em [pu] ou [%]

 como equação "(3.2)" [5]:Desta forma, as perdas totais nominais são dadas pela equação a seguir, neste chamada

$$
\sum P_{PN} = P_N \left( \frac{1}{\eta_N} - 1 \right) \tag{3.2}
$$

As perdas totais nominais  $\sum P_{PN}$  são dadas por:

$$
\sum P_{PN} = P_{J1N} + P_{J2N} + P_{fe} + P_{mec}
$$
\n(3.3)

onde:

P<sub>JIN</sub> -perdas nominais por efeito *Joule* no estator em [W] *P<sup>J</sup> 2N* - perdas nominais por efeito *Joule* no rotor em [W] *Pfe* - perdas no ferro [W] *Pmec* - Perdas mecânicas [W]

O cálculo de cada parte das perdas pode ser efetuado conforme se mostra a seguir, através da equação "(3.4)", pela qual podem ser calculadas as perdas nominais no rotor  $(P_{J2N})$  [5].

$$
P_{J2N} = s_N P_N \cdot \frac{n_{1N}}{n_N} \tag{3.4}
$$

onde:

*N s* - escorregamento nominal da máquina em [pu]

 $n<sub>N</sub>$  - velocidade nominal [rpm]

*1N <sup>n</sup>* - velocidade síncrona nominal em [rpm]

As perdas nominais a vazio para motores padrão podem ser obtidas a partir da Tabela 17 (dados fornecidos por um fabricante de motores no Brasil). A Tabela 18 fornece os valores correspondentes aos motores de alto rendimento. As perdas em vazio são calculadas conforme equação a seguir:

$$
P_0 = P_{fe} + P_{mec} + P_{J0} \tag{3.5}
$$

onde:

*P*0 - Perdas em vazio

*Pfe* - perdas no ferro

*Pmec* - perdas mecânicas

*P<sup>J</sup>* <sup>0</sup> - perdas por efeito *Joule* em vazio

Tabela 17 - Valores de potência em vazio ( $P_{f_e} + P_{mec} + P_{J0}$ ) e corrente em vazio em

|                                  |                |                 |                | <b>MOTORES PADRÃO</b> |          |          |          |            |
|----------------------------------|----------------|-----------------|----------------|-----------------------|----------|----------|----------|------------|
| Pn<br>$\left[\mathrm{kW}\right]$ |                | <b>II PÓLOS</b> |                | <b>IV PÓLOS</b>       |          | VI PÓLOS |          | VIII PÓLOS |
|                                  | Io $[A]$       | Po $[W]$        | Io $[A]$       | Po $[W]$              | Io $[A]$ | Po $[W]$ | Io $[A]$ | Po[W]      |
| 0,75                             | 1,3            | 130             | 1,9            | 160                   | 2,8      | 160      | 3,3      | 220        |
| 1,1                              | $\overline{2}$ | 190             | 2,8            | 210                   | 4,6      | 220      | 5,4      | 300        |
| 1,5                              | 2,1            | 185             | $\overline{4}$ | 220                   | 5        | 220      | 5,2      | 270        |
| 2,2                              | 4,2            | 250             | 4,3            | 240                   | 6,4      | 300      | 5,9      | 300        |
| 3                                | 4,1            | 320             | 5,8            | 380                   | 6,8      | 300      | 8,9      | 370        |
| 3,7                              | $\overline{4}$ | 350             | 7,3            | 250                   | 8,8      | 370      | 9        | 480        |
| 4,5                              | 4,8            | 330             | $\tau$         | 350                   | 9,5      | 380      | 11,4     | 370        |
| 5,5                              | 8,4            | 380             | 10             | 320                   | 11       | 460      | 15       | 460        |
| 7,5                              | 9              | 500             | 14             | 550                   | 15       | 480      | 19       | 600        |
| 9.2                              | 10.5           | 620             | 16.8           | 650                   | 15       | 550      | 13       | 560        |
| 11                               | 14             | 700             | 17             | 650                   | 20       | 570      | 17       | 600        |
| 15                               | 16             | 900             | 21             | 850                   | 30       | 750      | 20       | 650        |
| 18,5                             | 18             | 900             | 26             | 800                   | 18       | 750      | 36       | 1050       |
| 22                               | 24             | 1000            | 30             | 900                   | 26       | 930      | 33       | 1100       |
| 30                               | 28             | 1500            | 36             | 1300                  | 36       | 1100     | 38       | 1200       |
| 37                               | 32             | 1500            | 42             | 1200                  | 50       | 2200     | 60       | 1700       |
| 45                               | 38             | 2800            | 50             | 1700                  | 45       | 1850     | 70       | 1800       |
| 55                               | 44             | 3000            | 60             | 2200                  | 76       | 2400     | 76       | 2300       |
| 75                               | 50             | 3000            | 85             | 3200                  | 110      | 3500     | 117      | 3200       |
| 90                               | 70             | 5000            | 94             | 5000                  | 114      | 3400     | 121      | 3300       |
| 110                              | 72             | 6400            | 115            | 4500                  | 140      | 4500     | 144      | 3300       |
| 132                              | 100            | 6700            | 120            | 5800                  | 180      | 5000     | 184      | 4300       |
| 150                              | 110            | 5000            | 160            | 6000                  | 240      | 6000     | 240      | 5200       |
| 185                              | 150            | 6500            | 200            | 7000                  | 210      | 6500     | 280      | 6200       |

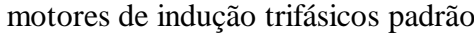

| Pn                         |       |          |                |                 |                | <b>MOTORES DE ALTO RENDIMENTO</b> |       |            |
|----------------------------|-------|----------|----------------|-----------------|----------------|-----------------------------------|-------|------------|
|                            |       | II PÓLOS |                | <b>IV PÓLOS</b> |                | VI PÓLOS                          |       | VIII PÓLOS |
| $\left[\mathrm{kW}\right]$ | Io[A] | Po[W]    | Io[A]          | Po[W]           | Io[A]          | $Po$ [W]                          | Io[A] | Po[W]      |
| 0,75                       | 1,5   | 96       | 1,8            | 110             | 2,4            | 100                               | 3,4   | 170        |
| 1,1                        | 1,8   | 110      | 2,5            | 150             | 3,2            | 125                               | 4,6   | 180        |
| 1,5                        | 2,7   | 120      | 3,8            | 150             | 5              | 170                               | 5,6   | 190        |
| 2,2                        | 3,2   | 160      | $\overline{4}$ | 180             | 6,7            | 220                               | 5,5   | 170        |
| $\overline{\mathbf{3}}$    | 4,5   | 195      | 5,8            | 220             | $\overline{7}$ | 220                               | 7,2   | 270        |
| 3,7                        | 5,5   | 340      | 7,25           | 270             | 8,8            | 230                               | 9     | 350        |
| 4,5                        | 5     | 300      | 8              | 200             | 10,2           | 280                               | 12,8  | 350        |
| 5,5                        | 8     | 400      | 10,4           | 260             | 12,6           | 310                               | 16,2  | 420        |
| 7,5                        | 9     | 380      | 12,5           | 400             | 15,5           | 360                               | 21    | 450        |
| 9.2                        | 9.5   | 500      | 14.8           | 400             | 15             | 380                               | 17.2  | 430        |
| 11                         | 11    | 350      | 18             | 450             | 21             | 450                               | 24,2  | 530        |
| 15                         | 16    | 600      | 26             | 600             | 30             | 700                               | 28    | 650        |
| 18,5                       | 15    | 700      | 28             | 600             | 21             | 700                               | 34    | 800        |
| 22                         | 24    | 800      | 28             | 850             | 28             | 700                               | 35    | 900        |
| 30                         | 36    | 1200     | 28             | 900             | 42             | 930                               | 49    | 1100       |
| 37                         | 41    | 1350     | 42             | 1000            | 48             | 1300                              | 60    | 1350       |
| 45                         | 39,7  | 2100     | 60             | 1200            | 68             | 1600                              | 68    | 1400       |
| 55                         | 50    | 2400     | 58             | 1800            | 80             | 1900                              | 73    | 2300       |
| 75                         | 56    | 2500     | 100            | 1900            | 84             | 2500                              | 110   | 2700       |
| 90                         | 72    | 3800     | 100            | 2700            | 110            | 2600                              | 121   | 2700       |
| 110                        | 88    | 4300     | 110            | 3200            | 130            | 2500                              | 170   | 3000       |
| 132                        | 92    | 4500     | 120            | 3500            | 150            | 2800                              | 196   | 3600       |
| 150                        | 100   | 5500     | 134            | 2500            | 190            | 3600                              | 246   | 4100       |
| 185                        | 134   | 6300     | 210            | 5500            | 240            | 5500                              | 290   | 5000       |

Tabela 18-Valores de potência em vazio ( $P_{fe} + P_{mec} + P_{J0}$ ) e corrente em vazio em motores de indução trifásicos de alto rendimento

As perdas nominais por efeito Joule no estator podem ser calculadas a partir da equação "(3.6)" abaixo:

$$
P_{J1N} = \sum P_{PN} - P_{J2N} - P_{f_e} - P_{mec}
$$
\n(3.6)

Determina-se neste estudo constantes relacionadas às perdas em motores. Considerando as perdas em vazio, para análise do motor em funcionamento, considera-se apenas as perdas no ferro e as perdas mecânicas, define-se a constante *<sup>K</sup>fe* que representa o percentual das perdas no ferro relativo as perdas totais nominais, conforme mostra a equação " $(3.7)$ ", que se segue:

$$
K_{fe} = \frac{P_{fe}}{\sum P_{PN}}\tag{3.7}
$$

onde:

*Kfe* - fator que relaciona as perdas no ferro com as perdas totais nominais  $\sum P_{PN}$  - perdas totais nominais em [W]

As Tabelas 19 e 20 apresentam os valores de *<sup>K</sup>fe* para motores padrão e de alto rendimento.

| $P_N(kW)$ | II pólos | IV pólos | VI pólos | VIII pólos |
|-----------|----------|----------|----------|------------|
| 0,75      | 0,244    | 0,332    | 0,209    | 0,165      |
| 1,10      | 0,218    | 0,353    | 0,235    | 0,170      |
| 1,50      | 0,208    | 0,240    | 0,225    | 0,239      |
| 2,20      | 0,213    | 0,230    | 0,171    | 0,202      |
| 3,00      | 0,187    | 0,214    | 0,181    | 0,238      |
| 3,70      | 0,211    | 0,165    | 0,226    | 0,253      |
| 4,50      | 0,211    | 0,326    | 0,202    | 0,222      |
| 5,50      | 0,307    | 0,229    | 0,213    | 0,258      |
| 7,50      | 0,256    | 0,292    | 0,233    | 0,278      |
| 9,20      | 0,249    | 0,290    | 0,267    | 0,272      |
| 11,0      | 0,277    | 0,258    | 0,341    | 0,288      |
| 15,0      | 0,249    | 0,292    | 0,372    | 0,269      |
| 18,5      | 0,241    | 0,304    | 0,232    | 0,355      |
| 22,0      | 0,301    | 0,298    | 0,354    | 0,233      |
| 30,0      | 0,224    | 0,270    | 0,399    | 0,233      |
| 37,0      | 0,261    | 0,280    | 0,302    | 0,235      |
| 45,0      | 0,262    | 0,318    | 0,275    | 0,255      |
| 55,0      | 0,231    | 0,299    | 0,282    | 0,270      |
| 75,0      | 0,236    | 0,338    | 0,350    | 0,363      |
| 90,0      | 0,281    | 0,287    | 0,289    | 0,269      |
| 110       | 0,241    | 0,327    | 0,346    | 0,264      |
| 132       | 0,193    | 0,333    | 0,270    | 0,303      |
| 150       | 0,207    | 0,365    | 0,299    | 0,423      |
| 185       | 0,230    | 0,371    | 0,348    | 0,363      |

Tabela 19-Valores de *<sup>K</sup>fe* para motores de indução trifásicos padrão

| $P_N\left(kW\right)$ | II pólos | IV pólos | VI pólos | VIII pólos |
|----------------------|----------|----------|----------|------------|
| 0,75                 | 0,220    | 0,261    | 0,195    | 0,132      |
| 1,10                 | 0,172    | 0,234    | 0,155    | 0,162      |
| 1,50                 | 0,212    | 0,212    | 0,180    | 0,222      |
| 2,20                 | 0,150    | 0,171    | 0,147    | 0,180      |
| 3,00                 | 0,160    | 0,188    | 0,191    | 0,176      |
| 3,70                 | 0,214    | 0,211    | 0,217    | 0,207      |
| 4,50                 | 0,203    | 0,172    | 0,214    | 0,158      |
| 5,50                 | 0,260    | 0,203    | 0,239    | 0,180      |
| 7,50                 | 0,193    | 0,258    | 0,190    | 0,201      |
| 9,20                 | 0,195    | 0,295    | 0,186    | 0,141      |
| 11,0                 | 0,233    | 0,249    | 0,236    | 0,166      |
| 15,0                 | 0,243    | 0,286    | 0,330    | 0,172      |
| 18,5                 | 0,237    | 0,298    | 0,173    | 0,216      |
| 22,0                 | 0,194    | 0,244    | 0,267    | 0,161      |
| 30,0                 | 0,239    | 0,185    | 0,321    | 0,168      |
| 37,0                 | 0,254    | 0,174    | 0,224    | 0,233      |
| 45,0                 | 0,195    | 0,241    | 0,217    | 0,161      |
| 55,0                 | 0,177    | 0,286    | 0,212    | 0,176      |
| 75,0                 | 0,155    | 0,264    | 0,218    | 0,163      |
| 90,0                 | 0,284    | 0,282    | 0,206    | 0,192      |
| 110                  | 0,201    | 0,375    | 0,199    | 0,197      |
| 132                  | 0,135    | 0,244    | 0,210    | 0,232      |
| 150                  | 0,161    | 0,264    | 0,243    | 0,414      |
| 185                  | 0,185    | 0,333    | 0,333    | 0,212      |

Tabela 20 - Valores de *<sup>K</sup>fe* para motores de indução trifásicos de alto rendimento

# **3.3 EQUACIONAMENTO DAS PERDAS NO MOTOR FORA DAS CONDIÇÕES NOMINAIS**

Considerando-se motores operando fora das condições nominais, o equacionamento será como se segue.

As perdas no estator e no rotor dependem da corrente, conforme mostram as equações identificadas abaixo como (3.8), (3.9), (3.10) e (3.11):

$$
P_{J1} = P_{J1N} \left(\frac{I_{op}}{I_{1N}}\right)^2
$$
 (3.8)

$$
P_{J1} = K_1 \cdot \sum P_{PN} \cdot \left(\frac{I_{op}}{I_{1N}}\right)^2
$$
\n(3.9)

$$
P_{J2} = P_{J2N} \left(\frac{I_2}{I_{2N}}\right)^2 \tag{3.10}
$$

$$
P_{J2} = K_2 \cdot \sum P_{PN} \cdot \left(\frac{I_2}{I_{2N}}\right)^2
$$
\n(3.11)

onde:

PJ1 – perdas por efeito *Joule* no estator em [W]

$$
P_{J1N}
$$
 - perdas nominais por efeito *Joule* no estator em [W]

Iop – corrente de operação em [A]

 $I_{1N}$  – corrente nominal em [A]

PJ2 - perdas por efeito *Joule* no rotor em [W]

PJ2N - perdas nominais por efeito *Joule* no rotor em [W]

I<sup>2</sup> – corrente de operação do rotor em [A]

 $I_{2N}$  – corrente nominal no rotor em [A]

K<sup>1</sup> – fator que relaciona as perdas nominais por efeito *Joule* no estator com as perdas totais nominais

K<sup>2</sup> – fator que relaciona as perdas nominais por efeito *Joule* no rotor com as perdas totais nominais

A relação entre as perdas nominais por efeito *Joule* no estator e as perdas totais nominais será dada pela equação denominada "(3.12)" a seguir:

$$
K_1 = \frac{P_{J1N}}{\sum P_{PN}}\tag{3.12}
$$

As Tabelas 21 e 22 apresentam os valores relativos à  $K_1$ , calculados a partir de dados fornecidos por um fabricante de motores no Brasil.

| $P_N(kW)$    | II pólos | IV pólos | VI pólos | VIII pólos |
|--------------|----------|----------|----------|------------|
| 0,75         | 0,249    | 0,096    | 0,196    | 0,241      |
| 1,1          | 0,120    | 0,079    | 0,214    | 0,115      |
| 1,5          | 0,197    | 0,146    | 0,326    | 0,125      |
| 2,2          | 0,328    | 0,270    | 0,310    | 0,268      |
| $\mathbf{3}$ | 0,267    | 0,169    | 0,369    | 0,288      |
| 3,7          | 0,242    | 0,309    | 0,294    | 0,186      |
| 4,5          | 0,364    | 0,267    | 0,376    | 0,396      |
| 5,5          | 0,363    | 0,320    | 0,331    | 0,311      |
| 7,5          | 0,348    | 0,223    | 0,380    | 0,240      |
| 9,2          | 0,349    | 0,259    | 0,309    | 0,344      |
| 11           | 0,378    | 0,348    | 0,340    | 0,360      |
| 15           | 0,377    | 0,269    | 0,355    | 0,337      |
| 18,5         | 0,404    | 0,333    | 0,350    | 0,357      |
| 22           | 0,340    | 0,386    | 0,357    | 0,331      |
| 30           | 0,410    | 0,334    | 0,360    | 0,423      |
| 37           | 0,388    | 0,400    | 0,156    | 0,306      |
| 45           | 0,188    | 0,311    | 0,359    | 0,366      |
| 55           | 0,183    | 0,243    | 0,252    | 0,390      |
| 75           | 0,319    | 0,222    | 0,212    | 0,380      |
| 90           | 0,169    | 0,085    | 0,330    | 0,409      |
| 110          | 0,146    | 0,250    | 0,146    | 0,491      |
| 132          | 0,129    | 0,236    | 0,194    | 0,337      |
| 150          | 0,357    | 0,217    | 0,160    | 0,211      |
| 185          | 0,306    | 0,205    | 0,318    | 0,311      |

Tabela 21 - Valores de  $\mathbf{K}_1$  para motores de indução trifásicos padrão

| $P_N(kW)$    | II pólos | IV pólos | VI pólos | VIII pólos |
|--------------|----------|----------|----------|------------|
| 0,75         | 0,246    | 0,112    | 0,293    | 0,304      |
| 1,1          | 0,237    | 0,140    | 0,380    | 0,255      |
| 1,5          | 0,297    | 0,325    | 0,206    | 0,184      |
| 2,2          | 0,307    | 0,307    | 0,277    | 0,391      |
| $\mathbf{3}$ | 0,296    | 0,232    | 0,252    | 0,226      |
| 3,7          | 0,157    | 0,124    | 0,323    | 0,204      |
| 4,5          | 0,247    | 0,337    | 0,323    | 0,347      |
| 5,5          | 0,205    | 0,264    | 0,335    | 0,298      |
| 7,5          | 0,362    | 0,231    | 0,365    | 0,318      |
| 9,2          | 0,331    | 0,331    | 0,354    | 0,358      |
| 11           | 0,453    | 0,265    | 0,387    | 0,346      |
| 15           | 0,345    | 0,202    | 0,334    | 0,387      |
| 18,5         | 0,337    | 0,310    | 0,299    | 0,354      |
| 22           | 0,354    | 0,185    | 0,345    | 0,415      |
| 30           | 0,309    | 0,376    | 0,305    | 0,399      |
| 37           | 0,314    | 0,397    | 0,308    | 0,346      |
| 45           | 0,231    | 0,417    | 0,232    | 0,405      |
| 55           | 0,271    | 0,253    | 0,247    | 0,295      |
| 75           | 0,348    | 0,372    | 0,266    | 0,372      |
| 90           | 0,130    | 0,291    | 0,337    | 0,397      |
| <b>110</b>   | 0,184    | 0,234    | 0,328    | 0,437      |
| 132          | 0,241    | 0,283    | 0,356    | 0,338      |
| 150          | 0,144    | 0,408    | 0,303    | 0,235      |
| 185          | 0,149    | 0,191    | 0,244    | 0,288      |

Tabela 22 - Valores de K<sub>1</sub> para motores de indução trifásicos de alto rendimento

A relação entre as perdas nominais por efeito *Joule* no rotor e as perdas totais nominais será dada pela equação denominada "(3.13)" abaixo:

$$
K_2 = \frac{P_{J2N}}{\sum P_{PN}}\tag{3.13}
$$

| $P_N(kW)$    | II pólos | IV pólos | VI pólos | VIII pólos |
|--------------|----------|----------|----------|------------|
| 0,75         | 0,171    | 0,180    | 0,181    | 0,189      |
| 1,1          | 0,249    | 0,180    | 0,186    | 0,129      |
| 1,5          | 0,277    | 0,163    | 0,154    | 0,198      |
| 2,2          | 0,172    | 0,198    | 0,192    | 0,186      |
| $\mathbf{3}$ | 0,212    | 0,212    | 0,205    | 0,176      |
| 3,7          | 0,196    | 0,292    | 0,181    | 0,193      |
| 4,5          | 0,221    | 0,274    | 0,181    | 0,156      |
| 5,5          | 0,186    | 0,253    | 0,195    | 0,176      |
| 7,5          | 0,181    | 0,184    | 0,217    | 0,200      |
| 9,2          | 0,179    | 0,197    | 0,253    | 0,210      |
| 11           | 0,164    | 0,197    | 0,219    | 0,220      |
| 15           | 0,137    | 0,209    | 0,219    | 0,294      |
| 18,5         | 0,181    | 0,230    | 0,277    | 0,184      |
| 22           | 0,201    | 0,201    | 0,215    | 0,209      |
| 30           | 0,119    | 0,187    | 0,235    | 0,209      |
| 37           | 0,133    | 0,206    | 0,187    | 0,230      |
| 45           | 0,124    | 0,187    | 0,187    | 0,230      |
| 55           | 0,154    | 0,225    | 0,168    | 0,129      |
| 75           | 0,149    | 0,193    | 0,168    | 0,129      |
| 90           | 0,093    | 0,154    | 0,168    | 0,139      |
| 110          | 0,117    | 0,162    | 0,202    | 0,139      |
| 132          | 0,141    | 0,179    | 0,202    | 0,170      |
| 150          | 0,112    | 0,193    | 0,202    | 0,193      |
| 185          | 0,134    | 0,144    | 0,132    | 0,173      |

Tabela 23 – Valores de  $\mathrm{K}_2$  para motores de indução trifásicos padrão

| $P_N\left(kW\right)$ | II pólos | IV pólos | VI pólos | VIII pólos |
|----------------------|----------|----------|----------|------------|
| 0,75                 | 0,201    | 0,192    | 0,174    | 0,167      |
| 1,1                  | 0,292    | 0,259    | 0,239    | 0,165      |
| 1,5                  | 0,298    | 0,150    | 0,220    | 0,219      |
| 2,2                  | 0,281    | 0,229    | 0,235    | 0,188      |
| $\mathbf{3}$         | 0,304    | 0,298    | 0,279    | 0,264      |
| 3,7                  | 0,200    | 0,341    | 0,241    | 0,239      |
| 4,5                  | 0,264    | 0,303    | 0,241    | 0,176      |
| 5,5                  | 0,224    | 0,310    | 0,231    | 0,191      |
| 7,5                  | 0,206    | 0,230    | 0,265    | 0,220      |
| 9,2                  | 0,206    | 0,230    | 0,294    | 0,244      |
| 11                   | 0,244    | 0,283    | 0,236    | 0,244      |
| 15                   | 0,195    | 0,312    | 0,236    | 0,244      |
| 18,5                 | 0,228    | 0,284    | 0,283    | 0,257      |
| 22                   | 0,228    | 0,302    | 0,262    | 0,171      |
| 30                   | 0,152    | 0,225    | 0,283    | 0,230      |
| 37                   | 0,162    | 0,232    | 0,225    | 0,251      |
| 45                   | 0,149    | 0,173    | 0,248    | 0,251      |
| 55                   | 0,149    | 0,225    | 0,248    | 0,149      |
| 75                   | 0,164    | 0,193    | 0,202    | 0,149      |
| 90                   | 0,144    | 0,193    | 0,202    | 0,164      |
| 110                  | 0,144    | 0,213    | 0,241    | 0,164      |
| 132                  | 0,150    | 0,213    | 0,241    | 0,193      |
| 150                  | 0,160    | 0,238    | 0,241    | 0,223      |
| 185                  | 0,145    | 0,178    | 0,167    | 0,209      |

Tabela 24 - Valores de  $K_2$  para motores de indução trifásicos de alto rendimento

Para o cálculo das perdas fora das condições nominais, é necessário o cálculo da corrente de operação do motor. A corrente de operação do motor pode ser determinada a partir dos dados de catálogo do motor, se a potência da carga for de 75% ou de 50% da potência nominal, conforme as equações "(3.14)" e "(3.15)".

$$
I_{OP(75\%)} = \frac{0,75.P_N}{\sqrt{3}U_N.\eta_{(0,75.P_N)}.\cos\varphi_{(0,75.P_N)}}
$$
\n(3.14)

$$
I_{OP(50\%)} = \frac{0, 5.P_N}{\sqrt{3}.U_N.\eta_{(0,50.P_N)}.\cos\varphi_{(0,50.P_N)}}
$$
(3.15)

onde:

*PN* - potência nominal em [W] *U<sup>N</sup>* - tensão nominal em [V] *OP*(75%) *<sup>I</sup>* - corrente de operação para 75% da carga nominal em [A]  $\eta_{(0,75.P_N)}$  - rendimento para 0,75. P<sub>N</sub> em [pu] ou [%]  $I_{OP(50\%)}$  - corrente de operação para 50% da carga nominal em [A]  $\eta_{(0,50.P_N)}$ - rendimento para 0,50. P<sub>N</sub> em [pu] ou [%]

Caso o motor acione uma carga cuja potência seja diferente de 50% ou 75% da potência nominal, a corrente de operação poderá ser definida por interpolação matemática a partir de valores de catálogos, o Anexo II e III apresentará o método utilizado na determinação da corrente de operação.

Como as equações (3.10) e (3.11) envolvem a corrente nominal do rotor, dado este não disponível pelo fabricante, é necessário determinar uma equação que envolva dados disponíveis pelos fabricantes. Sendo assim, com relação à corrente do circuito equivalente ao rotor, sabese que:

$$
M = \frac{180}{2\pi n} I_2^2 \frac{R_2}{s} \tag{3.16}
$$

Assim tem-se:

$$
I_2^2 = \frac{2\pi n M \cdot s}{180 \cdot R_2} \tag{3.17}
$$

Para a condição nominal, tem-se:

$$
I_{2N}^{2} = \frac{2 \pi n_N M_N s_N}{180 R_2}
$$
\n(3.18)

onde:

*<sup>M</sup>* - conjugado em [Nm]

 $R_2$ - resistência equivalente ao circuito do rotor em [ $\Omega$ ]

 $I_2$ - corrente do circuito equivalente ao rotor em [A]

*s*- escorregamento em [pu] ou [%]

*n* - velocidade de rotação em [rpm]

 $I_{2N}$  – corrente nominal do circuito equivalente ao rotor em [A]

*<sup>N</sup> n* – velocidade de rotação nominal em [rpm]

 $M_N$  – conjugado nominal em [Nm]

*N s* – escorregamento nominal em [pu] ou [%]

Dividindo-se a equação (3.17) por (3.18), resulta em:

$$
\left(\frac{I_2}{I_{2N}}\right)^2 = \frac{n}{n_N} \cdot \frac{M}{M_N} \cdot \frac{s}{s_N}
$$
\n(3.19)

Para pequenas variações de cargas, consequentemente de rotação, a relação *N n*  $\frac{n}{n_v}$  se aproxima de 1, logo:

$$
\left(\frac{I_2}{I_{2N}}\right)^2 = \frac{M}{M_N} \cdot \frac{s}{s_N} \tag{3.20}
$$

A equação 3.20 é uma aproximação do caso real.

Na faixa de operação do motor em regime permanente pode-se escrever :

$$
\frac{M}{M_N} = \frac{s}{s_N} \tag{3.21}
$$

Resultando, para pequenas variações de rotação, em:

$$
\left(\frac{I_2}{I_{2N}}\right)^2 = \left(\frac{M}{M_N}\right)^2\tag{3.22}
$$

Assim, conclui-se que a relação entre a corrente de operação do rotor e sua corrente nominal, em função da carga no eixo da máquina, pode ser aproximadamente dada pela equação:

$$
\left(\frac{I_2}{I_{2N}}\right)^2 = \left(\frac{P_C}{P_N}\right)^2\tag{3.23}
$$

Substituindo a equação (3.23) em (3.10) e (3.11), têm-se as equações abaixo:

$$
P_{J2} = P_{J2N} \cdot \left(\frac{P_C}{P_N}\right)^2 \tag{3.24}
$$

$$
P_{J2} = K_2 \sum P_{PN} \left(\frac{P_C}{P_N}\right)^2 \tag{3.25}
$$

Como as perdas em vazio ( $P_{fe} + P_{mec}$ ) podem ser consideradas independentes da potência da carga, as perdas totais do motor operando fora das condições nominais serão dadas aproximadamente por:

$$
\sum P_{P} = \sum P_{PN} \left[ K_1 \left( \frac{I_{OP}}{I_{1N}} \right)^2 + K_2 \left( \frac{P_C}{P_N} \right)^2 + K_{fe} \right] + P_{mec}
$$
 (3.26)

As potências de perdas no ferro e mecânicas foram fornecidas em forma de tabela por um fabricante de motores (anexo VI).

### **3.4 CONSIDERAÇÕES FINAIS**

Neste capítulo, mostrou-se o equacionamento utilizado para o cálculo das perdas associadas aos motores de indução trifásicos, tanto para condições nominais quanto para fora das condições nominais.

No capítulo 4 será demonstrado quando é necessário o sobredimensionamento de motores, bem como será analisado o regime intermitente mostrando que a necessidade de sobredimensionamento nesse regime é praticamente inevitável.

Com a finalidade de facilitar os cálculos da temperatura alcançada por motores operando em regime intermitente, serão, ainda, apresentadas as tabelas de constantes de tempo de aquecimento e resfriamento, além de um exemplo de dimensionamento de motores em regime intermitente.

Na última parte do capítulo 4, definir-se-á o fator de sobredimensionamento necessário para os motores de indução trifásicos, que tem por objetivo, analisar o estado de sobredimensionamento de motores.

# **SOBREDIMENSIONAMENTO EM MOTORES DE INDUÇÃO TRIFÁSICOS**

### **4.0 CONSIDERAÇÕES INICIAIS**

Teoricamente, é considerado sobredimensionado todo motor que aciona uma carga de potência menor que sua potência nominal.

Como existe situações em que o sobredimensionamento não pode ser evitado, um dos objetivos deste trabalho é caracterizar claramente essa situação, pretendendo-se, ainda, definir as condições para as quais o sobredimensionamento é necessário, criando condições para posteriormente atingir o objetivo desta dissertação.

### **4.1 O SOBREDIMENSIONAMENTO NECESSÁRIO**

A potência nominal de um motor de indução trifásico é definida de modo que três condições sejam atendidas, quais sejam:

- i. não deve ser ultrapassada a temperatura do enrolamento do estator que é definida pela classe de isolamento do motor;
- ii. a diferença de temperatura não deve provocar danos mecânicos entre as superfícies superior e inferior das barras do rotor durante os processos de partida e frenagem elétrica;
- iii. o motor deve fornecer o conjugado solicitado pela carga em condições normais ou anormais pré-definidas.

Cumpre observar que, na maioria dos casos a primeira condição, ora indicada na alínea "i" acima, é a que definirá a potência nominal do motor de indução, isto porque a ultrapassagem da temperatura limite, definida pela classe de isolamento, provocará o envelhecimento do material isolante dos enrolamentos podendo levar o motor à queima.

A título exemplificativo, mostra-se na Tabela 25 as elevações de temperaturas admissíveis para as diversas classes de isolamento.

| <b>Classe de Isolamento</b>                               |               |                                                                            | B     |                                                | н              |
|-----------------------------------------------------------|---------------|----------------------------------------------------------------------------|-------|------------------------------------------------|----------------|
| Temperatura ambiente                                      | $40^{\circ}C$ | 40 °C.                                                                     | 40 °C | 40 °C.                                         | $40^{\circ}$ C |
| Elevação da temperatura pelo método da resistência        | $60^{\circ}C$ | $75^{\circ}$ C                                                             |       | $80^{\circ}$ C $105^{\circ}$ C $125^{\circ}$ C |                |
| Diferença entre o ponto mais quente e a temperatura média | $5^{\circ}C$  | $5^{\circ}C$                                                               |       | $10^{\circ}$ C $10^{\circ}$ C                  | $15^{\circ}C$  |
| Temperatura total do ponto mais quente                    |               | $105\degree C$ $120\degree C$ $130\degree C$ $155\degree C$ $180\degree C$ |       |                                                |                |

Tabela 25 - Composição da temperatura em relação à classe de isolamento.

Considerando-se que a temperatura limite definida pela classe de isolamento não deve ser ultrapassada, há duas condições, mais freqüentes, que levam à especificação do motor com potência nominal maior que a potência da carga (motor sobredimensionado):

- i. motor operando em regime intermitente;
- ii. motor operando em regime contínuo, porém com a potência da carga podendo variar.

#### **4.2 MOTOR OPERANDO EM REGIME INTERMITENTE**

Um motor opera em regime intermitente quando a elevação da temperatura no enrolamento do estator é definida principalmente pelas perdas provocadas pela corrente de partida.

Como a corrente de partida equivale de 2,5 a 8,8 vezes a corrente nominal do motor (variação obtida em catálogo de fabricante), as perdas provocadas por essa corrente, podem alcançar até 77 vezes as perdas provocadas pela corrente nominal no enrolamento do estator.

Considerando-se o motor um corpo homogêneo, a elevação de temperatura do enrolamento do estator é definida pela equação a seguir:

$$
\frac{d\tau}{dt} + \frac{A.\tau}{C} = \frac{P_{P(e)}}{C}
$$
\n(4.1)

onde:

 $P_{P(e)}$  - perdas no estator em [W]

 $C$  – capacidade calorífica em [cal/ $^{\circ}$ C]

A – fator que define a transmissão de calor do enrolamento do estator para o meio ambiente em  $[W^{\circ}C]$ 

 $\tau$  - elevação de temperatura do enrolamento do estator em relação à temperatura ambiente em  $[°C]$ 

t – tempo em [s]

Integrando a equação (4.1), em termos de 't', tem-se:

$$
t = -\frac{C}{A}\ln(P_{P(e)} - A.\tau) + K\tag{4.2}
$$

onde:

*<sup>K</sup>* - constante de integração calculada para t=0

Calculando-se 'K', tem-se:

$$
K = -\frac{C}{A} \Big[ \ln(P_{P(e)} - A \cdot \tau_0) \Big] \tag{4.3}
$$

Substituindo-se (4.2) em (4.3), tem-se:

$$
t = -\frac{C}{A} \left[ \ln(P_{P(e)} - A \tau) - \ln(P_{P(e)} - A \tau_0) \right]
$$
\n(4.4)

$$
-\frac{A}{C}t = \ln \frac{P_{p(e)} - A.\tau}{P_{p(e)} - A.\tau_0}
$$
\n(4.5)

Assim, tem-se:

$$
e^{-\frac{A}{C}t} = \frac{P_{p(e)} - A\tau}{P_{p(e)} - A\tau_0}
$$
\n(4.6)

$$
\tau = \frac{P_{P(e)}}{A} (1 - e^{-\frac{A}{C}t}) + \tau_0 e^{-\frac{A}{C}t}
$$
\n(4.7)

Condição comum é a elevação de temperatura inicial ser zero. Isto significa que a temperatura inicial do motor é igual à temperatura ambiente, assim:

$$
\tau = \frac{P_{P(e)}}{A} (1 - e^{-\frac{A}{C}t})
$$
\n(4.8)

Valores particulares de 't':

$$
t = \infty \implies \tau = \frac{P_{p(e)}}{A} \tag{4.9}
$$

O máximo valor de elevação de temperatura leva ao equilíbrio térmico. Como  $t = \frac{C}{A}$  é constante para cada motor e possui uma dimensão de tempo, é denominado de "Constante de Tempo de Aquecimento". Assim:

$$
\tau = \frac{P_{P(e)}}{A} (1 - e^{-\frac{A}{C} \frac{C}{A}}) = 0,632. \frac{P_{P(e)}}{A}
$$
\n(4.10)

A equação (4.10) representa o tempo que o motor gasta para atingir 63,2% do valor final da temperatura correspondente a sua operação em estado de equilíbrio térmico. Desta forma chega-se a equação a seguir:

$$
\tau = \frac{P_{P(e)}}{A} (1 - e^{\frac{-t}{T_A}})
$$
\n(4.11)

A Figura 12, a seguir, mostra o comportamento da elevação de temperatura durante as diversas etapas de operação, para um motor que opera em regime intermitente, já atingido o regime permanente.

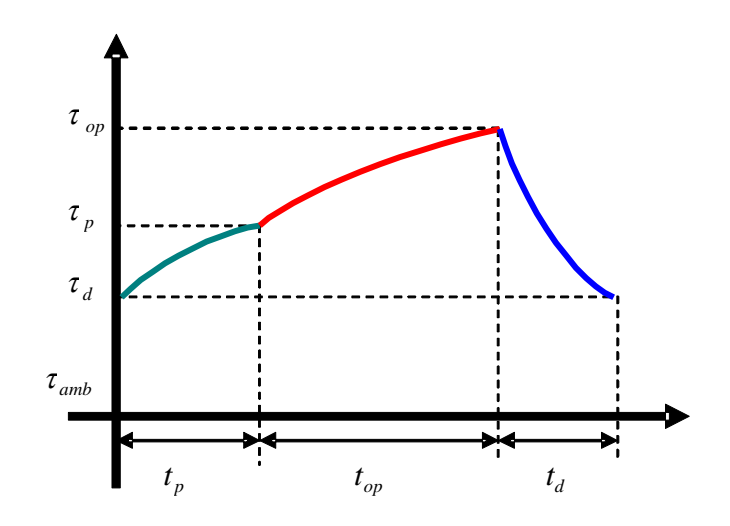

Figura 12 - Evolução da temperatura durante as etapas de operação do motor em regime intermitente

Na Figura 12, tem-se:

 $\tau_d$  - elevação de temperatura ao final do tempo em que o motor permanece desligado;

*p* - elevação de temperatura ao final do tempo de partida;

 $\tau_{op}$  - elevação de temperatura ao final do tempo de operação, após a partida;

*p <sup>t</sup>* - tempo de partida;

*op <sup>t</sup>* - tempo de operação após a partida;

*d <sup>t</sup>* - tempo de permanência desligado.

Aplicando-se a equação (4.11) às diversas etapas de operação demonstradas na Figura 12, têm-se as seguintes equações:

Elevação de temperatura ao final do tempo de partida, conforme equação:

$$
\tau_p = \tau_d \cdot e^{-\frac{t_p}{T_A}} + \frac{P_{P(e)}_p}{A} \cdot \left(1 - e^{\frac{-t_p}{T_A}}\right)
$$
\n(4.12)

 Elevação de temperatura ao final do tempo de operação após a partida, conforme equação:

$$
\tau_{op} = \tau_p e^{-\frac{t_{op}}{T_A}} + \frac{P_{P(e)op}}{A} \cdot (1 - e^{-\frac{t_f - t_p}{T_A}})
$$
(4.13)

 Elevação de temperatura ao final do tempo de permanência desligado, conforme equação:

$$
\tau_d = \tau_{op} e^{-\frac{t_d}{T_R}}
$$
(4.14)

onde:

 $P_{P(e)op}$  - perdas no estator durante a operação do motor após a partida em [W]  $P_{P(e)p}$  - perdas no estator durante a partida do motor em [W] *TA* - constante de tempo de aquecimento do motor em [s] *TR* - constante de tempo de resfriamento do motor em [s]

Substituindo-se a equação (4.14) em (4.12), tem-se:

$$
\tau_{p} = \tau_{op} e^{-\left(\frac{t_{d}}{T_{R}} + \frac{tp}{T_{A}}\right)} + \frac{P_{P(e)p}}{A} \left(1 - e^{\frac{-t_{p}}{T_{A}}}\right)
$$
(4.15)

Substituindo (4.12) em (4.13), tem-se:

$$
\tau_{op} = \left[ \tau_{op} e^{-\left(\frac{t_d}{T_R} + \frac{p}{T_A}\right)} + \frac{P_{P(e)p}}{A} \cdot \left(1 - e^{\frac{-t_p}{T_A}}\right) \right] e^{-\frac{t_{op}}{T_A}} + \frac{P_{P(e)op}}{A} \cdot (1 - e^{-\frac{t_{op}}{T_A}}) \tag{4.16}
$$

$$
\tau_{op} = \tau_{op} e^{-\left(\frac{t_d}{T_R} + \frac{tp}{T_A}\right)} e^{-\frac{t_{op}}{T_A}} + \frac{P_{P(e)p}}{A} \cdot \left(1 - e^{\frac{-t_p}{T_A}}\right) e^{-\frac{t_{op}}{T_A}} + \frac{P_{P(e)op}}{A} \cdot (1 - e^{\frac{-t_{op}}{T_A}}) \tag{4.17}
$$

$$
\tau_{op} = \tau_{op} e^{-\left(\frac{t_d}{T_R} + \frac{t_p + t_{op}}{T_A}\right)} + \frac{P_{P(e)p}}{A} \cdot \left(1 - e^{\frac{-t_p}{T_A}}\right) e^{-\frac{t_{op}}{T_A}} + \frac{P_{P(e)op}}{A} \cdot \left(1 - e^{-\frac{t_{op}}{T_A}}\right)
$$
(4.18)

$$
\tau_{op} = \frac{\frac{P_{P(e)P}}{A} \cdot \left(1 - e^{\frac{-t_p}{T_A}}\right) e^{-\frac{t_{op}}{T_A}} + \frac{P_{P(e)op}}{A} \cdot (1 - e^{-\frac{t_{op}}{T_A}})}{1 - e^{-\left(\frac{t_q}{T_R} + \frac{t_p + t_{op}}{T_A}\right)}}\tag{4.19}
$$

A elevação de temperatura admissível pelo enrolamento e definida pela sua classe de isolamento, é aquela que é alcançada com o motor operando em regime contínuo nas condições nominais. A temperatura admissível será então definida por:

$$
\tau_{\text{adm}} = \frac{P_{P(e)_N}}{A} \tag{4.20}
$$

onde:

 $\tau_{\text{adm}}$  - temperatura admissível em [°C].  $P_{P(e)_N}$  - perdas nominais no estator em [W]. *<sup>A</sup>* - fator que define a transmissão de calor do enrolamento do estator para o meio ambiente em [W/°C]

As perdas  $P_{p(e)}$  resultam, uma parte, das perdas no ferro do estator, e das perdas por efeito *Joule* no enrolamento do estator.

Admitindo-se um cálculo conservativo para  $P_{P(e)}$ , as perdas serão dadas por:

$$
P_{p(e)} = P_{fe} + P_{J1} \tag{4.21}
$$

onde:

 $P_{P(e)}$  - perdas no estator em [W]

- *Pfe* perdas no ferro em [W]
- *PJ*1 perdas por efeito Joule no estator em [W]

Tomando-se estas perdas em função das perdas totais nominais, obtem-se:

$$
P_{fe} = K_{fe} \cdot \sum P_{PN} \tag{4.22}
$$

$$
P_{J1} = K_1 \cdot \sum P_{PN} \tag{4.23}
$$

Para operação com carga nominal, a seguinte equação:

$$
P_{P(e)N} = K_{fe} \cdot \sum P_{PN} + K_1 \cdot \sum P_{PN}
$$
\n(4.24)

Para operação com carga diferente da nominal, utiliza-se a equação:

$$
P_{P(e)op} = K_{fe} \sum P_{PN} + K_1 \sum P_{PN} \left(\frac{I_{OP}}{I_{1N}}\right)^2
$$
\n(4.25)

A razão entre as equações (4.15) e (4.16), resulta em:

$$
\frac{P_{P(e)op}}{P_{P(e)N}} = \frac{K_{fe} + K_1 \left(\frac{I_{OP}}{I_{1N}}\right)^2}{K_{fe} + K_1}
$$
\n(4.26)

Durante a partida do motor, desconsiderando-se a influência das perdas por atrito e ventilação, a razão entre essas perdas é dada por:

$$
\frac{P_{P(e)p}}{P_{P(e)N}} = \frac{K_{fe} + K_1 \left(\frac{I_p}{I_{1N}}\right)^2}{K_{fe} + K_1}
$$
\n(4.27)

Dividindo-se as equações (4.5), (4.6) e (4.10) por (4.11) e considerando as equações (4.17) e (4.18), tem-se :

$$
\frac{\tau_d}{\tau_{adm}} = \frac{\tau_{op}}{\tau_{adm}} \cdot e^{-\frac{t_d}{T_R}}
$$
(4.28)

$$
\frac{\tau_{p}}{\tau_{adm}} = \frac{\tau_{op}}{\tau_{adm}} e^{-\left(\frac{t_d}{T_R} + \frac{tp}{T_A}\right)} + \frac{K_{fe} + K_1 \left(\frac{I_p}{I_{1N}}\right)^2}{K_{fe} + K_1} \cdot \left(1 - e^{\frac{-t_p}{T_A}}\right)
$$
(4.29)

$$
\frac{K_{fe} + K_1 \left(\frac{I_P}{I_{1N}}\right)^2}{\tau_{\text{adm}}} = \frac{K_{fe} + K_1 \left(\frac{I_P}{I_{1N}}\right)^2}{1 - e^{\frac{-t_P}{T_A}}}\cdot \left(1 - e^{\frac{-t_P}{T_A}}\right)e^{\frac{-t_{op}}{T_A}} + \frac{K_{fe} + K_1 \left(\frac{I_{OP}}{I_{1N}}\right)^2}{K_{fe} + K_1} \cdot (1 - e^{\frac{-t_{op}}{T_A}})}{1 - e^{\frac{-t_{op}}{T_A} + \frac{t_P + t_{op}}{T_A}}}
$$
(4.30)

onde:

 $\tau_d$  - elevação de temperatura ao final do tempo em que o motor permanece desligado em  $[°C]$ 

 $\tau_p$  - elevação de temperatura ao final do tempo de partida em [°C]

 $\tau_{op}$  - elevação de temperatura ao final do tempo de operação após a partida em [°C]

*p <sup>t</sup>* - tempo de partida em [s]

 $t_{op}$  - tempo de operação após a partida em [s]

*d <sup>t</sup>* - tempo de permanência desligado em [s]

 $P_{P(e)p}$  - perdas no estator durante a partida do motor em [W]

 $P_{P(e)N}$  - perdas nominais no estator em [W]

 $P_{P(e)op}$  - perdas no estator durante a operação do motor após a partida em [W]

*T<sup>A</sup>* - constante de tempo de aquecimento em [s]

*TR* - constante de tempo de resfriamento em [s]

*Kfe* - Fator que relaciona as perdas no ferro e as perdas totais nominais

*K*<sup>1</sup> - Fator que relaciona as perdas nominais por efeito *Joule* no estator e as perdas totais nominais

A definição da potência nominal do motor vai obedecer ao seguinte roteiro:

- 1. Conhecida a potência da carga *PC* escolhe-se um motor cuja potência nominal seja compatível;
- 2. A partir de dados do motor e da carga determina-se o tempo de partida (Anexo I);
- 3. Conhecidos o número de ligações por hora (SD) e o grau de intermitência (ED) determina-se os tempos de funcionamento  $(t_f)$  e o de permanência desligado  $(t_d)$ sabendo-se que:

$$
t_{total} = \frac{3600}{SD} \tag{4.31}
$$

$$
ED = \frac{t_f}{t_f + t_d} \tag{4.32}
$$

4. Determina-se o tempo de operação  $(t_{op})$  após conhecidos  $t_f$  e  $t_p$ :

$$
t_{op} = t_f - t_p \tag{4.33}
$$

- 5. Conhecida a potência da carga determina-se a corrente de operação a partir das equações determinadas no Anexo II e III;
- 6. Conhecidos os dados nominais do motor utilizam-se os fatores  $K_{fe}$  e  $K_1$  (conforme Tabelas 19 a 22 do capítulo 3);
- 7. As perdas do estator na partida e de operação após a partida serão dadas por:

$$
P_{J(e)p} = K_{fe} + K_1 \left(\frac{I_p}{I_{1N}}\right)^2 \tag{4.34}
$$

$$
P_{J(e)op} = K_{fe} + K_1 \left(\frac{I_{op}}{I_{1N}}\right)^2
$$
\n(4.35)

8. As constantes de tempo<sup>7</sup> de aquecimento  $(T_A)$  e de resfriamento  $(T_R)$ , podem ser obtidas a partir das Tabelas 26, 27, 28 e 29 para motores de 2, 4, 6 e 8 pólos.

Tabela 26 - Constantes de tempo de aquecimento e de resfriamento e potências associadas às carcaças padronizadas

|            |             |              | Motor de II Pólos           |        |      |                |                          |      |
|------------|-------------|--------------|-----------------------------|--------|------|----------------|--------------------------|------|
| Carcaça    | $T_A$ (min) | $T_A$ (seg.) | $T_R$ (min)<br>$T_R$ (seg.) |        |      | Potências [kW] |                          |      |
| 63         | 9,36        | 561,6        | 14,04                       | 842,4  | 0,12 | 0,18           | 0,25                     | 0,37 |
| 71         | 9,81        | 588,6        | 14,715                      | 882,9  | 0,55 | 0,75           |                          |      |
| 80         | 12,21       | 732,6        | 18,315                      | 1098,9 | 1,1  | 1,5            |                          |      |
| 90         | 13,58       | 814,8        | 20,37                       | 1222,2 | 2,2  | 3,0            | $\overline{\phantom{0}}$ |      |
| 100        | 16,08       | 964,8        | 24,12                       | 1447,2 | 3,7  |                |                          |      |
| <b>112</b> | 16,69       | 1001,4       | 25,035                      | 1502,1 | 4,5  | 5,5            |                          |      |
| 132        | 18,97       | 1138,2       | 28,455                      | 1707,3 | 7,5  | 9,2            | 11                       |      |
| 160        | 21,83       | 1309,8       | 32,745                      | 1964,7 | 15   | 18,5           | 22                       |      |
| 180        | 24,58       | 1474,8       | 36,87                       | 2212,2 |      |                |                          |      |
| 200        | 29,76       | 1785,6       | 44,64                       | 2678,4 | 30   | 37             |                          |      |
| 225        | 34,37       | 2062,2       | 51,555                      | 3093,3 | 45   | 55             |                          |      |
| 250        | 36,03       | 2161,8       | 54,045                      | 3242,7 | 75   |                |                          |      |
| 280        | 40,45       | 2427         | 60,675                      | 3640,5 | 90   | <b>110</b>     |                          |      |
| 315        | 45,32       | 2719,2       | 67,98                       | 4078,8 | 132  | <b>150</b>     | 185                      |      |
| 355        | 57,3        | 3438         | 85,95                       | 5157   | 220  | 260            |                          |      |

l

<sup>7</sup> Os valores das constantes de tempo de aquecimento nas Tabelas 26, 27, 28 e 29, foram informados por um fabricante de motores elétricos. Os valores das constantes de resfriamento foram calculados a partir da equação (4.25).

|            |             |              | carcaças padronizadas |              |      |            |                          |  |
|------------|-------------|--------------|-----------------------|--------------|------|------------|--------------------------|--|
|            |             |              | Motor de IV Pólos     |              |      |            |                          |  |
| Carcaça    | $T_A$ (min) | $T_A$ (seg.) | $T_R$ (min)           | $T_R$ (seg.) |      |            | Potências [kW]           |  |
| 63         | 12,96       | 777,6        | 19,44                 | 1166,4       | 0,12 | 0,18       | 0,25                     |  |
| 71         | 14,01       | 840,6        | 21,015                | 1260,9       | 0,37 | 0,55       | –                        |  |
| 80         | 14,78       | 886,8        | 22,17                 | 1330,2       | 0,75 | 1,1        | $\overline{\phantom{0}}$ |  |
| 90         | 16,56       | 993,8        | 24,84                 | 1490,4       | 1,5  | 2,2        | $\overline{\phantom{0}}$ |  |
| 100        | 17,52       | 1051,2       | 26,28                 | 1576,8       | 3,0  | 3,7        |                          |  |
| 112        | 18,93       | 1135,8       | 28,395                | 1703,7       | 4,5  | 5,5        |                          |  |
| 132        | 20,64       | 1238,4       | 30,96                 | 1857,6       | 7,5  | 9,2        | 11                       |  |
| <b>160</b> | 23,41       | 1404,6       | 35,115                | 2106,9       | 15   | 18,5       | $\overline{\phantom{0}}$ |  |
| 180        | 25,22       | 1513,2       | 37,83                 | 2269,8       | 22   |            |                          |  |
| 200        | 30,72       | 1843,2       | 46,08                 | 2764,8       | 30   | 37         |                          |  |
| 225        | 33,12       | 1987,2       | 49,68                 | 2980,8       | 45   | 55         |                          |  |
| 250        | 34,89       | 2093,4       | 52,335                | 3140,1       | 75   |            |                          |  |
| 280        | 39,69       | 2381,4       | 59,535                | 3572,1       | 90   | <b>110</b> |                          |  |
| 315        | 43,41       | 2604,6       | 65,115                | 3906,9       | 132  | <b>150</b> | 185                      |  |
| 355        | 56,18       | 3370,8       | 84,27                 | 5056,2       | 220  | 260        |                          |  |

Tabela 27 - Constantes de tempo de aquecimento e de resfriamento e potências associadas às

Tabela 28 - Constantes de tempo de aquecimento e de resfriamento e potências associadas às carcaças padronizadas na fabricação de motores de 6 pólos

|                |             |              | Motor de VI Pólos |              |            |           |                |     |
|----------------|-------------|--------------|-------------------|--------------|------------|-----------|----------------|-----|
| <b>Carcaça</b> | $T_A$ (min) | $T_A$ (seg.) | $T_R$ (min)       | $T_R$ (seg.) |            |           | Potências [kW] |     |
| 63             | 14,47       | 868,2        | 21,705            | 1302,3       | 0,12       |           |                |     |
| 71             | 16,34       | 980,4        | 24,51             | 1470,6       | 0,18       | 0,25      |                |     |
| 80             | 18,19       | 1091,4       | 27,285            | 1637,1       | 0,37       | 0,55      |                |     |
| 90             | 18,73       | 1123,8       | 28,095            | 1685,7       | 0,75       | 1,1       | —<br>——        |     |
| 100            | 20,03       | 1201,8       | 30,045            | 1802,7       | 1,5        | 2,2       |                |     |
| 112            | 21,97       | 1318,2       | 32,955            | 1977,3       | 3,0        |           |                |     |
| 132            | 23,71       | 1422,6       | 35,565            | 2133,9       | 3,7        | 4,5       | 5,5            | 7,5 |
| <b>160</b>     | 27,99       | 1679,4       | 41,985            | 2519,1       | 9,0        | <u>11</u> | 15             |     |
| 180            | 32,27       | 1936,2       | 48,405            | 2904,3       | 18,5       |           |                |     |
| 200            | 35,01       | 2100,6       | 52,515            | 3150,9       | 22         | 30        |                |     |
| 225            | 41,11       | 2466,6       | 61,665            | 3699,9       | 37         |           |                |     |
| 250            | 42,65       | 2559         | 63,975            | 3838,5       | 45         | 55        |                |     |
| 280            | 48,51       | 2910,6       | 72,765            | 4365,9       | 75         | 90        |                |     |
| 315            | 50,26       | 3015,6       | 75,39             | 4523,4       | <b>110</b> | 132       | <b>150</b>     |     |
| 355            | 66,26       | 3975,6       | 99,39             | 5963,4       | 185        | 220       | 260            |     |

| Motor de VIII Pólos |             |              |             |                |                  |            |      |     |
|---------------------|-------------|--------------|-------------|----------------|------------------|------------|------|-----|
| Carcaça             | $T_A$ (min) | $T_A$ (seg.) | $T_R$ (min) | $T_{R}$ (seg.) | <b>Potências</b> |            |      |     |
| 63                  |             |              |             |                |                  |            |      |     |
| 71                  | 17,83       | 1069,8       | 26,745      | 1604,7         | 0,12             |            |      |     |
| 80                  | 18,84       | 1130,4       | 28,26       | 1695,6         | 0,18             | 0,25       |      |     |
| 90                  | 21,85       | 1311         | 32,775      | 1966,5         | 0,37             | 0,55       | 0,75 |     |
| 100                 | 23,11       | 1386,6       | 34,665      | 2079,9         | 1,1              |            |      |     |
| 112                 | 23,33       | 1399,8       | 34,995      | 2099,7         | 1,5              |            |      |     |
| 132                 | 30,37       | 1822,2       | 45,555      | 2733,3         | 2,2              | 3,0        | 3,7  |     |
| <b>160</b>          | 34,11       | 2046,6       | 51,165      | 3069,9         | 4,5              | 5,5        | 7,5  |     |
| 180                 | 40,48       | 2428,8       | 60,72       | 3643,2         | 9,2              | 11         | 15   |     |
| 200                 | 39,68       | 2380,8       | 59,52       | 3571,2         | 18,5             |            |      |     |
| 225                 | 39,69       | 2381,4       | 59,535      | 3572,1         | 22               | 30         |      |     |
| 250                 | 43,68       | 2620,8       | 65,52       | 3931,2         | 37               | 45         |      |     |
| 280                 | 49,94       | 2996,4       | 74,91       | 4494,6         | 55               | 75         |      |     |
| 315                 | 59,07       | 3544,2       | 88,605      | 5316,3         | 90               | <b>110</b> |      |     |
| 355                 | 67,29       | 4037,4       | 100,94      | 6056,1         | 132              | 150        | 185  | 220 |

Tabela 29 - Constantes de tempo de aquecimento e de resfriamento e potências associadas às carcaças padronizadas na fabricação de motores de 8 pólos

9. A constante de tempo de resfriamento<sup>8</sup>  $T_R$  é dada por:

$$
T_R = (1, 4 \ a \ 1, 5) \cdot T_A \tag{4.36}
$$

- 10. Substituindo-se estes valores nas equações (4.19), (4.20) e (4.21) obtém-se o perfil de temperatura mostrado na Figura 12 (página 38).
- 11. Para que o motor seja adequado em termos de potência, deverá satisfazer as seguintes condições:

$$
\frac{\tau_{op}}{\tau_{adm}} < 1\tag{4.37}
$$

$$
\frac{\tau_p}{\tau_{\text{adm}}} < 1\tag{4.38}
$$

l

<sup>8</sup> Referência - Elektrische Antriebe – Prof. Dr. Ing. Adolf Leonhard – Editora Ferdinand Enke Verlag – Stuttgart -1962.

## **4.3 EXEMPLO DO DIMENSIONAMENTO DE UM MOTOR EM REGIME INTERMITENTE**

A título exemplificativo, especifica-se a potência nominal de um motor que deve acionar uma carga com os seguintes dados:

$$
P_c = 4,0(kW)
$$
  
SD = 30  
ED = 50  

$$
P_N = 4,5 [kW]; n_{1N} = 1720 [rpm]; I_p = 8, 0.I_N; I_N = 20 [A]; \eta_N = 85,5\%; \cos \varphi_N = 0,84
$$
  

$$
J_M = 0,01741 [kgm^2] J_c = 20*J_M \Rightarrow J_c = 0,3482 [kgm^2], J = 0,3656 [kgm^2]
$$

A partir de uma lista técnica de fabricantes pretende-se verificar se a potência do motor (dados acima) está indicada corretamente para o acionamento. Para tanto, tem-se a seguinte solução:

Para que sejam determinadas as durações das diversas etapas de operação do motor, efetua-se o seguinte cálculo:

Como  $SD = 50$ , resulta:

$$
t_{total} = \frac{3600}{SD} = \frac{3600}{50} = 72[s]
$$
  
\n
$$
t_f + t_d = 72[s]
$$
  
\nComo  $ED = 0, 4$   
\n
$$
ED = \frac{t_f}{t_f + t_d} \Rightarrow t_f = 0, 4 * 72
$$
  
\n
$$
t_f = 28, 8[s]
$$
  
\n
$$
t_d = 43, 2[s]
$$

A partir do Anexo I calcula-se o tempo de partida:

$$
t_p = 7,4 \,[s]
$$

$$
t_{op} = 21,4 [s]
$$

Da Tabela 27 (capítulo 4) obtem-se:

 $T_A = 1135,8[s]$ 

$$
T_R = 1703, 7 [s]
$$

Das Tabelas 19 e 21(capítulo 3), tem-se:

$$
K_{fe} = 0,326
$$
  

$$
K_1 = 0,267
$$

Para um motor de 6,0 [cv] (4,5 [kW]), na Tabela 55 (Anexo II) tem-se a seguinte equação para corrente de operação:

$$
Iop = 0,8556 \left(\frac{P_C}{P_N}\right)^2 + 9,9253 \left(\frac{P_C}{P_N}\right) + 5,7927
$$
  
\n
$$
Iop = 0,8556 \left(\frac{4}{4,5}\right)^2 + 9,9253 \left(\frac{4}{4,5}\right) + 5,7927
$$
  
\n
$$
Iop = 15,29[A]
$$

A equação II-1 do Anexo II é utilizada para o cálculo da corrente nominal, conforme segue:

$$
I_{IN} = 3,0929.P_N^{0,9369}
$$
  
\n
$$
I_{IN} = 3,0929.6^{0,9369}
$$
  
\n
$$
I_{IN} = 16,57[A]
$$

Utilizando-se as equações (4.29) e (4.30) é possível determinar se o motor em questão pode ser utilizado nesse acionamento, através dos seguintes cálculos:

$$
\frac{K_{fe} + K_1 \left(\frac{I_P}{I_{1N}}\right)^2}{\tau_{\text{atom}}} = \frac{K_{fe} + K_1 \left(\frac{I_P}{I_{1N}}\right)^2}{K_{fe} + K_1} \cdot \left(1 - e^{\frac{-t_p}{T_A}}\right) e^{\frac{-t_{op}}{T_A}} + \frac{K_{fe} + K_1 \left(\frac{I_{OP}}{I_{1N}}\right)^2}{K_{fe} + K_1} \cdot (1 - e^{\frac{-t_{op}}{T_A}})}{1 - e^{\frac{-t_{op}}{T_A} + \frac{t_p + t_{op}}{T_A}}}
$$
\n
$$
\frac{0,326 + 0,267. (8)^2}{0,326 + 0,267} \cdot \left(1 - e^{\frac{-7.4}{1135.8}}\right) e^{\frac{-21.4}{1135.8} + \frac{0,326 + 0,267. \left(\frac{15,29}{16,57}\right)^2}{0,326 + 0,267} \cdot (1 - e^{\frac{-21.4}{1135.8}})}{1 - e^{\frac{-\left(\frac{43.2}{1703.7} + \frac{7.4 + 21.4}{1135.8}\right)}{1155.8}}}
$$
\n
$$
\frac{\tau_{op}}{\tau_{adm}} = 4,13
$$

$$
\frac{\tau_{p}}{\tau_{adm}} = \frac{\tau_{op}}{\tau_{adm}} \cdot e^{-\left(\frac{t_d}{T_R} + \frac{tp}{T_A}\right)} + \frac{K_{fe} + K_1 \cdot \left(\frac{I_p}{I_{1N}}\right)^2}{K_{fe} + K_1} \cdot \left(1 - e^{\frac{-t_p}{T_A}}\right)
$$
\n
$$
\frac{\tau_{p}}{\tau_{adm}} = 2,17.e^{-\left(\frac{43,2}{1703,7} + \frac{7,4}{1135,8}\right)} + \frac{0,326 + 0,267. (8)^2}{0,326 + 0,267} \cdot \left(1 - e^{\frac{-7,4}{1135,8}}\right)
$$
\n
$$
\frac{\tau_{p}}{\tau_{adm}} = 4,02
$$

Como as condições  $\frac{c_{op}}{c} < 1$ *adm* τ  $\frac{\epsilon_{op}}{\tau_{ab}} < 1$  e  $\frac{\epsilon_{p}}{\tau_{ab}} < 1$ *adm* τ τ não foram satisfeitas, conclui-se que o motor

de 4,5 [kW] não poderá ser utilizado nesse acionamento.

O próximo motor a ser testado é o de 7,5[cv] (5,5 [kW]), os dados de catálogo para este motor são os seguintes:

são os seguintes:  
\n
$$
P_N = 5,5
$$
 [kW];  $n_{1N} = 1740$  [rpm];  $I_p = 7, 0.I_N$ ;  $I_N = 20$  [A];  $\eta_N = 88\%$ ; cos  $\varphi_N = 0,82$   
\n $J_M = 0,01741$  [kgm<sup>2</sup>]  $J_C = 20 \times J_M \implies J_C = 0,3482$  [kgm<sup>2</sup>],  $J = 0,3656$  [kgm<sup>2</sup>]

Para este motor resulta um tempo de partida  $t_p = 1.97 \, \text{[s]}$ , calculado a partir do Anexo I. Como  $SD = 50$ , resulta:

$$
t_{total} = \frac{3600}{SD} = \frac{3600}{50} = 72 [s]
$$
  

$$
t_f + t_d = 72 [s]
$$

Como  $ED = 0, 4$ , tem-se:

$$
ED = \frac{t_f}{t_f + t_d} \Rightarrow t_f = 0, 4*72
$$
  

$$
t_f = 28, 8 \text{ [s]}
$$
  

$$
t_d = 43, 2 \text{ [s]}
$$

Como  $t_p = 1.97 [s]$ :  $t_{op} = 26,83$  [s]

Da Tabela 27 (capítulo 4), obtem-se:

$$
T_A = 1135, 8 [s]
$$
  
\n $T_R = 1703, 7 [s]$   
\nDas Tabelas 19 e 21 (cap

 $p$ itulo 3), tem-se:

$$
K_{fe} = 0,229
$$
  

$$
K_1 = 0,267
$$

Utilizando-se a Tabela 55 (Anexo II), para um motor de 7,5 [cv] (5,5 [kW]), tem-se a seguinte equação para corrente de operação:

$$
Iop = 0,8147 \left(\frac{P_C}{P_N}\right)^2 + 13,013 \left(\frac{P_C}{P_N}\right) + 6,6001
$$
  
\n
$$
Iop = 0,8147 \left(\frac{4,0}{5,5}\right)^2 + 13,013 \left(\frac{4,0}{5,5}\right) + 6,6001
$$
  
\n
$$
Iop = 15,49[A]
$$

A equação II-1 do Anexo II é utilizada para o cálculo da corrente nominal, como se segue:

$$
I_{1N} = 3,0929.P_N^{0,9369}
$$
  
\n
$$
I_{1N} = 3,0929.7,5^{0,9369}
$$
  
\n
$$
I_{1N} = 20,42 [A]
$$

Utilizando-se as equações (4.20) e (4.21), é possível determinar se o motor em questão poderá ser utilizado nesse acionamento, através dos seguintes cálculos:

$$
\frac{K_{fe} + K_1 \left(\frac{I_P}{I_{1N}}\right)^2}{\frac{\tau_{op}}{\tau_{adm}}} = \frac{K_{fe} + K_1 \left(\frac{I_P}{I_{1N}}\right)^2}{1 - e^{\frac{-t_p}{T_A}}}\cdot \left(1 - e^{\frac{-t_p}{T_A}}\right)e^{\frac{-t_{op}}{T_A}} + \frac{K_{fe} + K_1 \left(\frac{I_{OP}}{I_{1N}}\right)^2}{K_{fe} + K_1} \cdot \left(1 - e^{\frac{-t_{op}}{T_A}}\right)}
$$

$$
\frac{\tau_{op}}{\tau_{adm}} = \frac{0,229+0,320.\left(8\right)^{2}}{0,229+0,320} \cdot \left(1 - e^{\frac{-1,97}{1135.8}}\right) e^{-\frac{26,83}{1135.8}} + \frac{0,229+0,320.\left(\frac{15,49}{20,42}\right)^{2}}{0,229+0,320} \cdot \left(1 - e^{\frac{-26,83}{1135.8}}\right)
$$
\n
$$
\frac{\tau_{op}}{\tau_{adm}} = 1,36
$$
\n
$$
\frac{\tau_{op}}{\tau_{adm}} = \frac{\tau_{op}}{\tau_{adm}} e^{-\left(\frac{t_d}{T_R} + \frac{tp}{T_A}\right)} + \frac{K_{fe} + K_1 \cdot \left(\frac{I_p}{I_{1N}}\right)^{2}}{K_{fe} + K_1} \cdot \left(1 - e^{\frac{-t_p}{T_A}}\right)
$$
\n
$$
\frac{\tau_{p}}{\tau_{adm}} = 2,17. e^{-\left(\frac{43,2}{1703.7} + \frac{1,97}{1135.8}\right)} + \frac{0,427+0,320.\left(8\right)^{2}}{0,427+0,320} \cdot \left(1 - e^{\frac{-1,97}{1135.8}}\right)
$$
\n
$$
\frac{\tau_{p}}{\tau_{adm}} = 1,35
$$

Como as condições  $\frac{c_{op}}{c}$  < 1 *adm* τ  $\frac{v_{op}}{\tau_{ab}} < 1$  e  $\frac{v_p}{\tau_{ab}} < 1$ *adm* τ τ não foram satisfeitas, o motor de 5,5 [kW] não

poderá ser utilizado nesse acionamento.

Verifica-se agora o motor de 7,5 (kW), tem-se que os dados de catálogo para este motor são os seguintes:

$$
P_N = 7,5 \, [kW]; n_{1N} = 1760 \, [rpm]; I_p = 8, 0.I_N; I_N = 26, 6 \, [A]; \, \eta_N = 89\%; \, \cos \varphi_N = 0,83
$$
\n
$$
J_M = 0,04652 \, [kgm^2], J_C = 0,3482 \, [kgm^2], J = 0,3656 \, [kgm^2]
$$

Para este motor resulta um tempo de partida calculado conforme Anexo I.  $t_p = 0.917 [s].$ 

Como  $SD = 50$ , resulta:

$$
t_{total} = \frac{3600}{SD} = \frac{3600}{50} = 72[s]
$$
  

$$
t_f + t_d = 72[s]
$$

Como  $ED = 0, 4$ , tem-se:

$$
ED = \frac{t_f}{t_f + t_d} \Longrightarrow t_f = 0, 4*72
$$

$$
t_f = 28,8 \,[s]
$$
  
\n
$$
t_d = 43,2 \,[s]
$$
  
\nComo 
$$
t_p = 0,91 \,[s]
$$
  
\n
$$
t_{op} = 27,88 \,[s]
$$

Da Tabela 27 (capítulo 4), tem-se:  $T_A = 1238, 4$  [s]  $T_R = 1857, 6 [s]$ 

Das Tabelas 19 e 21 (capítulo 3), tem-se:

$$
K_{fe} = 0,292
$$
  

$$
K_1 = 0,223
$$

Utilizando-se a Tabela 55 (anexo II) para um motor de 10 [cv] (7,5 [kW]), tem-se a seguinte equação para corrente de operação:

$$
Iop = 0,6974. \left(\frac{P_C}{P_N}\right)^2 + 18,288. \left(\frac{P_C}{P_N}\right) + 7,7613
$$
  
\n
$$
Iop = 0,6974. \left(\frac{4,0}{7,5}\right)^2 + 18,288. \left(\frac{4,0}{7,5}\right) + 7,7613
$$
  
\n
$$
Iop = 17,71[A]
$$

A equação II-1 do Anexo II, é utilizada para o cálculo da corrente nominal, conforme segue:

$$
I_{IN} = 3,0929.P_N^{0,9369}
$$
  
\n
$$
I_{IN} = 3,0929.10^{0,9369}
$$
  
\n
$$
I_{IN} = 26,74[A]
$$

Utilizando-se as equações (4.20) e (4.21), é possível determinar se o motor em questão poderá ser utilizado nesse acionamento, como se segue:

$$
\frac{\tau_{op}}{\tau_{adm}} = \frac{\frac{0,292+0,223.\left(8\right)^{2}}{0,292+0,223} \cdot \left(1 - e^{\frac{-0.914}{1238.4}}\right) \cdot e^{\frac{-27.88}{1238.4}} + \frac{0,292+0,223.\left(\frac{17,71}{26,74}\right)^{2}}{0,292+0,223} \cdot (1 - e^{\frac{-2.88}{1238.4}})\n+ \frac{\tau_{op}}{1 - e^{\frac{-43.2}{1857.6} + \frac{0.914 + 27.88}{1238.4}}}} \cdot (1 - e^{\frac{-2.88}{1238.4})}\n+ \frac{\tau_{op}}{\tau_{adm}} = 0,82
$$
\n
$$
\frac{\tau_p}{\tau_{adm}} = 0,97.e^{-\frac{43.2}{1857.6} + \frac{0.914}{1238.7}} + \frac{0,292+0,223.\left(8\right)^{2}}{0,292+0,223} \cdot \left(1 - e^{\frac{-0.914}{1135.8}}\right)
$$
\n
$$
\frac{\tau_p}{\tau_{adm}} = 0,81
$$
\nComo as condições

\n
$$
\frac{\tau_{op}}{\tau_{op}} < 1 \quad e^{\frac{\tau_p}{\tau_{op}}} < 1 \quad e^{\frac{\tau_p}{\tau_{op}}} < 1 \quad \text{foram satisfies, o motor de 7,5 [kW] é o}
$$

indicado para uso nesse acionamento.

 $\tau_{\omega}$ 

### **4.4 CARGA VARIÁVEL**

Na grande maioria dos acionamentos a carga não pode ser considerada constante, mesmo que seu comportamento independa da velocidade. Isto significa que não é aconselhável, mesmo para um motor operando em regime contínuo, ter sua potência nominal igual à potência da carga. Usualmente o motor é especificado em termos de potência, de modo que a potência da carga seja no máximo igual a 90% da potência nominal do motor.

 $\tau_{\alpha dm}$ 

#### **4.5 FATOR DE SOBREDIMENSIONAMENTO NECESSÁRIO**

Conforme analisado anteriormente, mesmo com o acionamento operando em regime contínuo é recomendável que a potência da carga seja um pouco menor que a potência nominal do motor. Como este trabalho tem por objetivo propor novas potências intermediárias às padronizadas, para reduzir o sobredimensionamento necessário dos motores que operam em regime contínuo, é importante diferenciar o sobredimensionamento necessário daquele que poderia ter sido evitado.

Neste estudo, será adotada como condição normal de especificação a potência da carga

com até 90% da potência nominal do motor<sup>9</sup>, ou seja:

$$
1 \ge \frac{P_c}{P_N} \ge 0.9\tag{4.28}
$$

Convém observar que existem alguns casos de motores operando em regime de curta duração nos quais a potência da carga pode ser maior que a potência do motor. Contudo, por tratar-se da mesma forma que o regime intermitente, de uma condição especial, não será considerado nesta análise.

Para definir o sobredimensionamento necessário, resolveu-se fixar como condição normal:

$$
P_c = 0.9.P_N \tag{4.29}
$$

Considerando ainda o fato de que existe uma faixa padronizada e com valores discretos para as potências nominais dos motores, podem ocorrer situações nas quais a potência da carga obrigatoriamente seja menor que 90% da potência nominal do motor.

Para caracterizar estas situações definiu-se neste trabalho o fator de sobredimensionamento necessário  $F_{SN}$ , dado por:

$$
F_{SN} = \frac{P_{C \min(i-1)}}{P_N} \tag{4.30}
$$

 $P_{C_{\text{min}(i-1)}}$ - 90% da potência nominal do motor imediatamente inferior ao analisado

*PN* - potência nominal do motor em análise

l

A título exemplificativo, tome-se o motor com potência nominal 10 [cv]. Pela condição adotada, este motor deve acionar uma carga cuja potência nominal seja no máximo 9 [cv].

O motor imediatamente abaixo do motor de 10 [cv] tem potência nominal 7,5 [cv]. Como a potência máxima da carga admissível para este motor é de 6,75 [cv], ou seja 90% de sua carga nominal, para toda carga de potência variando entre 6,75 [cv] e 9 [cv] o motor

<sup>&</sup>lt;sup>9</sup> Considerar no máximo 90% da carga nominal trata-se apenas de uma questão de bom senso. Considerando que as redes de alimentação em muitos casos possuem uma série de anormalidades e que uma carga sempre apresenta variações, isso garantiria um melhor funcionamento do motor e uma maior durabilidade sem, no entanto interferir no rendimento do mesmo.
adequado será o de 10 [cv].

Para pior condição de sobredimensionamento necessário o motor de 10 [cv] estará acionando uma carga de 6,75 [cv]. Logo o fator de sobredimensionamento necessário para o motor de 10 [cv] será:

$$
F_{SN} = \frac{6,75}{10} = 0,675
$$

A Tabela 30, a seguir, define o fator de sobredimensionamento necessário para a faixa de potências nominais dos motores disponíveis no mercado.

Tabela 30 - Constantes de sobredimensionamento necessário dos motores de indução trifásicos padronizados.

| $Pn$ [cv] | $\mathbf{F}_{\text{SN}}$ | Pn [cv]    | $F_{SN}$ |
|-----------|--------------------------|------------|----------|
| 0,25      | 0,576                    | 20         | 0,675    |
| 0,33      | 0,682                    | 25         | 0,720    |
| 0,5       | 0,594                    | 30         | 0,750    |
| 0,75      | 0,600                    | 40         | 0,675    |
| 1,0       | 0,675                    | 50         | 0,720    |
| 1,5       | 0,600                    | 60         | 0,750    |
| 2,0       | 0,675                    | 75         | 0,720    |
| 3,0       | 0,600                    | <b>100</b> | 0,675    |
| 4,0       | 0,675                    | 125        | 0,720    |
| 5,0       | 0,720                    | 150        | 0,750    |
| 6,0       | 0,750                    | 175        | 0,772    |
| 7,5       | 0,720                    | 200        | 0,787    |
| <b>10</b> | 0,675                    | 250        | 0,720    |
| 12,5      | 0,720                    | 300        | 0,750    |
| 15        | 0,750                    | 350        | 0,772    |

Como pode-se observar na Tabela 30 acima, o fator de sobredimensionamento necessário é muito baixo para alguns motores, principalmente os motores abaixo de 10 [cv].

## **4.6 CARREGAMENTO DE MOTORES DE INDUÇÃO TRIFÁSICOS**

Verificou-se através da Figura 2, que o consumo dos motores elétricos equivale a aproximadamente 51% do consumo industrial.

Segundo Tabosa, R. P. (1996) e Soares, G. A. (1996), o sobredimensionamento de motores no Brasil é bastante acentuado, afirmando que aproximadamente 71% dos motores na indústria operam sobredimensionados, bem como 24% dos motores operam com cargas inferiores a 50% [19].

# **4.7 CONSIDERAÇÕES FINAIS**

Neste capítulo, observou-se que um motor elétrico em regime intermitente necessita ser sobredimensionado devido à elevação de temperatura ocasionada por esse tipo de funcionamento, o exemplo apresentado prova esta teoria.

A determinação de um fator de sobredimensionamento para cada motor, possibilita uma análise do estado de funcionamento do motor para uma determinada carga.

Através de dados de uma pesquisa [19], foi possível compreender que o sobredimensionamento de motores de forma exagerada é bastante utilizado.

No próximo capítulo, será apresentada uma proposta para minimizar o efeito do sobredimensionamento de motores. Inicialmente trata-se da norma que padroniza as potências de motores, bem como se demonstra que as potências seguem uma série de números, chamada "Série de Renard".

Comenta-se rapidamente sobre a história inicial da fabricação de motores no mundo, bem como se mostra que a inserção de novas potências aos valores padronizados, trará o benefício da redução do sobredimensionamento nos acionamentos elétricos e consequentemente a diminuição das perdas ocasionadas pelo uso de motores de indução trifásicos.

# **ANALÍSE DA REDUÇÃO DE SOBREDIMENSIONAMENTO DE MOTORES DE INDUÇÃO TRIFÁSICOS COM BASE EM NOVA PADRONIZAÇÃO DE POTÊNCIAS**

# **5.0 CONSIDERAÇÕES INICIAIS**

Nos capítulos anteriores ficou demonstrado que o sobredimensionamento de motores muitas vezes é necessário, tanto em função da forma de operação dos mesmos (operação intermitente) quanto das potências padronizadas disponíveis (fator de sobredimensionamento necessário).

O objetivo principal desse trabalho é mostrar que se fossem definidas novas potências padronizadas, tanto o sobredimensionamento função do regime de operação quanto aquele função do fator de sobredimensionamento necessário seriam reduzidos implicando em uma economia de energia elétrica<sup>10</sup>.

Com o objetivo de demonstrar a viabilidade de economia de energia, será feita uma análise para a introdução de novas potências de motores na faixa de potência de 1,5 a 10 [cv], por concentrar o maior número de motores em operação no Brasil, conforme demonstrado no capítulo 2.

# **5.1 PADRONIZAÇÃO E NORMALIZAÇÃO DOS MOTORES**

Em 1889, o russo Michael Von Dolivo-Dobrowolsky fez o primeiro motor de indução do tipo gaiola, que possuía uma potência de 80W e um rendimento de 80%.

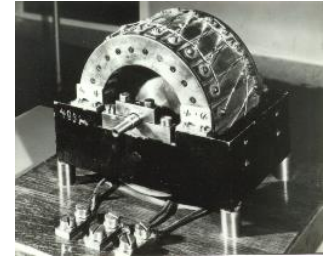

Figura 13 - Primeiro motor de indução do tipo gaiola $^{11}$ 

l

 $10$  Ficou demonstrado no capítulo 2, que o maior número de motores em operação no Brasil pertence a faixa de 1,5 [cv] a 10 [cv].

<sup>11</sup> Deutsches Museum

Desde o início da fabricação em série de motores observava-se os problemas relacionados à padronização e normalização desse tipo de equipamento. A evolução tecnológica do motor de indução foi rápida. O surgimento de novos materiais juntamente com novas técnicas de fabricação proporcionou a redução da relação peso/potência, porém, cada fabricante produzia da forma que lhe favorecesse, contribuindo assim para falta de uniformidade entre tamanhos de motores e potências. Isto dificultava a intercambiabilidade entre motores de fabricantes diferentes. Este fato, inclusive, ocorria com um mesmo fabricante quando produzia outras séries de motores. Com isso, a necessidade de padronização era inevitável.

No ano de 1923, na Alemanha, publicou-se a norma DIN-VDE-2650, a qual já fixava valores para rendimento, fator de potência, conjugado de partida e corrente de partida para motores abertos trifásicos do tipo gaiola nas potências de 0,12 [kW] a 100 [kW] [16].

A padronização dos motores em termos de carcaça foi feita em 1948. A norma DIN 42676 estabelecia dez dimensões de carcaças para a faixa de 0,25 a 100 [kW]. Esta norma, no entanto, apresentava apenas valores orientativos para motores de 4 pólos e não proporcionava uma padronização geral entre fabricantes [16].

Em 1950, foi criado um subcomitê da IEC (International Electrotechnical Commission) com o objetivo de padronizar as máquinas elétricas girantes. A padronização era dificultada devido à utilização de dois sistemas de medidas (métrico e o polegadas), além do que, para que fosse possível utilizar máquinas de qualquer fabricante sem a necessidade de ajustes da carga, era necessária uma padronização das dimensões construtivas da máquina, bem como a devida correspondência entre carcaça e potência.

Uma forma utilizada para padronizar os motores foi o estabelecimento de séries independentes de potências e dimensões. A norma IEC-72, publicada em 1956, ainda é utilizada atualmente em alguns países. Nessa norma há a definição das potências padronizadas na faixa de 0,06 a 1000 [kW].

Atualmente no Brasil, a determinação das potências padronizadas segue uma normalização fundamentada na Série de Renard [16], cujas séries fundamentais são apresentadas na Tabela 31, a seguir.

| R <sub>5</sub> | <b>R10</b> | R20   | <b>R40</b> |
|----------------|------------|-------|------------|
|                |            |       | 1,00       |
|                |            | 1,00  | 1,06       |
|                | 1,00       |       | 1,12       |
|                |            | 1,12  | 1,18       |
| 1,00           |            |       | 1,25       |
|                |            | 1,25  | 1,32       |
|                | 1,25       |       | 1,40       |
|                |            | 1,40  | 1,50       |
|                |            |       | 1,60       |
|                |            | 1,60  | 1,70       |
|                | 1,60       |       | 1,80       |
|                |            | 1,80  | 1,90       |
| 1,60           |            |       | 2,00       |
|                |            | 2,00  | 2,12       |
|                | 2,00       |       | 2,24       |
|                |            | 2,24  | 2,36       |
|                | 2,50       |       | 2,50       |
|                |            | 2,50  | 2,65       |
|                |            |       | 2,80       |
|                |            | 2,80  | 3,00       |
| 2,50           |            |       | 3,15       |
|                |            | 3,15  | 3,35       |
|                | 3,15       |       | 3,55       |
|                |            | 3,55  | 3,75       |
|                |            |       | 4,00       |
|                |            | 4,00  | 4,25       |
|                | 4,00       |       | 4,50       |
|                |            | 4,50  | 4,75       |
| 4,00           |            |       | 5,00       |
|                |            | 5,00  | 5,30       |
|                | 5,00       |       | 5,60       |
|                |            | 5,60  | 6,00       |
|                |            | 6,30  | 6,30       |
|                | 6,30       |       | 6,70       |
|                |            | 7,10  | 7,10       |
| 6,30           |            |       | 7,50       |
|                |            | 8,00  | 8,00       |
|                | 8,00       |       | 8,50       |
|                |            |       | 9,00       |
|                |            | 9,00  | 9,50       |
| 10,00          | 10,00      | 10,00 | 10,00      |
|                |            |       |            |

Tabela 31 - Séries de Renard

Em 1870 um militar francês chamado Charles Renard<sup>12</sup>, oficial especialista da aeronáutica, introduziu uma série através de uma progressão geométrica para definir diâmetros de cabos para construção de seus aparelhos aeronáuticos [25]. A progressão geométrica definida por Renard tem como primeiro termo o número um  $(a_0 = 1)$  e como último termo o número dez  $(a_N = 10)$ . Para a obtenção das séries da Tabela 31 tem-se:

1

- a razão da progressão para série definida como R5 é  $q = 10^5$
- a razão da progressão para série definida como R10 é  $q = 10^{10}$
- a razão da progressão para série definida como R20 é 1  $q = 10^{20}$
- a razão da progressão para série definida como R40, é 1  $q = 10^{40}$

Estas séries foram usadas também para padronização das potências dos motores.

Esta grande variedade de números normalizados teve por objetivo permitir que cada país fizesse a escolha que julgasse mais adequada na produção de seus motores.

A padronização no Brasil utiliza alguns valores da série R40 mostrada na Tabela 31.

Como a padronização brasileira não utiliza todos os valores da série, resulta um baixo fator de sobredimensionamento necessário. A Tabela 32, abaixo, mostra os valores utilizados.

| Potência NBR-<br>5432/1983 |                      | Potência segundo R40 |
|----------------------------|----------------------|----------------------|
| [CV]                       | $\lceil$ kW $\rceil$ | [kW]                 |
| 1,50                       | 1,12                 | 1,12                 |
| 2,00                       | 1,50                 | 1,50                 |
| 3,00                       | 2,25                 | 2,24                 |
| 4,00                       | 3,00                 | 3,0                  |
| 5,00                       | 3,75                 | 3,75                 |
| 6,00                       | 4,50                 | 4,5                  |
| 7,50                       | 5,625                | 5,6                  |
| 10,0                       | 7,50                 | 7,5                  |

Tabela 32 - Valores normalizados no Brasil e a Série de Renard – R40

-

<sup>&</sup>lt;sup>12</sup> Les Séries de Renard – http://www.sciences-en-ligne.com/momo/chronomath/anx1/series\_renard.html

## **5.2 ANÁLISE DOS MOTORES NA FAIXA DE 1,5 A 10 [cv]**

Nesse item, procurou-se analisar a faixa de potência dos motores de 1,5 a 10 [cv], uma vez que quando se iniciou este trabalho, não se tinha ainda o conhecimento da origem das potências padronizadas no Brasil. Em razão disso, demonstra-se na Tabela 33, abaixo, os valores considerados de potência máxima, mínima, bem como o fator de sobredimensionamento necessário para as potências em análise.

| Potência Nominal [cv] | Potência Máxima [cv] | Potência Mínima | $F_{SN}$ |
|-----------------------|----------------------|-----------------|----------|
| 1,5                   | 1,35                 | 0,9             | 0,600    |
| 2,0                   | 1,8                  | 1,35            | 0,675    |
| 3,0                   | 2,7                  | 1,8             | 0,600    |
| 4,0                   | 3,6                  | 2,7             | 0,675    |
| 5,0                   | 4,5                  | 3,6             | 0,720    |
| 6,0                   | 5,4                  | 4,5             | 0,750    |
| 7,5                   | 6,75                 | 5,4             | 0,720    |
| 10                    | 9,0                  | 6,75            | 0,675    |

Tabela 33 - Limites máximo e mínimo da potência de carga para motores padronizados.

A fim de otimizar esta faixa de potência, mantiveram-se as potências já fabricadas e inseriram-se potências intermediárias para melhorar o fator de sobredimensionamento necessário.

A introdução de novas potências levou em consideração duas condições básicas:

- a maior potência da carga para o motor não deve ultrapassar 90% de sua potência nominal;
- a menor potência de carga para o motor não deve ser inferior a 80% de sua potência nominal.

Para que estas duas condições sejam atendidas, as potências padronizadas devem formar uma progressão geométrica cuja razão é:

$$
q = \frac{0.9}{0.8} = 1.12
$$

Verifica-se que a razão calculada equivale à mesma razão da série de Renard R20 (Tabela 31).

Na Tabela 34, a seguir, apresentam-se as novas potências intermediárias sugeridas, bem como as novas potências máximas, mínimas, e também o novo fator de sobredimensionamento necessário. Nas potências sugeridas da Tabela 34 considerou-se a razão 1,12.

| Potência Nominal [cv] | Potência Máxima [cv] | Potência Mínima [cv] | $F_{SN}$ |
|-----------------------|----------------------|----------------------|----------|
| 10                    | 9,0                  | 8,0                  | 0,80     |
| 9,0                   | 8,0                  | 7,2                  | 0,80     |
| 8,0                   | 7,2                  | 6,75                 | 0,84     |
| 7,5                   | 6,75                 | 6,0                  | 0,80     |
| 6,7                   | 6,0                  | 5,4                  | 0,80     |
| 6,0                   | 5,4                  | 4,9                  | 0,81     |
| 5,5                   | 4,9                  | 4,5                  | 0,81     |
| 5,0                   | 4,5                  | 4,0                  | 0,80     |
| 4,5                   | 4,0                  | 3,6                  | 0,80     |
| 4,0                   | 3,6                  | 3,2                  | 0,80     |
| 3,5                   | 3,2                  | 2,7                  | 0,77     |
| 3,0                   | 2,7                  | 2,3                  | 0,77     |
| 2,5                   | 2,3                  | 1,8                  | 0,72     |
| 2,0                   | 1,8                  | 1,6                  | 0,80     |
| 1,8                   | 1,6                  | 1,4                  | 0,78     |
| 1,5                   | 1,35                 | 0,9                  | 0,60     |

Tabela 34 - Limites máximo e mínimo da potência e fator de sobredimensionamento necessário para novas potências

Com a nova padronização de potências sugeridas, verifica-se um aumento no fator de sobredimensionamento necessário, o que trará como benefício uma melhor utilização dos motores elétricos trifásicos.

É importante observar que alguns ajustes foram feitos para manterem-se as potências já fabricadas.

A Tabela 35, a seguir, tem por finalidade mostrar, para faixa de 1,5 a 10 [cv], as potências padronizadas obtidas pela série R40 de Renard e as sugeridas neste trabalho para melhoria do fator de sobredimensionamento.

| $P_N$ [cv] | $\mathbf{P_N}\left[\mathbf{kW}\right]$ | <b>R40</b> | %Erro    |
|------------|----------------------------------------|------------|----------|
| 10,00      | 7,50                                   | 7,50       | 0,00     |
| 9,00       | 6,75                                   | 6,70       | 0,75     |
| 8,00       | 6,00                                   | 6,00       | 0,00     |
| 7,50       | 5,63                                   | 5,60       | 0,45     |
| 6,70       | 5,03                                   | 5,00       | 0,50     |
| 6,00       | 4,50                                   | 4,50       | 0,00     |
| 5,50       | 4,13                                   | 4,00       | 3,13     |
| 5,00       | 3,75                                   | 3,75       | $0,\!00$ |
| 4,50       | 3,38                                   | 3,35       | 0,75     |
| 4,00       | 3,00                                   | 3,00       | $0,\!00$ |
| 3,50       | 2,63                                   | 2,65       | -0,94    |
| 3,00       | 2,25                                   | 2,24       | 0,45     |
| 2,50       | 1,88                                   | 1,90       | $-1,32$  |
| 2,00       | 1,50                                   | 1,50       | 0,00     |
| 1,80       | 1,35                                   | 1,32       | 2,27     |
| 1,50       | 1,13                                   | 1,12       | 0,45     |

Tabela 35 - Comparação entre as novas potências sugeridas e a série R40

# **5.3 CÁLCULO DA ECONOMIA DE ENERGIA COM A UTILIZAÇÃO DAS NOVAS POTÊNCIAS PADRONIZADAS**

Com a inserção das potências intermediárias às já padronizadas, pode-se ter um dimensionamento mais racional para os motores de indução trifásicos.

Na Tabela 36, a seguir, apresenta-se a nova distribuição de potência, bem como, a potência média da carga ( $P_{CM}$ ) para cada valor de potência do motor.

Com a inserção das novas potências, verifica-se que a nova faixa de potência de carga para os motores foi reduzida. Com isso, tem-se um dimensionamento mais adequado.

A potência média foi calculada através da média entre os novos valores da faixa de potência de carga estabelecida para cada motor.

| Pn [cv] | <b>Faixa Anterior</b> | Potência nova | Nova faixa [cv] | $P_{CM}$ [cv] |
|---------|-----------------------|---------------|-----------------|---------------|
|         |                       | 10            | $9,0$ a $8,0$   | 8,5           |
| 10      | 9,0 a 6,75            | 9             | 8,0 a 7,2       | 7,6           |
|         |                       | 8             | 7,2 a 6,75      | 6,975         |
| 7,5     | $6,75$ a $5,4$        | 7,5           | $6,75$ a $6,0$  | 6,375         |
|         |                       | 6,7           | $6,0$ a $5,4$   | 5,7           |
| 6,0     | 5,4 a 4,5             | 6,0           | 5,4 a 4,9       | 5,15          |
|         |                       | 5,5           | 4,9a4,5         | 4,7           |
| 5,0     | 4,5 a 3,6             | 5,0           | 4,5 a 4,0       | 4,25          |
|         |                       | 4,5           | $4,0$ a 3,6     | 3,8           |
| 4,0     | 3,6 a $2,7$           | 4,0           | $3,6$ a $3,2$   | 3,4           |
|         |                       | 3,5           | 3,2 a 2,7       | 2,95          |
| 3,0     | 2,7a1,8               | 3,0           | 2,7 a 2,3       | 2,5           |
|         |                       | 2,5           | $2,3$ a $1,8$   | 2,05          |
| 2,0     | 1,8 a 1,35            | 2,0           | 1,8a1,6         | 1,7           |
|         |                       | 1,8           | 1,6a1,4         | 1,9           |
| 1,5     | $1,35$ a $0,9$        | 1,5           | $1,35$ a $0,9$  | 1,125         |

Tabela 36 - Distribuição de cargas para as novas faixas de potências.

Como não é possível determinar a quantidade de motores que poderia ser substituída pelas novas potências, adotou-se o valor anterior dividido pelo novo número de potências na faixa, ou seja:

- Na análise da substituição de motores de 10 [cv] por motores de 8,0 e 9,0 [cv], considerou-se 33,3% da quantidade de motores destinadas à nova potência de 8,0 [cv], 33,3% para nova potência de 9,0 [cv] e 33,3% da quantidade estimada permaneceu com 10 [cv].
- Para as demais potências considerou-se que 50% da quantidade estimada de motores permaneceram com a potência padronizada atualmente e que 50% foram substituídos pela potência sugerida. Assim considerando-se um motor de 7,5 [cv] e a nova potência de 6,7 [cv], 50% da quantidade estimada para motores de 7,5 [cv] foram substituídos pelo novo motor sugerido, ou seja, o de potência 6,7 [cv].

Objetivando estimar a economia de energia elétrica utilizando-se a padronização de novas potências, foram feitas as seguintes considerações:

#### **1. Para o motor de 10 [cv]**

O número estimado de motores de 10 [cv] em operação no Brasil é de 587649. Esses motores são utilizados em cargas que variam de 9,0 a 6,75 [cv]. Com a introdução das novas potências de 9,0 [cv] e 8,0 [cv], verifica-se que:

- $\bullet$  o motor de 10 [cv] será utilizado para cargas de 9,0 [cv] a 8,0 [cv];
- $\bullet$  o motor de 9 [cv] será utilizado para cargas de 8,0 [cv] a 7,2 [cv];
- $\bullet$  o motor de 8,0 [cv] será utilizado para cargas de 7,2 [cv] a 6,4 [cv].

Admite-se então que a nova distribuição de cargas será:

- $\bullet$  195.883 motores de 10 [cv] acionando cargas com potência média de 8,5 [cv];
- 195.883 motores de 9,0 [cv] acionando cargas com potência média de 7,6 [cv];
- 195.883 motores de 8,0 [cv] acionando cargas com potência média de 6,975 [cv].

#### **2. Para o motor de 7,5 [cv]**

O número estimado de motores de 7,5 [cv] em operação no Brasil é de 917784. Esses motores são utilizados em cargas que variam de 6,75 a 5,4 [cv]. Com a introdução da nova potência de 6,7 [cv], verifica-se que:

- $\bullet$  o motor de 7,5 [cv] será utilizado para cargas de 6,75 a 6,0 [cv];
- $\bullet$  o motor de 6,7 [cv] será utilizado para cargas de 6,0 a 5,4 [cv].

Admite-se então que a nova distribuição de cargas será:

- 458.892 (50% do total estimado) motores de 7,5 [cv] acionando cargas com potência média de 6,375 [cv];
- 458.892 motores de 6,7 [cv] acionando cargas com potência média de 5,7 [cv].

### **3. Para o motor de 6,0 [cv]**

O número estimado de motores de 6,0 [cv] em operação no Brasil é de 104.701. Esses motores são utilizados em cargas que variam de 5,4 a 4,5 [cv]. Com a introdução da nova potência de 5,5 [cv], verifica-se que:

- $\bullet$  o motor de 6,0 [cv] será utilizado para cargas de 5,4 a 4,9 [cv];
- $\bullet$  o motor de 5,5 [cv] será utilizado para cargas de 4,9 a 4,5 [cv].

Admite-se então que a nova distribuição de cargas será:

- 52.350 motores de 6,0 [cv] (50% do total estimado) acionando cargas com potência média de 5,15 [cv];
- 52.350 motores de 5,5 [cv] acionando cargas com potência média de 4,7 [cv].

## **4. Para o motor de 5,0 [cv]**

O número estimado de motores de 5,0 [cv] em operação no Brasil é de 1.446.006. Esses motores são utilizados em cargas que variam de 4,5 a 3,6 [cv]. Com a introdução da nova potência de 4,5 [cv], verifica-se que:

- $\bullet$  o motor de 5,0 [cv] será utilizado para cargas de 4,5 a 4,0 [cv];
- $\bullet$  o motor de 4,5 [cv] será utilizado para cargas de 4,0 a 3,6 [cv].

Admite-se então que a nova distribuição de cargas será:

- 723.003 motores de 5,0 [cv] (50% do total estimado) acionando cargas com potência média de 4,25 [cv];
- 723.003 motores de 4,5 [cv] acionando cargas com potência média de 3,8 [cv].

## **5. Para o motor de 4,0 [cv]**

O número estimado de motores de 4,0 [cv] em operação no Brasil é de 677.255. Esses motores são utilizados em cargas que variam de 3,6 a 2,7 [cv]. Com a introdução da nova potência de 3,5 [cv], verifica-se que:

- $\bullet$  o motor de 4,0 [cv] será utilizado para cargas de 3,6 a 3,2 [cv];
- $\bullet$  o motor de 3,5 [cv] será utilizado para cargas de 3,2 a 2,7 [cv].

Admite-se então que a nova distribuição de cargas será:

- 338.627 motores de 4,0 [cv] (50% do total estimado) acionando cargas com potência média de 3,4 [cv];
- 338.627 motores de 3,5 [cv] acionando cargas com potência média de 2,95 [cv].

#### **6. Para o motor de 3,0 [cv]**

O número estimado de motores de 3,0 [cv] em operação no Brasil é de 2.003.468. Esses motores são utilizados em cargas que variam de 2,7 a 1,8 [cv]. Com a introdução da nova potência de 2,5 [cv], verifica-se que:

- o motor de 3,0 [cv] será utilizado para cargas de 2,7 a 2,3 [cv];
- $\bullet$  o motor de 2,5 [cv] será utilizado para cargas de 2,3 a 1,8 [cv].

Admite-se então que a nova distribuição de cargas será:

- 1.001.734 motores de 3,0 [cv] (50% do total estimado) acionando cargas com potência média de 2,5 [cv];
- 1.001.734 motores de 2,5 [cv] acionando cargas com potência média de 2,05 [cv].

### **7. Para o motor de 2,0 [cv]**

O número estimado de motores de 2,0 [cv] em operação no Brasil é de 2.439.250. Esses motores são utilizados em cargas que variam de 1,8 a 1,35 [cv]. Com a introdução da nova potência de 1,8 [cv], verifica-se que:

- $\bullet$  o motor de 2,0 [cv] será utilizado para cargas de 1,8 a 1,62 [cv];
- $\bullet$  o motor de 1,8 [cv] será utilizado para cargas de 1,62 a 1,35 [cv].

Admite-se então que a nova distribuição de cargas será:

- 1.219.625 motores de 2,0 [cv] (50% do total estimado) acionando cargas com potência média de 1,575 [cv];
- 1.219.625 motores de 1,8 [cv] acionando cargas com potência média de 1,485 [cv].

A Tabela 37, a seguir, resume as proposições acima, conforme se segue:

| Potência [cv] | Potências usadas [cv] | $\%$  | Quantidade Estimada |
|---------------|-----------------------|-------|---------------------|
|               | 10                    | 33,33 | 195883              |
| 10            | 8,0                   | 33,33 | 195883              |
|               | 9,0                   | 33,33 | 195883              |
|               | 7,5                   | 50,00 | 458892              |
| 7,5           | 6,7                   | 50,00 | 458892              |
|               | 6,0                   | 50,00 | 52350               |
| 6,0           | 5,5                   | 50,00 | 52350               |
|               | 5,0                   | 50,00 | 723003              |
| 5,0           | 4,5                   | 50,00 | 723003              |
|               | 4,0                   | 50,00 | 338627              |
| 4,0           | 3,5                   | 50,00 | 338627              |
|               | 3,0                   | 50,00 | 1001734             |
| 3,0           | 2,5                   | 50,00 | 1001734             |
|               | 2,0                   | 50,00 | 1219625             |
| 2,0           | 1,8                   | 50,00 | 1219625             |
| 1,5           | 1,5                   | 100   | 1256412             |

Tabela 37 - Quantidade estimada de motores distribuída para cada potência

Tendo-se o número de motores, é possível agora calcular as perdas ocasionadas pelo uso dos motores sobredimensionados. Considera-se neste estudo que a carga é constante.

# **5.4 ANÁLISE DO USO DAS NOVAS POTÊNCIAS**

Inicialmente, ressalta-se que serão considerados que todos os motores possuam 4 pólos, por serem a maioria dos motores comercializados.

Neste estudo analisam-se as duas situações:

- a) troca do motor padrão por motor padrão de potência inferior;
- b) troca do motor padrão por motor de alto rendimento de potência inferior.

A metodologia utilizada para o cálculo da economia resultante da introdução de novas potências padronizadas será mostrada detalhadamente para um caso específico.

Em seguida, será mostrada na forma de tabela, apresentando todos os valores de perdas, a economia total para a faixa de 1,5 a 10 [cv].

Para os motores de alto rendimento apresenta-se uma tabela com todas as substituições e os valores da potência economizada, bem como seu respectivo valor monetário.

O caso escolhido é o da substituição do motor de 10 [cv], 4 pólos, do tipo padrão, acionando cargas de 8,1 a 7,2 [cv] pelo motor de potência mais adequada que é o de 9,0 [cv], 4 pólos, também do tipo padrão.

Será admitida para o cálculo de redução das perdas uma potência média da carga de  $P_{CM} = 7,6[cv]$ .

Desta forma têm-se as seguintes etapas de cálculo para as duas situações:

- cálculo das perdas nominais totais do motor de 10 [cv] ( $\sum P_{PN}$ );
- distribuição das perdas nominais do motor de 10 [cv] ( $P_{J1N}$ ,  $P_{J2N}$ ,  $P_{fe}$  e  $P_{mec}$ );
- cálculo das perdas totais do motor de 10 [cv] acionando carga de 7,6 [cv];
- cálculo das perdas nominais do motor de 9,0 [cv] ( $\sum P_{PN}$ ). Os dados nominais deste motor, necessários aos cálculos das perdas ( $n_N$ ,  $n_N$  *e*  $P_{\text{free}}$  *e*  $P_{\text{mec}}$ ) foram estimados com base nos dados de motores de 7,5 e 10 [cv];
- cálculo das perdas nominais do motor de 9,0 [cv] ( $P_{J1N}$ ,  $P_{J2N}$ ,  $P_{fe}$  e  $P_{mec}$ );
- cálculo das perdas totais do motor de 9,0 [cv] acionando carga de 7,6 [cv];
- cálculo da redução das perdas resultante da substituição do motor de 10 [cv] pelo motor de 9,0 [cv];
- cálculo da redução anual de perdas de energia resultante da substituição do motor de 10 [cv] pelo motor de 9,0 [cv], admitindo-se mensalmente 20 horas de operação por dia durante 22 dias;
- cálculo da economia admitindo-se R\$ 0,25 como custo médio do kWh.

Observe-se que, nos cálculos a seguir, serão utilizadas as equações já definidas no Capítulo 3 e Anexos II e III.

### **Cálculo das perdas nominais do motor de 10 [cv], 4 pólos, tipo padrão**

A partir do catálogo do fabricante obtem-se para o motor de 10 [cv]:

$$
\eta_N = 89\%
$$
  
\n
$$
n_N = 1760 \text{ [rpm]}
$$
  
\n
$$
P_{fe} = 0,270 \text{ [kW]}
$$
  
\n
$$
P_{mec} = 0,069 \text{ [kW]}
$$

Desta forma tem-se:

$$
\sum P_{PN} = P_N \left( \frac{100}{\eta_N} - 1 \right)
$$
  
\n
$$
\sum P_{PN} = 7,5 \left( \frac{100}{89} - 1 \right)
$$
  
\n
$$
\sum P_{PN} = 0,927 \text{ [kW]}
$$
  
\n
$$
P_{J2N} = s_N.P_N.\frac{n_{1N}}{n_N}
$$
  
\n
$$
P_{J2N} = 0,022.7,5.\frac{1800}{1760}
$$
  
\n
$$
P_{J2N} = 0,170 \text{ [kW]}
$$
  
\n
$$
P_{fe} = 0,207 \text{ [kW]}
$$
  
\n
$$
P_{mec} = 0,0699 \text{ [kW]}
$$
  
\n
$$
\sum P_{PN} = P_{J1N} + P_{J2N} + P_{fe} + P_{mec}
$$
  
\n
$$
P_{J1N} = 0,927 - 0,168 - 0,270 - 0,0699
$$
  
\n
$$
P_{J1N} = 0,418 \text{ [kW]}
$$

Para o cálculo das perdas do motor de 10 [cv], acionando carga de 7,6 [cv], torna-se necessário o cálculo da corrente de operação do motor para esta carga.

Conforme o Anexo II (equação II-3 e II-5) tem-se a seguinte expressão para o cálculo aproximado da corrente nominal e da corrente de operação para qualquer potência dentro da faixa de 1,5 a 10 [cv]:

$$
I_{1N} = 3,0929.P_N^{0,9369}
$$

$$
Iop = 0,6974. \left(\frac{P_{C}}{P_{N}}\right)^{2} + 18,288. \left(\frac{P_{C}}{P_{N}}\right) + 7,7613
$$

Assim tem-se:

$$
I_{1N} = 3,0929.10^{0,9369}
$$
  
\n
$$
I_{1N} = 26,74 [A]
$$
  
\n
$$
I_{1N} = 0,6974. \left(\frac{7,6}{10}\right)^2 + 18,288. \left(\frac{7,6}{10}\right) + 7,7613
$$
  
\n
$$
I_{1N} = 22,06 [A]
$$

Desta forma, as perdas no motor serão:

$$
P_{J1} = P_{J1N} \left(\frac{I_{op}}{I_{1N}}\right)^2
$$
  
\n
$$
P_{J1} = 0,420 \cdot \left(\frac{22,06}{26,75}\right)^2
$$
  
\n
$$
P_{J1} = 0,284 \text{ [kW]}
$$
  
\n
$$
P_{J2} = P_{J2N} \cdot \left(\frac{P_c}{P_N}\right)^2
$$
  
\n
$$
P_{J2} = 0,168 \cdot \left(\frac{7,6}{10}\right)^2
$$
  
\n
$$
P_{J2} = 0,097 \text{ [kW]}
$$
  
\n
$$
P_{fe} = 0,270 \text{ [kW]}
$$
  
\n
$$
P_{mec} = 0,069 \text{ [kW]}
$$
  
\n
$$
\sum P_p = P_{J1} + P_{J2} + P_{fe} + P_{mec}
$$
  
\n
$$
\sum P_p = 0,285 + 0,097 + 0,270 + 0,069
$$
  
\n
$$
\sum P_p = 0,722 \text{ [kW]}
$$

### **Cálculo das perdas nominais do motor de 9,0 [cv] padrão**

Foram estimados os seguintes dados:

$$
\eta_N = 89\%
$$
  
\n
$$
n_N = 1765 \, [rpm]
$$
  
\n
$$
P_{fe} = 0,250 \, [kW]
$$
  
\n
$$
P_{mec} = 0,059 [kW]
$$

Assim tem-se:

$$
\sum P_{PN} = P_N \left( \frac{100}{\eta_N} - 1 \right)
$$
  
\n
$$
\sum P_{PN} = 6,75 \cdot \left( \frac{100}{89} - 1 \right)
$$
  
\n
$$
\sum P_{PN} = 0,834 \text{ [kW]}
$$
  
\n
$$
P_{J2N} = s_N \cdot P_N \cdot \frac{n_{1N}}{n_N}
$$
  
\n
$$
P_{J2N} = 0,0194.6,75 \cdot \frac{1800}{1765}
$$
  
\n
$$
P_{J2N} = 0,134 \text{ [kW]}
$$
  
\n
$$
\sum P_{PN} = P_{J1N} + P_{J2N} + P_{fe} + P_{mec}
$$
  
\n
$$
P_{J1N} = 0,834 - 0,134 - 0,250 - 0,059
$$
  
\n
$$
P_{J1N} = 0,421 \text{ [kW]}
$$

Para o cálculo das perdas do motor de 9,0 [cv] acionando carga de 7,6 [cv], torna-se necessário o cálculo da corrente de operação do motor para esta carga.

Conforme o Anexo II (equação II-3 e II-5), tem-se a seguinte expressão para o cálculo aproximado da corrente nominal e da corrente de operação para qualquer potência dentro da faixa de 1,5 a 10 [cv], tem-se:

$$
I_{IN} = 3,0929.P_N^{0,9369}
$$
  
\n
$$
I_{IN} = 3,0929.9^{0,9369}
$$
  
\n
$$
I_{IN} = 24,23 [A]
$$

$$
Iop = 0,7502.\left(\frac{P_c}{P_N}\right)^2 + 16,162.\left(\frac{P_c}{P_N}\right) + 7,3203
$$
  
\n
$$
Iop = 0,7502.\left(\frac{7,6}{9}\right)^2 + 16,162.\left(\frac{7,6}{9}\right) + 7,3203
$$
  
\n
$$
Iop = 21,5 [A]
$$
  
\n
$$
P_{J1} = P_{J1N} \left(\frac{I_{op}}{I_{1N}}\right)^2
$$
  
\n
$$
P_{J1} = 0,421.\left(\frac{21,50}{24,23}\right)^2
$$
  
\n
$$
P_{J2} = P_{J2N}.\left(\frac{P_c}{P_N}\right)^2
$$
  
\n
$$
P_{J2} = P_{J2N}.\left(\frac{P_c}{P_N}\right)^2
$$
  
\n
$$
P_{J2} = 0,134.\left(\frac{7,6}{9}\right)^2
$$
  
\n
$$
P_{J2} = 0,095 [kW]
$$
  
\n
$$
\sum P_P = P_{J1} + P_{J2} + P_{fv} + P_{mec}
$$
  
\n
$$
\sum P_P = 0,332 + 0,095 + 0,25 + 0,059
$$
  
\n
$$
\sum P_P = 0,706[kW]
$$

Com a substituição do motor de 10 [cv] pelo motor de 9,0 [cv], para uma carga média de 7,6 [cv], tem-se a seguinte economia de potência elétrica obtida por motor, determinada pela equação "(5.1)":

$$
P_{Eco} = \sum P_{P(10[cv])} - \sum P_{P(9,0[cv])} \tag{5.1}
$$

onde:

*PEco* - economia em potência elétrica por unidade de motor trocada  $\sum P_{\textit{P(10[cv])}}$  - perdas totais do motor de 10 [cv] para uma condição de carga especificada  $\sum P_{p_{(9,0[cv])}}$  - perdas totais do motor de 9 [cv] para uma condição de carga especificada

Assim tem-se:

$$
P_{Eco} = 0,722 - 0,706
$$
  

$$
P_{Eco} = 0,015[kW]
$$

Esta potência economizada equivale a 1,38% das perdas totais.

Considerando-se a quantidade estimada de 195883 motores passíveis de troca, operando 20h por dia, 22 dias por mês, a economia resultante em um ano, será calculada pela equação "(5.2)", abaixo:

$$
E_{RS} = P_{Eco} h_{FD} * D_{UM} * m_{UA} * N^o{}_M * R\$_{kWh}
$$
\n
$$
(5.2)
$$

onde:

*<sup>E</sup>R*\$ - economia em R\$ *hFD* - horas de funcionamento por dia *DUM* - dias utilizados por mês  $m_{UA}$  - meses utilizados por ano  $N^{\circ}$ <sub>M</sub> - número de motores \$*<sup>R</sup> kWh* - custo do kWh

Substituindo os valores, tem-se:

 $E_{RS} = 0.015.20.22.12.195883.0,25$  $E_{R\text{s}} = 3.947.004,88$ 

### **Substituição do motor de 10 [cv] padrão pelo motor de 8,0 [cv] padrão**

Conforme mencionado, segue abaixo os dados referentes ao motor 10 e 8,0 [cv], bem como, a tabela representativa dos cálculos efetuados.

Dados de catálogo do motor de 10 [cv] padrão:

 $\eta_{N} = 89\%$  $n_N = 1760$  [ $rpm$ ]  $P_{fe} = 0,270[kW]$  $P_{\text{mec}} = 0,069[kW]$ 

Dados estimados do motor de 8,0 [cv] padrão:

$$
\eta_N = 88,5\%
$$
  
\n
$$
n_N = 1750 \text{ [rpm]}
$$
  
\n
$$
P_{fe} = 0,190 \text{ [kW]}
$$
  
\n
$$
P_{mec} = 0,052 \text{ [kW]}
$$

Tabela 38 - Cálculo das perdas associadas aos motores de 10 [cv] e 8,0[cv]

| Perdas           | Motor de 10 [cv], 4 pólos<br>padrão | Motor de 8,0 [cv], 4 pólos<br>padrão |
|------------------|-------------------------------------|--------------------------------------|
| $\sum P_{PN}$    | 0,927                               | 0,742                                |
| $P_{J1N}$        | 0,418                               | 0,356                                |
| $P_{J2N}$        | 0,170                               | 0,154                                |
| $P_{\text{fe}}$  | 0,270                               | 0,180                                |
| $P_{\text{mec}}$ | 0,069                               | 0,052                                |
| $P_{J1}$         | 0,254                               | 0,293                                |
| $P_{J2}$         | 0,083                               | 0,117                                |
| $\cdot P_P$      | 0,675                               | 0,642                                |

Desta forma, tem-se:

$$
P_{ECON} = \sum P_{P(10cv)} - \sum P_{P(8,0cv)}
$$
  
\n
$$
P_{ECON} = 0,675 - 0,642
$$
  
\n
$$
P_{ECON} = 0,033
$$
 [kW]

Esta potência economizada equivale a 4,88% da potência de perdas total, podendo proporcionar uma economia anual de R\$ 8.645.813,93

## **Substituição do motor de 7,5 [cv] padrão pelo motor de 6,7 [cv] padrão**

Dados de catálogo do motor de 7,5 [cv]:

$$
\eta_N = 88\%
$$
  
\n
$$
n_N = 1740 \, [rpm]
$$
  
\n
$$
P_{fe} = 0,171 \, [kW]
$$
  
\n
$$
P_{mec} = 0,05 \, [kW]
$$

Dados estimados do motor de 6,7 [cv]:

 $P_{\text{mec}} = 0.05 \, [kW]$  $\eta_{N} = 88\%$  $n_{N} = 1720$  [ $rpm$ ]  $P_{<sub>fe</sub>} = 0,171$ [kW]

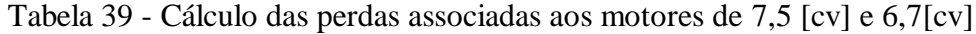

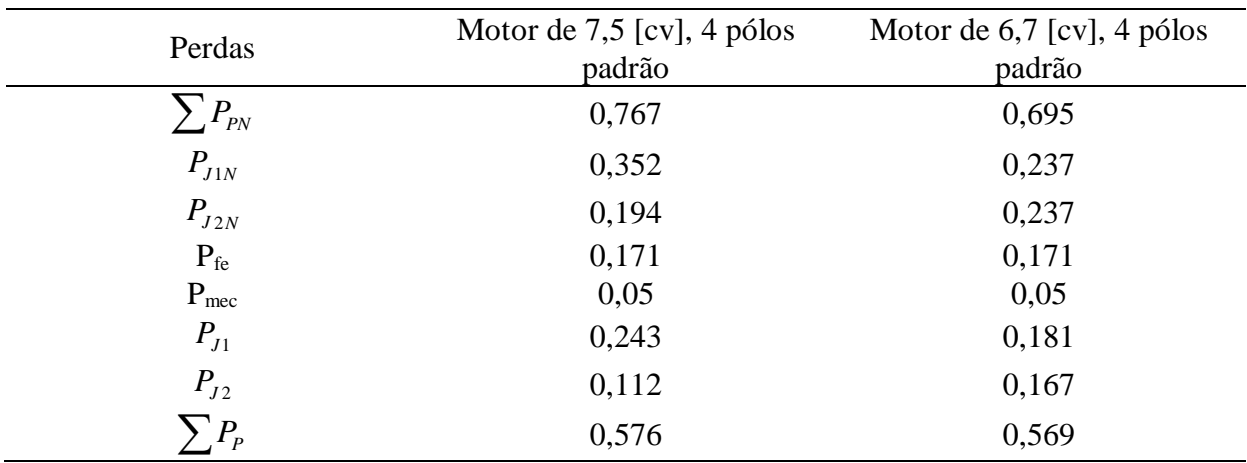

Desta forma, tem-se:

\n
$$
P_{ECON} = \sum P_{J(7,5cv)} - \sum P_{J(6,7cv)}
$$
\n
$$
P_{ECON} = 0,576 - 0,569
$$
\n
$$
P_{ECON} = 0,007[kW]
$$

Esta potência economizada equivale a 1,21% da potência de perdas total, podendo proporcionar uma economia anual de R\$ 4.092.567,00.

## **Substituição do motor de 6,0 [cv] padrão pelo motor de 5,5 [cv] padrão**

Dados de catálogo do motor de 6,0 [cv]:

$$
\eta_N = 85,5\%
$$
  
\n
$$
n_N = 1720 \text{ [rpm]}
$$
  
\n
$$
P_{fe} = 0,249 \text{ [kW]}
$$
  
\n
$$
P_{mec} = 0,049
$$

Dados estimados do motor de 6,7 [cv]:

$$
\eta_N = 85,5\%
$$
  
\n
$$
n_N = 1720 \text{ [rpm]}
$$
  
\n
$$
P_{fe} = 0,150 \text{ [kW]}
$$
  
\n
$$
P_{mec} = 0,040
$$

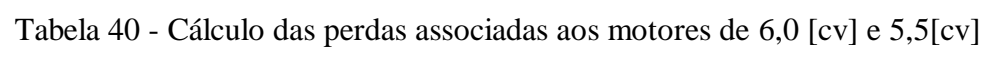

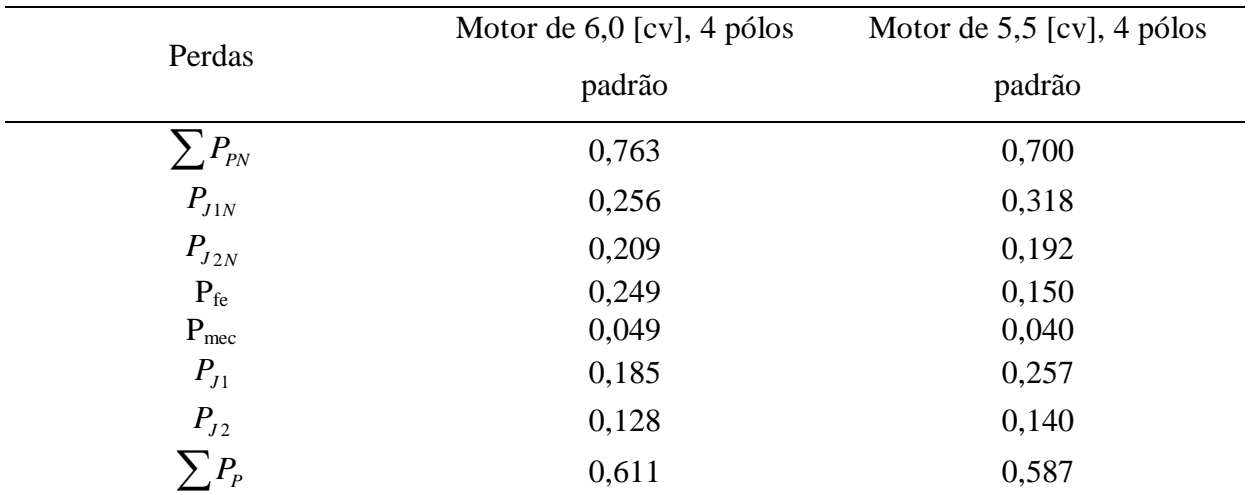

Desta forma, tem-se:

\n
$$
P_{ECON} = \sum P_{J(6,0cv)} - \sum P_{J(5,5cv)}
$$
\n
$$
P_{ECON} = 0,611 - 0,587
$$
\n
$$
P_{ECON} = 0,024 \, [kW]
$$

Esta potência economizada equivale a 3,92% da potência de perdas total, podendo proporcionar uma economia anual de R\$ 1.660.643,19.

## **Substituição do motor de 5,0 [cv] padrão pelo motor de 4,5 [cv] padrão**

Dados de catálogo do motor de 5,0 [cv]:

$$
\eta_N = 85,5\%
$$
  
\n
$$
n_N = 1715 \text{ [rpm]}
$$
  
\n
$$
P_{fe} = 0,103 \text{ [kW]}
$$
  
\n
$$
P_{mec} = 0,029
$$

Dados estimados do motor de 4,5 [cv]:

 $\eta_N = 85,5\%$  $N_{_N}$  = 1720 [rpm]  $P_{_{fe}}$  = 0,080 [kW]  $P_{mec} = 0,015$ 

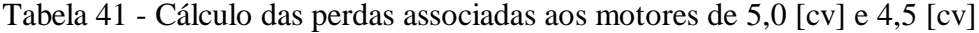

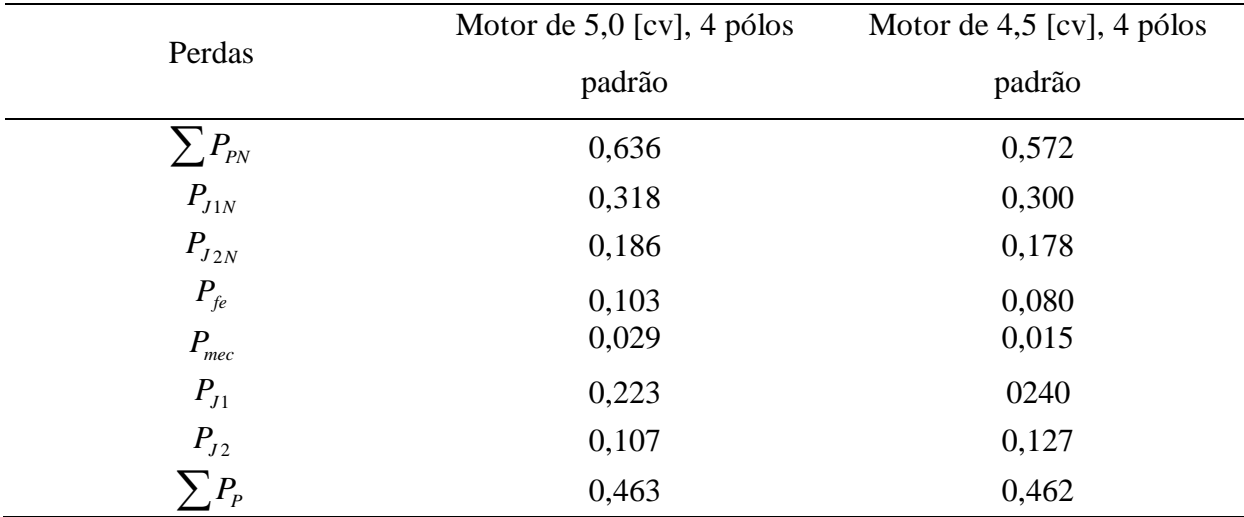

Desta forma, tem-se:

Iorma, tem-se:  
\n
$$
P_{ECON} = \sum P_{J(5,0cv)} - \sum P_{J(4,5cv)}
$$
\n
$$
P_{ECON} = 0,463 - 0,462
$$
\n
$$
P_{ECON} = 0,001 \text{ [kW]}
$$

Esta potência economizada equivale a 0,22% da potência de perdas total, podendo proporcionar uma economia anual de R\$ 711.618,44.

## **Substituição do motor de 4,0 [cv] padrão pelo motor de 3,5 [cv] padrão**

Dados de catálogo do motor de 4,0 [cv]:

$$
\eta_N = 83\%
$$
  
\n
$$
n_N = 1725 \text{ [rpm]}
$$
  
\n
$$
P_{fe} = 0,131 \text{ [kW]}
$$
  
\n
$$
P_{mec} = 0,029 \text{ [kW]}
$$

Dados estimados do motor de 3,5 [cv]:

 $\eta_N = 83\%$  $n_{N} = 1725$  [ $rpm$ ]  $P_{fe} = 0,103 \, \, [kW]$  $P_{_{mec}} = 0,027~[kW]$ 

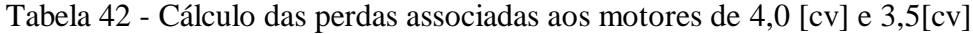

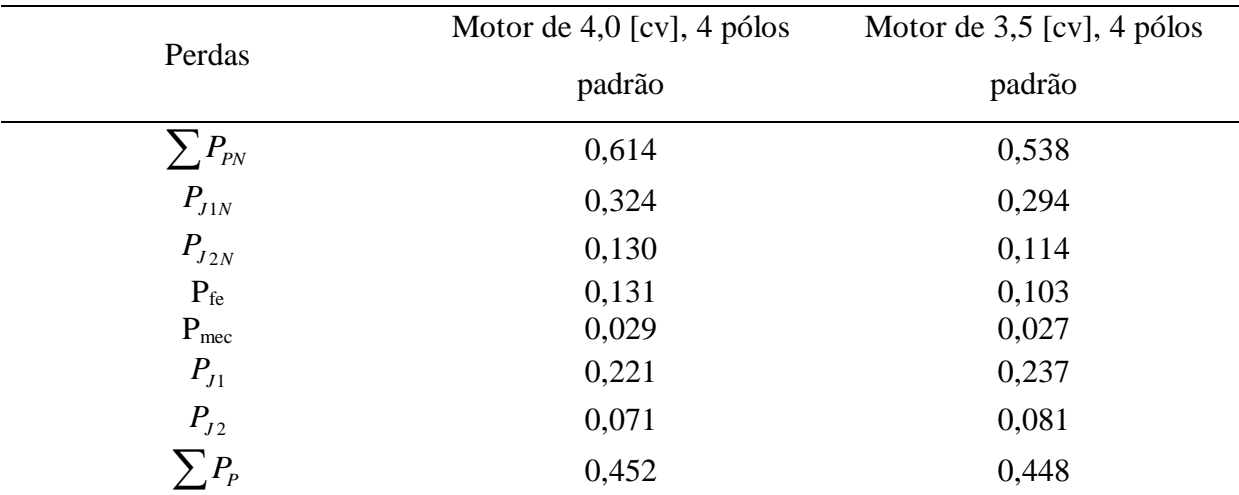

Desta forma, tem-se:

$$
P_{ECON} = \sum P_{J(4,0cv)} - \sum P_{J(3,5cv)}
$$
  
\n
$$
P_{ECON} = 0,452 - 0,448
$$
  
\n
$$
P_{ECON} = 0,004[kW]
$$

Esta potência economizada equivale a 0,88% da potência de perdas total, podendo proporcionar uma economia anual de R\$ 1.620.835,53.

## **Substituição do motor de 3,0 [cv] padrão pelo motor de 2,5 [cv] padrão**

Dados de catálogo do motor de 3,0 [cv]:

$$
\eta_N = 83\%
$$
  
\n
$$
n_N = 1730 \, [rpm]
$$
  
\n
$$
P_{fe} = 0,103[kW]
$$
  
\n
$$
P_{mec} = 0,025 \, [kW]
$$

Para o motor de 2,5 [cv], conseguiram-se dados reais diretamente com um fabricante de motores, os dados são:

$$
\eta_N = 82,55\%
$$
  
\n
$$
n_N = 1740 \text{ [rpm]}
$$
  
\n
$$
P_{fe} = 0,090 \text{ [kW]}
$$
  
\n
$$
P_{mec} = 0,024 \text{ [kW]}
$$

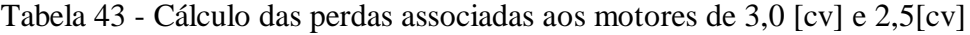

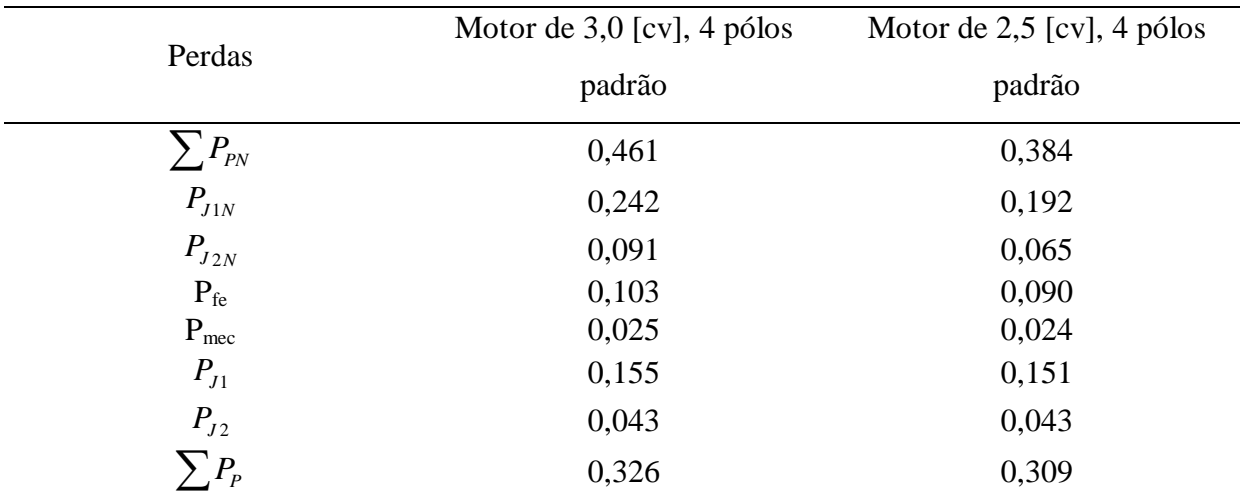

Desta forma, tem-se:

$$
P_{ECON} = \sum P_{J(3,0cv)} - \sum P_{J(2,5cv)}
$$
  
\n
$$
P_{ECON} = 0,326 - 0,309
$$
  
\n
$$
P_{ECON} = 0,017
$$
 [kW]

Esta potência economizada equivale a 5,21% da potência de perdas total, podendo proporcionar uma economia anual de R\$ 22.273.717,22.

### **Substituição do motor de 2,0 [cv] padrão pelo motor de 1,8 [cv] padrão**

Dados de catálogo do motor de 2,0[cv]:

 $\eta_N = 82,5\%$  $n_{\scriptscriptstyle N}^{}$  =1740 [ $rpm$ ]  $P_{fe} = 0,076[kW]$  $P_{\text{mec}} = 0,024 \, \text{[kW]}$ 

Para o motor de 1,8 [cv], estimam-se os seguintes dados:

 $\eta_N = 82,5\%$  $n_{\scriptscriptstyle N}^{}$  =1740 [ $rpm$ ]  $P_{fe} = 0,076[kW]$  $P_{\text{mec}} = 0,024 \ \text{[}kW\text{]}$ 

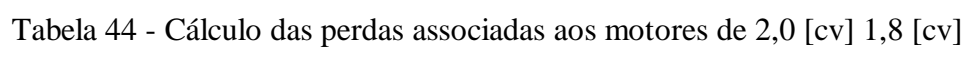

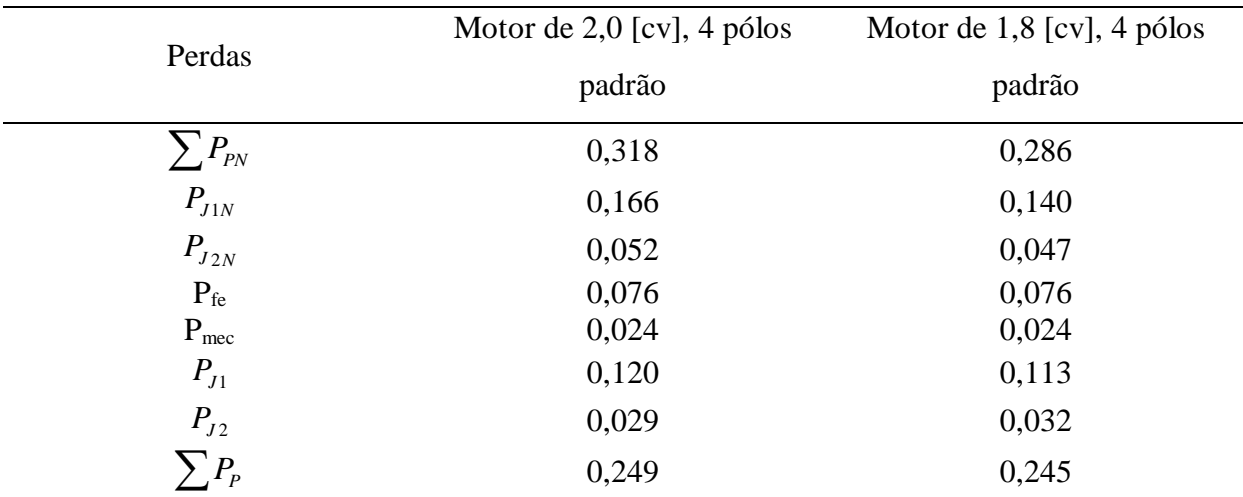

Desta forma, tem-se:

$$
P_{ECON} = \sum P_{J(2,0cv)} - \sum P_{J(1,8cv)}
$$
  
\n
$$
P_{ECON} = 0,224 - 0,245
$$
  
\n
$$
P_{ECON} = 0,004[kW]
$$

Esta potência economizada equivale a 1,78% da potência de perdas total, podendo proporcionar uma economia anual de R\$ 6.204.775,46.

A Tabela 45, a seguir, apresenta o montante da economia proporcionada pelo uso das novas potências, considerando-se motores de 4 pólos do tipo padrão.

| Potência Atual [cv] | Nova Potência [cv] | Economia R\$  |
|---------------------|--------------------|---------------|
| 10                  | 9                  | 8.645.813,93  |
| 10                  | 8                  | 3.947.004,88  |
| 7,5                 | 6,7                | 4.092.567,00  |
| 6,0                 | 5,5                | 1.660.643.19  |
| 5,0                 | 4,5                | 711.618,44    |
| 4,0                 | 3,5                | 1.620.835,53  |
| 3,0                 | 2,5                | 22.273.817,22 |
| 2,0                 | 1,8                | 6.204.775,76  |
| <b>TOTAL</b>        |                    | 49.157.045.65 |

Tabela 45 – Resultado da economia das perdas para diversas potências

Na Tabela 46, a seguir, apresentam-se os dados fornecidos por um fabricante de motores para a padronização atual de motores de alto rendimento.

| Dados de catálogo motores de alto |            |               |                                    |  |
|-----------------------------------|------------|---------------|------------------------------------|--|
|                                   | rendimento |               |                                    |  |
| Potência                          | Nn.        | Rend          | $P_{\text{fe}}$ + $P_{\text{mec}}$ |  |
| [ <b>cv</b> ]                     | [rpm]      | $\frac{0}{0}$ | $\mathsf{[W]}$                     |  |
| 1,5                               | 1700       | 81,5          | 58,50                              |  |
| 2                                 | 1750       | 84            | 60,43                              |  |
| 3                                 | 1730       | 85            | 66,37                              |  |
| 4                                 | 1720       | 86,5          | 87,81                              |  |
| 5                                 | 1740       | 88,2          | 106,67                             |  |
| 6                                 | 1735       | 89            | 95,41                              |  |
| 7,5                               | 1740       | 90            | 123,04                             |  |
| 10                                | 1760       | 91            | 191,07                             |  |

Tabela 46 – Valores de catálogo para motores de alto rendimento padronizados

atualmente

Os dados de catálogos referentes às novas potências de motores sugeridas são estimados na Tabela 47, a seguir. Estes dados estão de acordo com os especificados no catálogo do fabricante para potências padronizadas de valores próximos.

| Potência [cv] | $Nn$ [rpm] | Rend % | $P_0$ [kW] |
|---------------|------------|--------|------------|
| 9,0           | 1750       | 91,0   | 0,380      |
| 8,0           | 1740       | 90,0   | 0,300      |
| 6,7           | 1730       | 89,0   | 0,220      |
| 5,5           | 1735       | 89,0   | 0,200      |
| 4,5           | 1730       | 86,5   | 0,240      |
| 3,5           | 1720       | 86,0   | 0,200      |
| 2,5           | 1725       | 84,5   | 0,170      |
| 1,8           | 1740       | 83,5   | 0,140      |

Tabela 47 – Valores estimados de P<sub>0</sub> ( $P_{fe}$  +  $P_{mec}$  +  $P_{J0}$ ) para novas potências sugeridas

Assim, calculando-se as perdas associadas a cada potência utilizando-se as equações especificadas no Anexo III, tem-se a economia estimada resumida na Tabela 48 a seguir:

| Padrão                | $10$ por         | $10$ por         | $7,5$ por        | $6,0$ por       | $5,0$ por        | $4,0$ por        | $3,0$ por        | $2,0$ por        |
|-----------------------|------------------|------------------|------------------|-----------------|------------------|------------------|------------------|------------------|
| Alto Rend.            | $9,0$ [cv]       | $8,0$ [cv]       | $6,7$ [cv]       | $5,5$ [cv]      | $4,5$ [cv]       | $3,5$ [cv]       | $2,5$ [cv]       | $1,8$ [cv]       |
| $P_{\text{eco (kW)}}$ | 0,131            | 0,100            | 0,072            | 0,142           | 0,033            | 0,205            | 0.035            | 0,020            |
| Economia              | 18.80%           | 15.46%           | 12,78%           | 24,95%          | 7,21%            | 20,51%           | 11,05%           | 8.12%            |
| $E_{R\$}$             | 33,85<br>milhões | 25.78<br>Milhões | 43.42<br>Milhões | 9,81<br>Milhões | 31,90<br>Milhões | 40.21<br>Milhões | 45.69<br>Milhões | 32,02<br>Milhões |

Tabela 48 – Economia proporcionada pelo uso de novas potências

Sendo assim, ter-se-ia uma economia anual global, para o uso dos motores de alto rendimento, estimada em R\$ 262.716.803,29

A título exemplificativo, no Anexo IV, apresenta-se limites de tolerância, nos quais os fabricantes devem obrigatoriamente atender a faixa especificada na norma 7094/1996.

### **5.5 CONSIDERAÇÕES FINAIS**

Neste capítulo, fica clara a metodologia utilizada para determinação das potências padronizadas através da série de Renard.

Através da qual:

- Compararam-se os valores da série R40 com os valores estabelecidos para as potências padronizadas e as novas potências sugeridas. Para a análise das potências padronizadas na faixa de 1,5 a 10 [cv], foi estabelecida uma potência média, com a finalidade de proporcionar um cálculo médio das perdas nos motores elétricos;
- Mostrou-se o aumento do fator de sobredimensionamento necessário com a inserção de novas potências;
- Apresentou-se o cálculo da economia proporcionada pela inserção das novas potências, utilizando a quantidade de motores estimada no capítulo 2 e fazendo algumas considerações de substituição;

No capítulo 6 serão apresentadas as conclusões gerais e contribuições desta dissertação, bem como sugestões para novos trabalhos.

# **CAPÍTULO 6**

## **6.0 CONTRIBUIÇÕES E CONCLUSÕES**

Para que o objetivo principal deste trabalho fosse atingido, foi necessário o levantamento de uma série de informações que agora encontram-se disponibilizadas nesta dissertação, as quais destacamos resumidas abaixo: São elas:

- i. Levantamento da quantidade de motores de indução trifásicos colocados anualmente no mercado durante o período de 1980 a 2003. Deve-se salientar que o levantamento fornece a quantidade de motor por faixa de potência (Capítulo 2). Esse levantamento permite que sejam feitos futuramente estudos detalhados sobre o mercado de motores, bem como estimar o crescimento do consumo para os próximos anos.
- ii. Conclusão de que os motores na faixa de 1,5 [cv] a 10 [cv] são os mais utilizados no Brasil (Capítulo 2). Essa informação possibilita que ações de conservação de energia sejam direcionadas mais especificamente para esse grupo de motores.
- iii. Estimativa do número de motores da faixa de potência de 1,5 [cv] a 10 [cv] em operação no Brasil, admitindo-se uma vida útil de 15 anos pra este tipo de motor (Capítulo 2).
- iv. Estimativa da quantidade de motores por potência na faixa de 1,5 [cv] a 10 [cv] em operação no Brasil (Capítulo 2). Esses dados foram extremamente úteis para estimar as perdas ocasionadas nesses motores.
- v. Tolerância no rendimento nominal de motores de indução trifásicos, fornecida pela NBR 7094/1996 (Anexo IV). Esse estudo possibilita que sejam feitas estimativas de erros que possam ocorrer com o uso dos dados de fabricantes.
- vi. Estudo das perdas no ferro em função do tipo de aço usado na fabricação do motor (Anexo V). Esse estudo mostrou a importância do material ferromagnético

utilizado na fabricação de motores, os quais apresentam um excelente potencial de conservação de energia.

- vii. Valores das perdas em vazio em função da potência nominal e do número de pólos do motor (Capítulo 3).
- viii. Valores das constantes de tempo de aquecimento e de resfriamento em função da potência nominal, da carcaça e do número de pólos do motor. Essas constantes não são disponibilizadas normalmente em catálogos, nesse trabalho, apresentam-se os valores das mesmas para todos os motores de indução trifásicos presentes em catálogos de fabricantes.

Por outro lado, para a conceituação de sobredimensionamento de motores de indução trifásicos foram desenvolvidos métodos que permitem:

- i. Cálculo das perdas nominais do motor. Esses cálculos são feitos diretamente através de dados constantes em catálogos de fabricantes (Capítulo 3).
- ii. Distribuição das perdas nominais em perdas por efeito *Joule* nos enrolamentos do estator e do rotor e perdas em vazio (Capítulo 3).
- iii. Cálculo da corrente de operação em função da potência de carga do motor utilizando equações obtidas a partir dos valores de corrente do motor para operação com 100%, 75%, 50% da potência nominal do motor (Anexos II e III).
- iv. Cálculo das perdas no motor para operação com potência diferente da nominal (Capítulo 3).
- v. Especificação de motores de indução trifásicos que operam em regime intermitente (Capítulo 4).
- vi. Cálculo analítico do tempo de partida de motores (Anexo I)
- vii. Definição do fator de sobredimensionamento necessário em função da potência do motor (Capítulo 4).

O levantamento das informações e os desenvolvimentos descritos anteriormente permitem concluir que:

- i. Atualmente no Brasil existem em regime contínuo motores que operam com até 60% de sua potência nominal, por não existir outro motor que atenda o acionamento. Esse elevado sobredimensionamento poderá ser reduzido com a proposta da padronização de novas potências de motores.
- ii. A introdução de novas potências padronizadas, admitindo-se que cada motor opere no máximo com 90% de sua potência nominal e no mínimo com 80% de sua potência nominal, pode melhorar o fator de sobredimensionamento, o que vai acarretar uma redução razoável no consumo de energia elétrica. Isto ficou demonstrado para motores na faixa de 1,5 a 10 [cv].

Historicamente, é importante observar que ao final deste trabalho, já com as definições de novas potências padronizadas, teve-se acesso à informação de que as potências dos motores foram definidas numericamente pela série de Renard. Porém, não se utilizou todos os termos da série. Caso o fossem, as potências obtidas estariam muito próximas daquelas sugeridas neste trabalho (Tabela 35, Capítulo 5).

## **6.1 SUGESTÕES PARA NOVOS TRABALHOS**

Este trabalho teve como objetivo principal, demonstrar a economia resultante da criação de novas potências padronizadas. Sendo assim, não foi considerado o custo para substituição dos motores existentes por aqueles que melhor se adaptam ao acionamento. Desta forma, recomendamos que seja desenvolvido um trabalho nesse sentido. Também se deve mencionar que este trabalho limitou sua análise admitindo-se que os motores operam em regime contínuo, com isso, recomendamos que também seja desenvolvido um trabalho para otimização de motores em regime intermitente. Neste caso, além da economia resultante do consumo de energia do motor em operação, apresentar-se-ão vantagens referentes a sucessivas partidas dos motores.

# **CÁLCULO DO TEMPO DE PARTIDA**

# **I.0 CONSIDERAÇÕES INICIAIS**

Para determinação do tempo de partida através da equação (04) torna-se necessário conhecer, além do momento de inércia do acionamento, as equações que definem os conjugados do motor e da carga.

# **I.1 MOMENTO DE INÉRCIA E CONJUGADO MOTOR**

O momento de inércia do acionamento é definido por:

$$
J = J_M + J_{AC} + J_C \left(\frac{n_C}{n_N}\right)^2 \tag{I-1}
$$

onde:

*M <sup>J</sup>* - momento de inércia do motor

 $J_{AC}$  - momento de inércia do acoplamento e redutor (já calculado em relação ou eixo do motor)

*C <sup>J</sup>* - momento de inércia da carga

 $n_c$  - velocidade da carga

 $n_N$  - velocidade nominal do motor

#### **Equação do Conjugado Motor**

A equação de Kloss, válida apenas para a faixa  $s_k \geq s \geq 0$ , é dada por:

$$
\frac{M}{M_K} = \frac{2}{\frac{s}{s_K} + \frac{s_K}{s}}
$$
(I-2)

onde:

*<sup>M</sup>* - conjugado [Nm]  $M_K$ - conjugado máximo [Nm] *s*- escorregamento [pu] *N s* - escorregamento nominal [pu] *K s* - escorregamento no conjugado máximo em [pu]

Para a faixa $1 \geq s \geq s_K$ , esta equação não é válida devido ao efeito pelicular nas barras do rotor. Este efeito influi diretamente no valor de  $s_k$  que conforme [5] pode ser representado por:

$$
s_k = as + b \tag{I-3}
$$

onde:

*K s* - escorregamento máximo "a" e "b" – coeficientes de ajustes

Desta forma, a equação de Kloss, válida para a faixa  $1 \ge s \ge s_K$ , torna-se:

$$
\frac{M}{M_K} = \frac{2}{\frac{s}{as+b} + \frac{as+b}{s}}
$$
(I-4)

### **Conjugado da Carga**

Os tipos de carga mais comuns são:

a) Carga constante durante a partida:

$$
M_{C_N} = \frac{60P_{C_N}}{2\pi n_{C_N}}
$$
 (I-5)

b) Carga variando linearmente com a velocidade durante a partida:

$$
M_c = K.n_c \tag{I-6}
$$

Onde pode ser determinado para condição de operação da carga com velocidade nominal:

$$
K = \frac{M_{C_N}}{n_{C_N}} = \frac{\frac{60.P_{C_N}}{2.77 \cdot n_{C_N}}}{n_{C_N}} = \frac{60.P_{C}}{2.77 \cdot n_{C_N}^{2}}
$$
(I-7)

$$
M_C = \frac{60.P_{C_N}}{2.\pi.n_{C_N}} n_C \tag{I-8}
$$

$$
M_C = \frac{60.P_{C_N}}{2.\pi.n_{C_N}} \cdot \left(\frac{n_C}{n_{C_N}}\right) = \frac{60.P_{C_N}}{2.\pi.n_{C_N}} \cdot \left(\frac{1-s}{1-s_N}\right)
$$
(I-9)

c) Carga variando com o quadrado da velocidade durante a partida:

$$
M_c = K n_c^2 \tag{I-10}
$$

$$
K = \frac{M_{C_N}}{n_{CN}^2} = \frac{60P_{C_N}}{2\pi n_{C_N}^3}
$$
 (I-11)

$$
M_C = \frac{60P_{C_N}}{2\pi n_{C_N}} \cdot \left(\frac{n_C}{n_{C_N}}\right)^2 = \frac{60P_{C_N}}{2\pi n_{C_N}} \cdot \left(\frac{1-s}{1-s_N}\right)^2
$$
 (I-12)

onde:

- *MCN* conjugado de nominal carga em [Nm] *C<sup>N</sup> P* - potência nominal de carga em [W]
- $n_{C_N}$  velocidade nominal da carga [rpm]
- *<sup>C</sup>n* velocidade da carga em [rpm]
- *s* escorregamento em [pu] ou [%]
- *N s* escorregamento nominal em [pu] ou [%]

# **I.2 CÁLCULO DO TEMPO DE PARTIDA**

O tempo de partida é calculado analiticamente pela fórmula de Kloss [5]. Abaixo, apresenta-se a seqüência de cálculo.

$$
t_{p1} = \frac{-2\pi}{60} J.n_N \cdot \int_{s=1}^{s=s_K} \frac{ds}{\frac{2M_K}{as+b} + \frac{as+b}{s_K}} \tag{I-13}
$$

Resolução:
$$
\frac{as+b}{s_K} = r
$$

$$
ds = \frac{s_K}{a} dr
$$

$$
t_{p1} = -\frac{2\pi}{60} J.n_N \cdot \int_{s=1}^{s=s_K} \frac{ds}{\frac{2M_K}{as+b} - M_C} \Rightarrow -\frac{2\pi}{60} J.n_N \cdot \frac{s_K}{a} \cdot \int_{\frac{a+b}{s_K}}^{s_K} \frac{dr}{\frac{2M_K}{r} - M_C}
$$
  

$$
A = \frac{a+b}{s_K}
$$
  

$$
B = a + \frac{b}{s_K}
$$
  

$$
t_{p1} = -\frac{2\pi}{60} J.n_N \cdot \frac{s_K}{a} \cdot \int_{A}^{B} \frac{dr}{\frac{2M_K}{r} - M_C}
$$
  

$$
t_{p1} = -\frac{1}{2} \frac{2\pi}{60} J.n_N \cdot \frac{s_K}{a} \cdot \int_{A}^{B} \frac{dr}{\frac{2M_K}{r} - M_C}
$$

Ajustando:

$$
\frac{dr}{\frac{2M_K}{r} - M_c} = \frac{1}{\frac{2M_K \cdot r}{r^2 + 1} - M_c} = \frac{r^2 + 1}{2M_K \cdot r - M_c \cdot (r^2 + 1)} = \frac{M_c \cdot (r^2 + 1) - 2M_K \cdot r + 2M_K \cdot r}{M_c \cdot \left[2M_K \cdot r - M_c \cdot (r^2 + 1)\right]}
$$
\n
$$
= -\frac{1}{M_c} + \frac{2M_K \cdot r}{M_c \cdot \left[2M_K \cdot r - M_c \cdot (r^2 + 1)\right]}
$$
\n
$$
\frac{2M_K \cdot r}{M_c \cdot \left[2M_K \cdot r - M_c \cdot (r^2 + 1)\right]} = \frac{-\left[2M_K \cdot r\right]}{M_c^2 \cdot \left(r^2 + 1 - \frac{2M_K}{M_c} \cdot r\right)}
$$

Aplicando fatoração por frações parciais tem-se:

$$
-\frac{2M_{K}}{M_{C}^{2}}\left(\frac{r}{r^{2}-\frac{2M_{K}}{M_{C}}r+1}\right) = -\frac{2M_{K}}{M_{C}^{2}}\left[\frac{A'}{r-r_{1}}+\frac{B'}{r-r_{2}}\right]
$$

$$
Fazendo \frac{M_K}{M_C} = H, temos:
$$

• 
$$
r_1 e r_2
$$
 raízes de  $r^2-2H.r+1$ 

• *A*<sup>*'*</sup> *e B*<sup>*'*</sup> são coeficientes de ajuste

Resolução da equação  $r^2 - 2H \cdot r + 1$ :

$$
r = \frac{2H \pm \sqrt{(2H)^2 - 4}}{2}
$$
  
\n
$$
r = H \pm \sqrt{(H)^2 - 1}
$$
  
\n
$$
L = \sqrt{(H)^2 - 1}
$$
  
\n
$$
r_1 = H - \sqrt{(H)^2 - 1}
$$
  
\n
$$
r_2 = H + \sqrt{(H)^2 - 1}
$$
  
\n
$$
A' = \left(\frac{r}{r - r_2}\right)_{r = r_1} = \frac{H - L}{-2L} = \frac{r_1}{-2L}
$$
  
\n
$$
B' = \left(\frac{r}{r - r_1}\right)_{r = r_2} = \frac{H + L}{2L} = \frac{r_2}{2L}
$$
  
\n
$$
t_{p_1} = -\frac{2\pi}{60} J n_N \cdot \frac{s_K}{a} \cdot \int_{A}^{B} \frac{dr}{2M_K - M_C} \Rightarrow -\frac{2\pi}{60} J n_N \cdot \frac{s_K}{a} \cdot \left[-\frac{1}{M_C} \int_{A}^{B} dr + \int_{A}^{B} \frac{2M_K r}{M_C \cdot [2M_K r - M_C \cdot (r^2 + 1)]}\right]
$$
  
\n
$$
-\frac{1}{M_C} \int_{A}^{B} dr = -\frac{1}{M_C} \cdot \left[\left(a + \frac{b}{s_K}\right) - \left(\frac{a + b}{s_K}\right)\right] = -\frac{1}{M_C} \left[\frac{a(s_K - 1)}{s_K}\right]
$$

$$
\int_{A}^{B} \frac{2M_{K}.r \ dr}{M_{C}.\left[2M_{K}.r - M_{C}.(r^{2}+1)\right]} = \frac{-2.M_{K}}{M_{C}^{2}} \int_{A}^{B} \left(\frac{A'}{r - r_{1}} + \frac{B'}{r - r_{2}}\right) dr
$$

$$
t_{p(a)} = \int_{A}^{B} \left(\frac{A'}{r - r_1}\right) dr = \ln|r - r_1|_{A}^{B} = A' \left[\ln|B - r_1| - \ln|A - r_1|\right] = A' \cdot \left[\ln\left|a + \frac{b}{s_K} - r_1\right| - \ln\left|\frac{a+b}{s_K} - r_1\right|\right]
$$
  

$$
t_{p(b)} = \int_{A}^{B} \left(\frac{B'}{r - r_2}\right) dr = B' \left[\ln|r - r_2|_{A}^{B}\right] = B' \cdot \left[\ln|B - r_2| - \ln|A - r_2|\right] = B' \cdot \left[\ln\left|a + \frac{b}{s_K} - r_2\right| - \ln\left|\frac{a+b}{s_K} - r_2\right|\right]
$$

Assim chega-se à equação:

$$
t_{p1} = -\frac{2\pi}{60} J.n_N \cdot \frac{s_K}{a} \cdot \left[ -\frac{1}{M_c} \left[ \frac{a(s_K - 1)}{s_K} \right] + \frac{-2M_K}{M_c^2} \cdot \left[ A' \cdot \left[ \ln \left| a + \frac{b}{s_K} - r_1 \right| - \ln \left| \frac{a+b}{s_K} - r_1 \right| \right] + B' \cdot \left[ \ln \left| a + \frac{b}{s_K} - r_2 \right| - \ln \left| \frac{a+b}{s_K} - r_2 \right| \right] \right] \tag{I-14}
$$

Os valores de "a" e "b" podem ser determinados por duas condições:

$$
M = MP \t s = 1
$$
  

$$
M = MK \t s = sK
$$

Assim forma-se o seguinte sistema de equações:

$$
\begin{cases}\n1 = \frac{2}{\frac{S_K}{a.S_K} + b} + \frac{a.S_K + b}{s_K} \\
\frac{M_P}{M_K} = \frac{2 \cdot \left(\frac{M_K}{M_N}\right)}{\frac{S_K}{a+b} + \frac{a+b}{s_K}}\n\end{cases}
$$
\n(I-15)

$$
\frac{s_K}{a.s_K + b} = C^{-1} \qquad \frac{s_K}{a+b} = D^{-1}
$$

$$
1 = \frac{2}{C+1} \Rightarrow 1 = \frac{2C}{C^2+1} \Rightarrow C^2+1 = 2C \Rightarrow C^2-2C+1 = 0 \Rightarrow (C-1)^2 = 0 \Rightarrow C = 1
$$

$$
\frac{M_P}{M_K} = \frac{2}{\frac{s_K}{a+b} + \frac{a+b}{s_K}}
$$

$$
\frac{M_P}{M_K} = E
$$

$$
E = \frac{2.D}{D^2 + 1}
$$
  
\n
$$
E.D^2 - 2.D + E = 0
$$
  
\n
$$
D = \frac{2 \pm \sqrt{4 - 4.E^2}}{2.E}
$$
  
\n
$$
\frac{D = 1 \pm \sqrt{1 - E^2}}{E}
$$

Determinação de "a" e "b" usando C e D calculados anteriormente.

$$
a+b = s_{K}.D
$$
\n
$$
as_{K} + b = s_{K}
$$
\n
$$
a.(1 - s_{K}) = s_{K}(D-1)
$$
\n
$$
a = \frac{s_{K}(D-1)}{1 - s_{K}}
$$
\n
$$
a + b = s_{K}D
$$
\n
$$
a + \frac{b}{s_{K}} = 1
$$
\n
$$
b\left(1 - \frac{1}{s_{K}}\right) = s_{K}.D-1
$$
\n
$$
b = \frac{s_{K}.D-1}{\left(1 - \frac{1}{s_{K}}\right)}
$$

Os valores de  $\frac{M_p}{N}e^{\frac{M_K}{N}}$ *N N*  $\frac{M_P}{M_N}$  *e*  $\frac{M_K}{M_N}$  são obtidos diretamente no catálogo do fabricante. O valor de  $s_k$  é obtido através da equação:

$$
s_K = s_N \cdot \left[ \frac{M_K}{M_N} + \sqrt{\left(\frac{M_K}{M_N}\right)^2 - 1} \right]
$$
 (I-16)

Ajustando-se a equação (I-15), chega-se a equação abaixo:

$$
t_{p1} = \frac{\pi}{30} J.n_N \cdot (s_K - 1) + \frac{\pi}{15} J.n_N \cdot \frac{M_K}{M_c^2} \cdot \frac{s_K}{a} \cdot \left\{ A' \cdot \left[ \ln |D - r_1| - \ln \left| \frac{1}{s_K} - r_1 \right| + B' \left[ \ln |D - r_2| - \ln \left| \frac{1}{s_K} - r_2 \right| \right] \right] \right\}
$$
(I-17)

Para a equação de Kloss abaixo, válida no intervalo entre  $s_k \geq s \geq 0$ ,

$$
t_{P1} = \frac{-2\pi}{60} J.n_N \cdot \int_{s=s_K}^{s=s_{op}} \frac{ds}{\frac{2M_K}{s + \frac{S}{s_K}} - M_C}
$$
 (I-18)

Tem-se a seguinte solução:

$$
\frac{s}{s_K} = r
$$
\n
$$
ds = s_K dr
$$
\n
$$
t_{p_2} = -\frac{2\pi}{60} J.n_N \cdot \int_{s=s_N}^{s=s_{\varphi p}} \frac{ds}{\frac{2M_K}{s + \frac{S}{s_N}} - M_c} \Rightarrow -\frac{2\pi}{60} J.n_N \cdot s_K \cdot \int_{s=s_N}^{s=s_{\varphi p}} \frac{dr}{\frac{2M_K}{r} - M_c}
$$
\n
$$
A = \frac{s_K}{s_K}
$$
\n
$$
B = \frac{s_{\varphi p}}{s_K}
$$
\n
$$
t_{p_2} = -\frac{2\pi}{60} J.n_N \cdot \frac{s_K}{a} \cdot \int_{\frac{2M_K}{t} - M_c}^{B} \frac{dr}{\frac{1}{t} + r}
$$

Ajustando:

$$
\frac{dr}{\frac{2M_K}{r} - M_c} = \frac{1}{\frac{2M_K r}{r^2 + 1} - M_c} = \frac{r^2 + 1}{2M_K r - M_c \cdot (r^2 + 1)} = \frac{M_c \cdot (r^2 + 1) - 2M_K r + 2M_K r}{M_c \cdot \left[2M_K r - M_c \cdot (r^2 + 1)\right]}
$$
\n
$$
= -\frac{1}{M_c} + \frac{2M_K r}{M_c \cdot \left[2M_K r - M_c \cdot (r^2 + 1)\right]}
$$

$$
\frac{2M_{K}.r}{M_{C}\left[2M_{K}.r - M_{C}.(r^{2}+1)\right]} = \frac{-[2M_{K}.r]}{M_{C}^{2}\left(r^{2}+1-\frac{2M_{K}}{M_{C}}.r\right)}
$$
\n
$$
=-\frac{2M_{K}}{M_{C}^{2}}\left(\frac{r}{r^{2}-\frac{2M_{K}}{M_{C}}.r+1}\right) = -\frac{2M_{K}}{M_{C}^{2}}\left[\frac{A'}{r-r_{1}}+\frac{B'}{r-r_{2}}\right]
$$
 (Factoração por frações parciais)

$$
Fazendo \frac{M_K}{M_C} = H, temos:
$$

- $r_1 e r_2$  raízes de  $r^2 2H \cdot r + 1$
- *A*<sup>*'*</sup> *e B*<sup>*'*</sup> são coeficientes de ajuste.

Resolução da equação  $r^2 - 2H \cdot r + 1$ :

$$
r = \frac{2H \pm \sqrt{(2H)^2 - 4}}{2}
$$
  
\n
$$
r = H \pm \sqrt{(H)^2 - 1}
$$
  
\n
$$
L = \sqrt{(H)^2 - 1}
$$
  
\n
$$
r_1 = H - \sqrt{(H)^2 - 1}
$$
  
\n
$$
r_2 = H + \sqrt{(H)^2 - 1}
$$
  
\n
$$
A' = \left(\frac{r}{r - r_2}\right)_{r = r1} = \frac{H - L}{-2.L} = \frac{r_1}{-2.L}
$$
  
\n
$$
B' = \left(\frac{r}{r - r_1}\right)_{r = r2} = \frac{H + L}{2.L} = \frac{r_2}{2.L}
$$
  
\n
$$
t_{P2} = -\frac{2.\pi}{60} J.n_N . s_K . \int_A^B \frac{dr}{2M_K - M_C} \Rightarrow -\frac{2.\pi}{60} J.n_N . s_K . \left[-\frac{1}{M_C} \int_A^B dr + \int_A^B \frac{2M_K . r}{M_C . \left[2M_K . r - M_C . (r^2 + 1)\right]} \right]
$$

$$
-\frac{1}{M_{C}} \int_{A}^{B} dr = -\frac{1}{M_{C}} \cdot \left(1 - \frac{s_{op}}{s_{K}}\right)
$$
  

$$
\int_{A}^{B} \frac{2M_{K} \cdot r \, dr}{M_{C} \cdot \left[2M_{K} \cdot r - M_{C} \cdot (r^{2} + 1)\right]} = \frac{-2M_{K}}{M_{C}} \cdot \int_{A}^{B} \left(\frac{A'}{r - r_{1}} + \frac{B'}{r - r_{2}}\right) dr
$$
  

$$
t_{p(a)} = \int_{A}^{B} \left(\frac{A'}{r - r_{1}}\right) dR = \ln|r - r_{1}|_{A}^{B} = A' \left[\ln|B - r_{1}| - \ln|A - r_{1}|\right] = A' \cdot \left[\ln|s_{op} - r_{1}| - \ln|1 - r_{1}|\right]
$$

$$
t_{p(b)} = \int_{A}^{B} \left(\frac{B'}{r - r_2}\right) dr = B' \left[\ln \left| r - r_2 \right|_{A}^{B} \right] = B' \cdot \left[\ln \left| B - r_2 \right| - \ln \left| A - r_2 \right|\right] = B' \cdot \left[\ln \left| \frac{s_{op}}{s_K} - r_2 \right| - \ln \left| 1 - r_2 \right|\right]
$$

Resultando na equação abaixo:

$$
t_{P2} = -\frac{2\pi}{60} J.n_N . s_K \left[ -\frac{1}{M_C} \left[ 1 - \frac{s_{op}}{s_K} \right] + \frac{-2M_K}{M_C} \left[ A' \cdot \left[ \ln \left| \frac{s_{op}}{s_K} - r_1 \right| - \ln \left| 1 - r_1 \right| \right] + B' \cdot \left[ \ln \left| \frac{s_{op}}{s_K} - r_2 \right| - \ln \left| 1 - r_2 \right| \right] \right] \right] (I - 19)
$$

Desta forma o tempo de partida poderá ser calculado através da equação:

$$
T_{PT} = t_{P1} + t_{P2} \tag{I-20}
$$

Onde:

*TPT* - tempo de partida total  $t_{P1}$  - tempo de partida de  $s = 1$  até  $s = s_K$  $t_{P2}$  - tempo de partida de  $s = s_K$  até  $s = s_{op}$ 

#### **CÁLCULO DA CORRENTE DE OPERAÇÃO PARA NOVAS POTÊNCIAS DE MOTORES PADRÃO**

#### **II.0 ESTIMATIVA DA CORRENTE DE OPERAÇÃO PARA MOTORES PADRÃO NÃO PADRONIZADOS**

Para determinação da estimativa da corrente de operação para motores padrão não padronizados, tem-se a utilização dos valores de correntes nominais, da corrente para 75% de carga e da corrente para 50% da carga. Estes valores são conhecidos nos motores padronizados.

Assim traçam-se os gráficos das Figuras 14, 15, 16, e 17 para determinar uma equação de cálculo da corrente aos motores sugeridos. Através do programa *Excel* traçam-se os gráficos de cada corrente, utiliza-se o recurso de linha de tendência e equação da curva para determinação destas equações para motores não padronizados.

#### **II.1 CÁLCULO DA CORRENTE PARA 50% DE CARGA - MOTORES PADRÃO**

A Figura 14, abaixo, apresenta a linha de tendência e sua equação para determinação da corrente de motores com 50% de carga para motores padrão na faixa de 1,5 a 10 [cv].

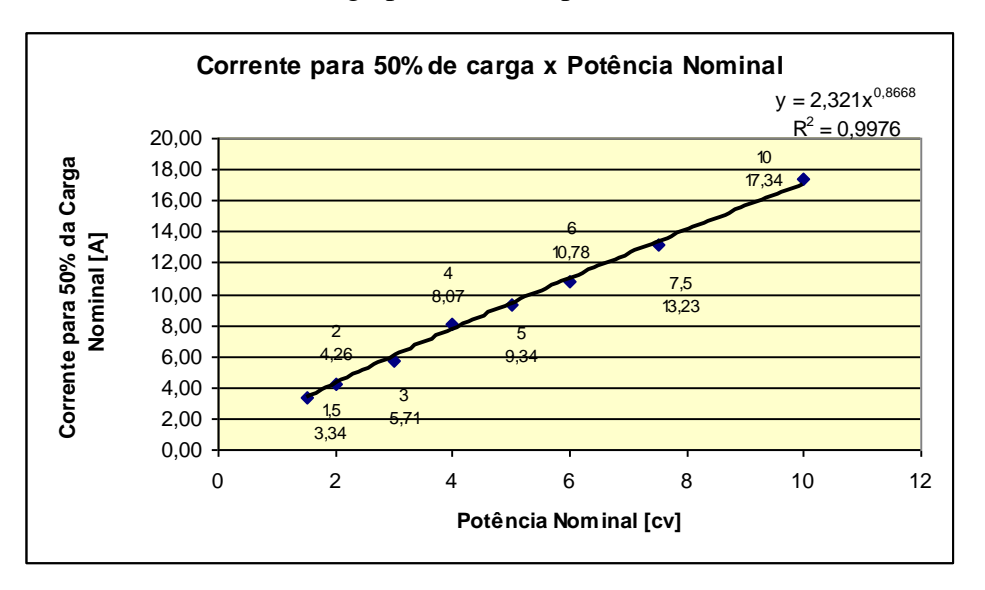

Figura 14 - Linha de tendência para corrente com 50% da carga de motores padrão

Para o cálculo estimado da corrente para 50% de carga, utiliza-se a expressão gerada pela linha de tendência da Figura 15, ou seja:

$$
I_{op(50\%)} = 2,321.P_N^{0.8668}
$$
 (II-1)

Comparando-se os valores de catálogo com os valores calculados pela equação (II-1) têm-se os valores e percentuais de erro indicados na Tabela 49.

Tabela 49 - Cálculo do erro entre a fórmula convencional e a fórmula gerada a partir da linha de tendência

| Potência Nominal [cv] | Corrente para 50% da carga<br>(Fórmula convencional) | Corrente para 50% da<br>carga<br>(Fórmula gerada) | Erro%   |
|-----------------------|------------------------------------------------------|---------------------------------------------------|---------|
| 1,5                   | 3,34                                                 | 3,30                                              | 1,28    |
| 2                     | 4,26                                                 | 4,23                                              | 0,65    |
| 3                     | 5,71                                                 | 6,02                                              | $-5,35$ |
| 4                     | 8,07                                                 | 7,72                                              | 4,32    |
| 5                     | 9,34                                                 | 9,37                                              | $-0,26$ |
| 6                     | 10,78                                                | 10,97                                             | $-1,76$ |
| 7,5                   | 13,23                                                | 13,31                                             | $-0,62$ |
| 10                    | 17,34                                                | 17,08                                             | 1,50    |

A Tabela 50 apresenta os valores estimados para corrente de motores com 50% de carga.

Tabela 50 - Estimativa da corrente para motores entre 1,5 e 10 [cv] com 50% de carga

| Novas Potências [cv] | Estimativa da corrente para 50% de carga |
|----------------------|------------------------------------------|
| 10                   | 17,08                                    |
| 9,0                  | 15,59                                    |
| 8,0                  | 14,08                                    |
| 7,5                  | 13,31                                    |
| 6,7                  | 12,07                                    |
| 6,0                  | 10,97                                    |
| 5,5                  | 10,17                                    |
| 5,0                  | 9,37                                     |
| 4,5                  | 8,55                                     |
| 4,0                  | 7,72                                     |
| 3,5                  | 6,88                                     |
| 3,0                  | 6,02                                     |
| 2,5                  | 5,14                                     |
| 2,0                  | 4,23                                     |
| 1,8                  | 3,86                                     |
| 1,5                  | 3,30                                     |

# **II.2 CÁLCULO DA CORRENTE PARA 75% DE CARGA - MOTORES PADRÃO**

A Figura 15 apresenta a linha de tendência e sua equação para motores padrão com 75% de carga.

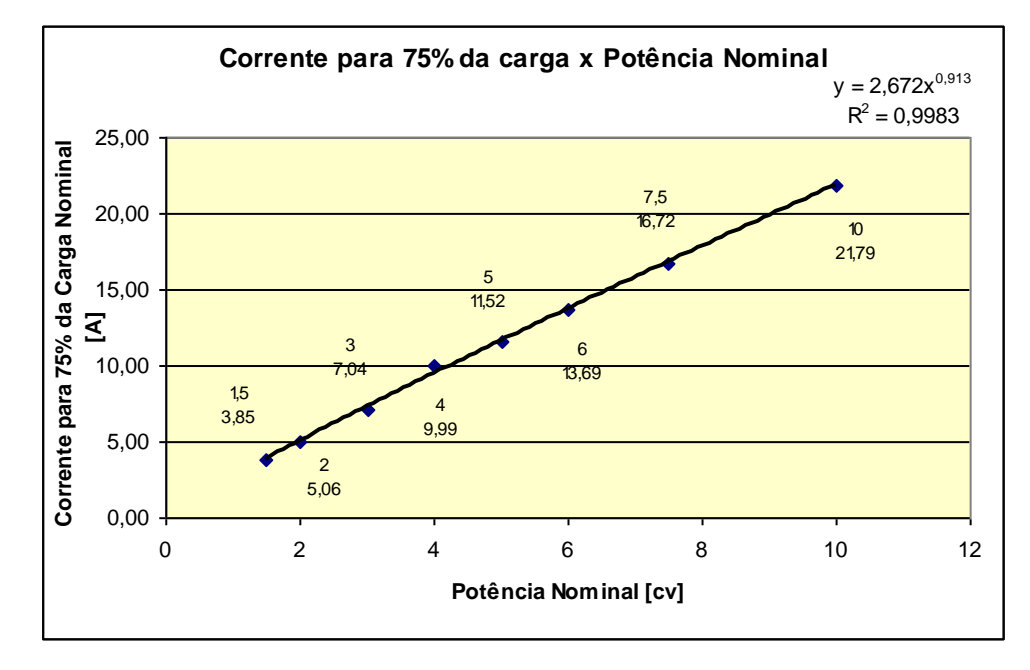

Figura 15 – Linha de tendência para corrente com 75% da carga em motores padrão de 1,5 a 10 [cv]

Para o cálculo estimado da corrente para 75% de carga utiliza-se a expressão gerada pela linha de tendência da Figura 15, ou seja:

$$
I_{op(75\%)} = 2,672.P_{N(75\%)}^{0,913} \tag{II-2}
$$

Comparando-se os valores de catálogo com os valores calculados pela equação (II-2) têm-se os valores e percentuais de erro indicados na Tabela 51.

| nominal                                                                       |       |                                                   |         |
|-------------------------------------------------------------------------------|-------|---------------------------------------------------|---------|
| Corrente para 75% da carga<br>Potência Nominal [cv]<br>(Fórmula convencional) |       | Corrente para 75% da<br>carga<br>(Fórmula gerada) | Erro%   |
| 1,5                                                                           | 3,85  | 3,87                                              | $-0,45$ |
| $\overline{2}$                                                                | 5,06  | 5,03                                              | 0,62    |
| 3                                                                             | 7,04  | 7,29                                              | $-3,47$ |
| $\overline{4}$                                                                | 9,99  | 9,47                                              | 5,13    |
| 5                                                                             | 11,52 | 11,61                                             | $-0,83$ |
| 6                                                                             | 13,69 | 13,72                                             | $-0,17$ |
| 7,5                                                                           | 16,72 | 16,82                                             | $-0,59$ |
| 10                                                                            | 21,79 | 21,87                                             | $-0,38$ |

Tabela 51 - Comparação entre métodos de cálculo da corrente para 75% da carga

A Tabela 52 apresenta os valores estimados para corrente de motores com 75% da carga nominal.

Tabela 52 - Estimativa da corrente para motores padrão entre 1,5 e 10 [cv] com 75%

da carga nominal

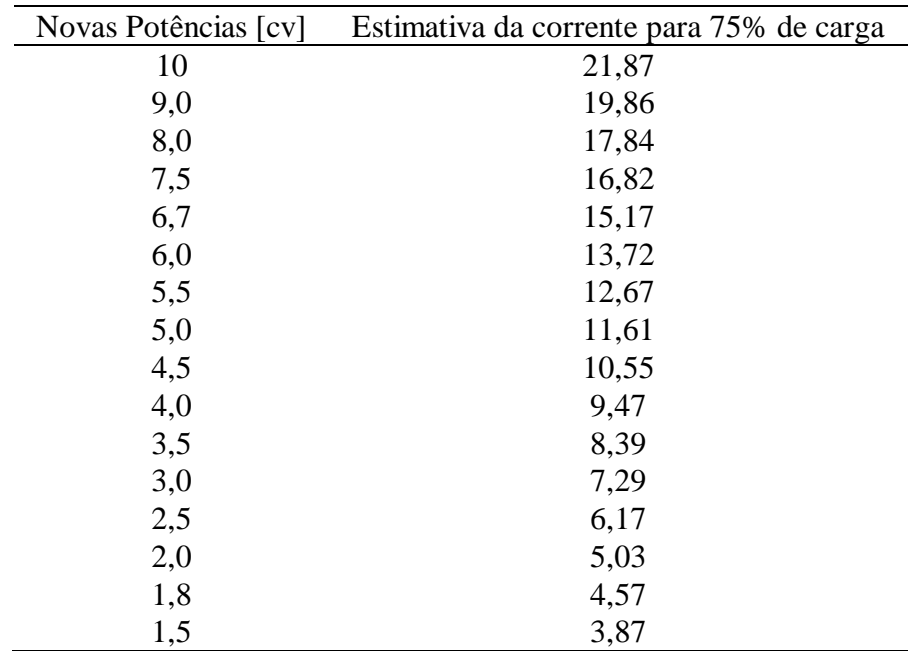

#### **II.3 CÁLCULO DA CORRENTE NOMINAL - MOTORES PADRÃO**

A Figura 16 apresenta a linha de tendência e a equação gerada para determinação da corrente nominal das novas potências.

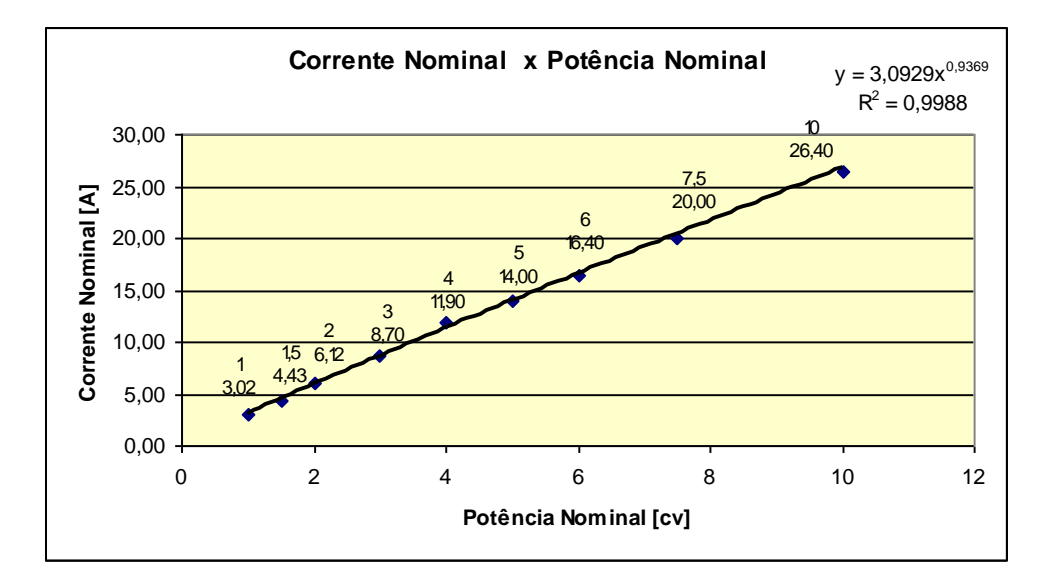

Figura 16 - Linha de tendência para corrente nominal de motores padrão de 1,5 a 10[cv]

A seguir, tem-se a equação que será utilizada para o cálculo das correntes nominais das novas potências.

$$
I_{1N} = 3,0929.P_N^{0,9369} \tag{II-3}
$$

Tabela 53 - Erro percentual simples apresentado pela equação (II-3).

| Potência Nominal | <b>Corrente Nominal</b><br>Catálogo | Corrente nominal<br>Calculada | Erro %  |
|------------------|-------------------------------------|-------------------------------|---------|
|                  | 3,02                                | 3,09                          | $-2,41$ |
| 1,5              | 4,43                                | 4,52                          | $-2,08$ |
| $\overline{2}$   | 6,12                                | 5,92                          | 3,25    |
| 3                | 8,70                                | 8,66                          | 0,49    |
| 4                | 11,90                               | 11,34                         | 4,74    |
| 5                | 14,00                               | 13,97                         | 0,21    |
| 6                | 16,40                               | 16,57                         | $-1,06$ |
| 7,5              | 20,00                               | 20,43                         | $-2,14$ |
| 10               | 26,40                               | 26,75                         | $-1,31$ |

A Tabela 54 a seguir apresenta os valores das correntes nominais estimados para a nova faixa de potência sugerida.

| Novas Potências [cv] | Estimativa da corrente nominal |
|----------------------|--------------------------------|
| 10                   | 26,75                          |
| 9,0                  | 24,23                          |
| 8,0                  | 21,70                          |
| 7,5                  | 20,43                          |
| 6,7                  | 18,38                          |
| 6,0                  | 16,57                          |
| 5,5                  | 15,28                          |
| 5,0                  | 13,97                          |
| 4,5                  | 12,66                          |
| 4,0                  | 11,34                          |
| 3,5                  | 10,00                          |
| 3,0                  | 8,66                           |
| 2,5                  | 7,30                           |
| 2,0                  | 5,92                           |
| 1,8                  | 5,36                           |
| 1,5                  | 4,52                           |

Tabela 54 - Estimativa da corrente para motores padrão entre 1,5 e 10 [cv] para carga nominal

### **II.4 CÁLCULO DA CORRENTE DE OPERAÇÃO - MOTORES PADRÃO**

Dispondo-se dos valores das correntes  $(I_{50\%}, I_{75\%}, I_{1N})$ , conforme Tabelas 50, 52 e 54 pode-se encontrar a equação para o cálculo da corrente de operação conforme se mostra na Figura 17.

Exemplo:

Motor de Indução Trifásico de 10 [cv]

Dados das correntes calculadas

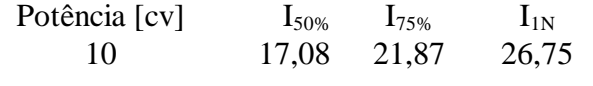

A Linha de tendência e a equação para o cálculo da corrente de operação é mostrada na Figura 17, a seguir.

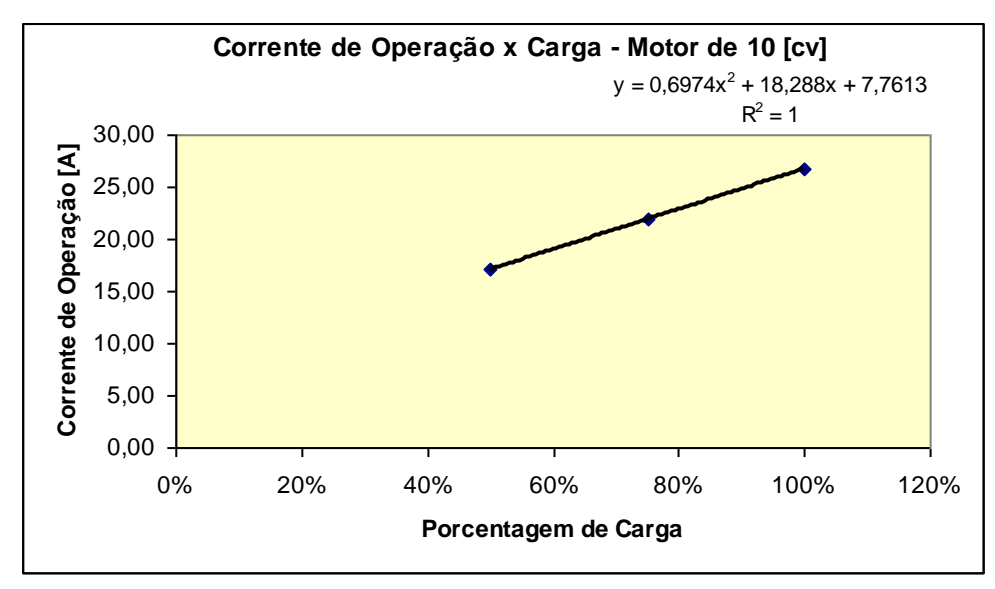

Figura 17 - Linha de tendência e a equação para o cálculo da corrente de operação do motor de indução trifásico padrão de 10 [cv]

O mesmo procedimento foi aplicado às demais potências obtendo-se as equações da Tabela 55 a seguir.

| Potência<br><b>Nominal</b> [cv] | Equação da Corrente de Operação                                                                  |
|---------------------------------|--------------------------------------------------------------------------------------------------|
| 10                              | Iop=0,6974. $\left(\frac{P_C}{P}\right)^2 + 18,288. \left(\frac{P_C}{P}\right) + 7,7613$         |
| 9,0                             | Iop=0,7502. $\left(\frac{P_C}{P_N}\right)^2$ +16,162. $\left(\frac{P_C}{P_N}\right)$ +7,3203     |
| 8,0                             | Iop=0,7954. $\left(\frac{P_C}{P_L}\right)^2$ +14,056 $\left(\frac{P_C}{P_L}\right)$ + 6,8488     |
| 7,5                             | Iop=0,8147. $\left(\frac{P_C}{P_V}\right)^2$ +13,013. $\left(\frac{P_C}{P_V}\right)$ +6,6001     |
| 6,7                             | Iop=0,840. $\left(\frac{P_C}{P_V}\right)^2$ +11,357. $\left(\frac{P_C}{P_V}\right)$ +6,1818      |
| 6,0                             | Iop=0,8556. $\left(\frac{P_C}{P_N}\right)^2$ +9,9253. $\left(\frac{P_C}{P_N}\right)$ +5,7927     |
| 5,5                             | Iop=0,8623. $\left(\frac{P_C}{P_L}\right)^2 + 8,914. \left(\frac{P_C}{P_L}\right) + 5,4998$      |
| 5,0                             | Iop=0,8647. $\left(\frac{P_C}{P_C}\right)^2$ +7,9136. $\left(\frac{P_C}{P_C}\right)$ +5,1928     |
| 4,5                             | Iop=0,8622. $\left(\frac{P_C}{P_C}\right)^2$ +6,9259. $\left(\frac{P_C}{P_C}\right)$ +4,8698     |
| 4,0                             | Iop=0,8538. $\left(\frac{P_C}{P_V}\right)^2$ +5,9528. $\left(\frac{P_C}{P_V}\right)$ +4,5288     |
| 3,5                             | Iop=0,8382. $\left(\frac{P_C}{P_N}\right)^2$ +4,9974. $\left(\frac{P_C}{P_N}\right)$ +4,1668     |
| 3,0                             | Iop=0,8140. $\left(\frac{P_C}{P_C}\right)^2$ +4,0632. $\left(\frac{P_C}{P_C}\right)$ +3,7800     |
| 2,5                             | Iop=0,7789. $\left(\frac{P_C}{P_N}\right)^2$ +3,1558. $\left(\frac{P_C}{P_N}\right)$ +3,3632     |
| 2,0                             | Iop=0,7293. $\left(\frac{P_C}{P_V}\right)^2$ + 2,2830. $\left(\frac{P_C}{P_V}\right)$ + 2,9088   |
| 1,8                             | Iop=0,7043. $\left(\frac{P_C}{P_N}\right)^2 + 1,9462.\left(\frac{P_C}{P_N}\right) + 2,7140$      |
| 1,5                             | Iop = 0,6596. $\left(\frac{P_C}{P_N}\right)^2$ + 1,4579. $\left(\frac{P_C}{P_N}\right)$ + 2,4046 |

Tabela 55 - Equações da corrente de operação obtidas a partir da linha de tendência

para motores padrão

### **CÁLCULO DA CORRENTE DE OPERAÇÃO PARA NOVAS POTÊNCIAS PARA MOTORES DE ALTO RENDIMENTO**

#### **III.0 ESTIMATIVA DA CORRENTE DE OPERAÇÃO PARA MOTORES DE ALTO RENDIMENTO NÃO PADRONIZADOS**

Para estimar a corrente de operação dos motores de alto rendimento não padronizados utilizam-se os valores das correntes dos motores padronizados de alto rendimento e determinase a equação característica da curva obtida para cada percentual de corrente mostrado a seguir.

#### **III.1 CÁLCULO DA CORRENTE PARA 50% DE CARGA - MOTORES DE ALTO RENDIMENTO**

A Figura 18 apresenta a linha de tendência e sua equação para determinação da corrente de motores de alto rendimento com 50% de carga.

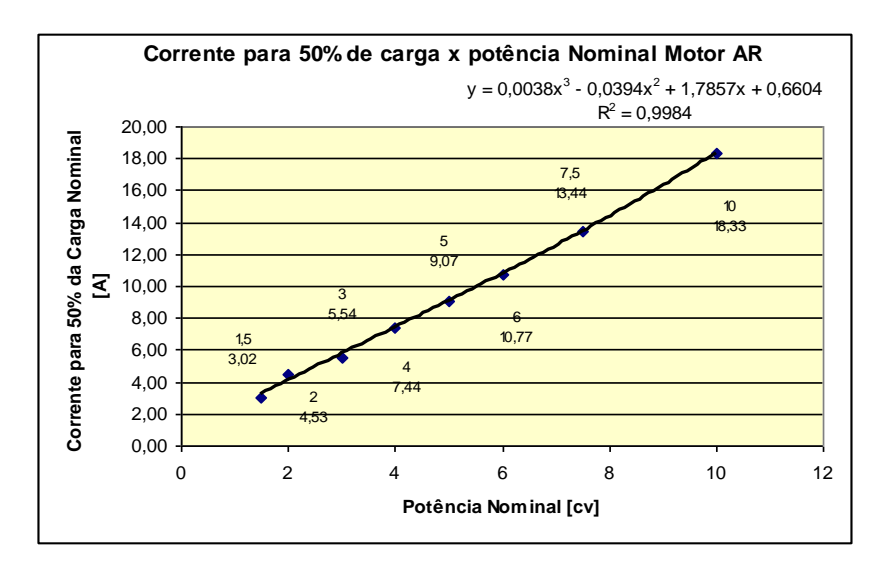

Figura 18 – Linha de tendência para corrente com 50% da carga de motores de 1,5 a 10 [cv].

Para o cálculo estimado da corrente para 50% de carga utiliza-se a expressão gerada pela linha de tendência da Figura 18, ou seja:

$$
I_{op(50\%)} = 0,0038.P_N^3 - 0,0394.P_N^2 + 1,7857.P_N + 0,6604
$$
 (III-1)

Comparando-se os valores de catálogo com os valores calculados pela equação (III-1) têm-se os seguintes valores e percentuais de erro indicados na Tabela 56:

Tabela 56 - Comparação dos cálculos da corrente de operação de motores de alto rendimento (AR) de 1,5 a 10 [cv]

| Potência Nominal [cv] | Corrente para 50% da carga<br>(Fórmula convencional) | Corrente para 50% da<br>carga<br>(Fórmula gerada) | Erro%   |
|-----------------------|------------------------------------------------------|---------------------------------------------------|---------|
| 1,5                   | 3,02                                                 | 3,26                                              | $-7,93$ |
| $\overline{2}$        | 4,53                                                 | 4,10                                              | 9,39    |
| 3                     | 5,54                                                 | 5,77                                              | $-4,01$ |
| $\overline{4}$        | 7,44                                                 | 7,42                                              | 0,31    |
| 5                     | 9,07                                                 | 9,08                                              | $-0,14$ |
| 6                     | 10,77                                                | 10,78                                             | $-0,03$ |
| 7,5                   | 13,44                                                | 13,44                                             | 0,03    |
| 10                    | 18,33                                                | 18,38                                             | $-0,24$ |

Tabela 57 - Valores estimados para corrente de motores com 50% de carga para

#### motores de alto rendimento

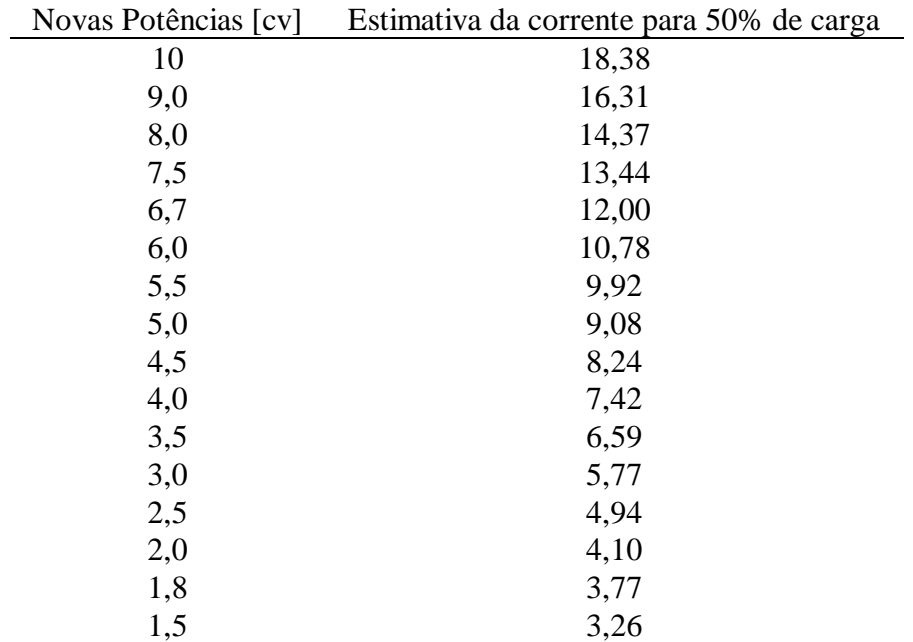

### **III.2 CÁLCULO DA CORRENTE PARA 75% DE CARGA - MOTORES DE ALTO RENDIMENTO**

A Figura 19 apresenta a linha de tendência e a equação para motores de alto rendimento com 75% de carga, para faixa de 1,5 a 10 [cv]:

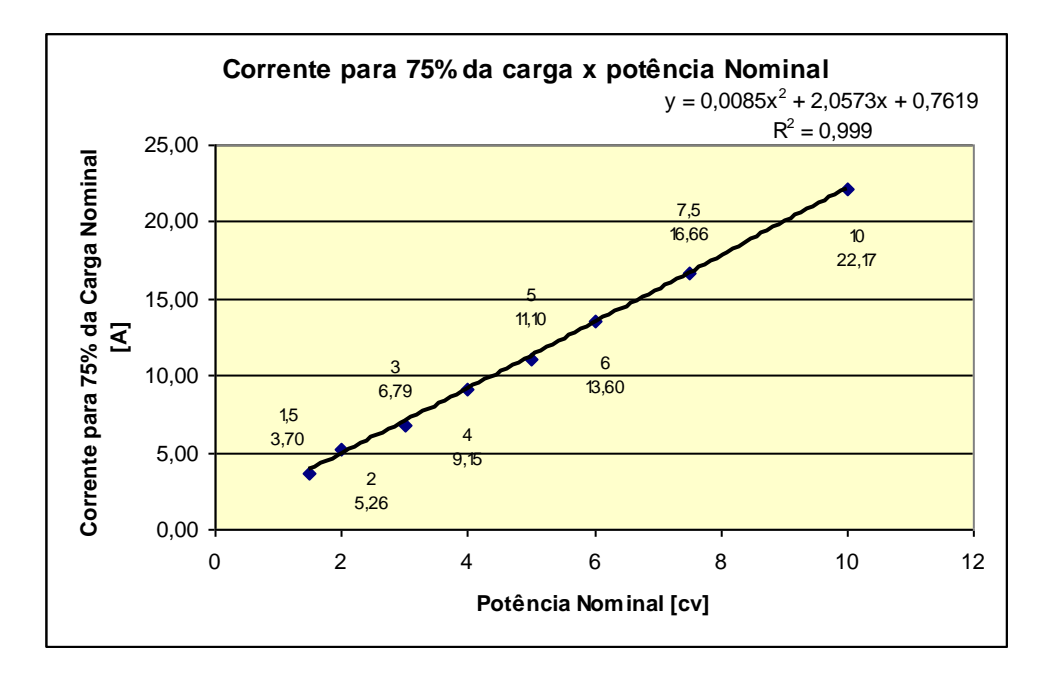

Figura 19 – Linha de tendência para corrente com 75% da carga para motores de alto rendimento.

Para o cálculo estimado da corrente para 75% de carga, utiliza-se a expressão gerada pela linha de tendência da Figura 19, ou seja:

$$
I_{op(75\%)} = 0,0085.P_N^2 + 2,0573P_N + 0,7619
$$
 (III-2)

Comparando-se os valores de catálogo com os valores calculados pela equação (III-2) têm-se os seguintes valores e percentuais de erro indicados na Tabela 58, a seguir.

| Potência Nominal [cv] | Corrente para 75% da carga<br>(Fórmula convencional) | Corrente para 75% da<br>carga<br>(Fórmula gerada) | Erro%   |
|-----------------------|------------------------------------------------------|---------------------------------------------------|---------|
| 1,5                   | 3,70                                                 | 3,87                                              | $-4,41$ |
| $\overline{2}$        | 5,26                                                 | 4,91                                              | 6,69    |
| 3                     | 6,79                                                 | 7,01                                              | $-3,21$ |
| 4                     | 9,15                                                 | 9,13                                              | 0,30    |
| 5                     | 11,10                                                | 11,26                                             | $-1,47$ |
| 6                     | 13,60                                                | 13,41                                             | 1,40    |
| 7,5                   | 16,66                                                | 16,67                                             | $-0,04$ |
| 10                    | 22,17                                                | 22,18                                             | $-0,09$ |

Tabela 58 - Comparação dos cálculos da corrente de operação para motor de alto rendimento com 75% da carga nominal

Tabela 59 - Valores estimados para corrente de motores de alto rendimento com 75% de carga, para as novas potências

| Novas Potências [cv] | Estimativa da corrente para 75% de carga |
|----------------------|------------------------------------------|
| 10                   | 22,18                                    |
| 9,0                  | 19,97                                    |
| 8,0                  | 17,76                                    |
| 7,5                  | 16,67                                    |
| 6,7                  | 14,93                                    |
| 6,0                  | 13,41                                    |
| 5,5                  | 12,33                                    |
| 5,0                  | 11,26                                    |
| 4,5                  | 10,19                                    |
| 4,0                  | 9,13                                     |
| 3,5                  | 8,07                                     |
| 3,0                  | 7,01                                     |
| 2,5                  | 5,96                                     |
| 2,0                  | 4,91                                     |
| 1,8                  | 4,49                                     |
| 1,5                  | 3,87                                     |

## **III.3 CÁLCULO DA CORRENTE NOMINAL - MOTORES DE ALTO RENDIMENTO**

A Figura 20, abaixo, apresenta a linha de tendência e a equação gerada para determinação da corrente nominal das novas potências de motores de alto rendimento de 1,5 a 10 [cv].

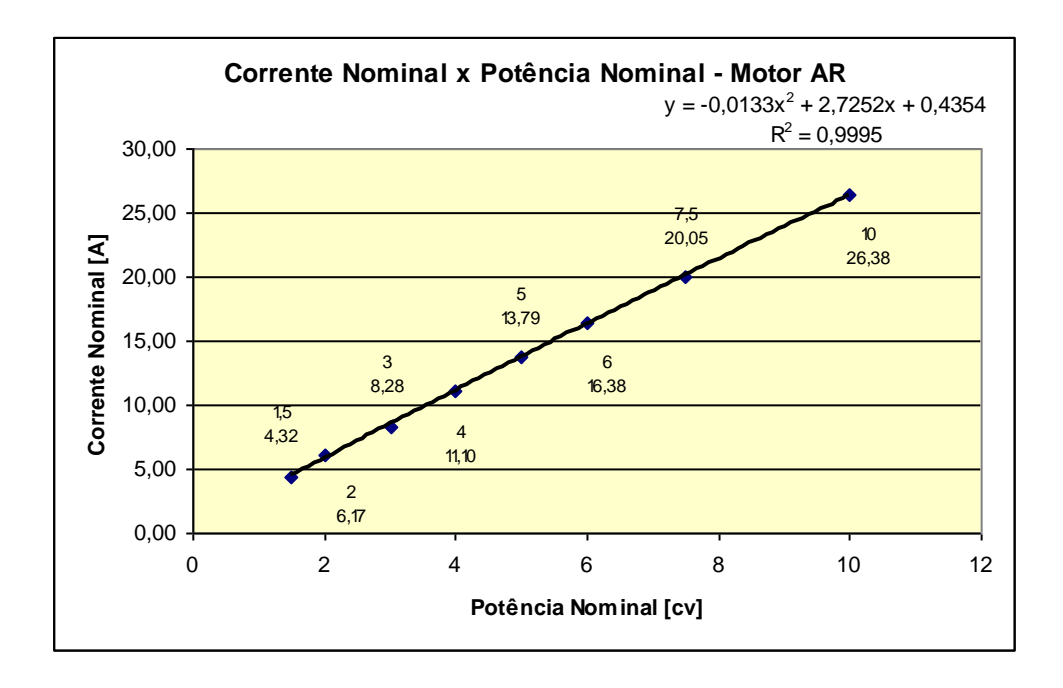

Figura 20 – Linha de tendência para corrente nominal de motores de alto rendimento

A seguir tem-se a equação que será utilizada para o cálculo das correntes nominais das novas potências de motores de alto rendimento.

$$
I_{1N} = -0.0133 P_N^2 + 2.7252 P_N + 0.4354
$$
 (III-3)

Comparando-se os valores de catálogo com os valores calculados pela equação (III-3) têm-se os valores e percentuais de erro indicados na Tabela 60, a seguir.

| Potência Nominal | <b>Corrente Nominal</b><br>Catálogo | Corrente nominal<br>Calculada | Erro %  |
|------------------|-------------------------------------|-------------------------------|---------|
| 1,5              | 4,32                                | 4,49                          | $-4,02$ |
| $\overline{2}$   | 6,17                                | 5,83                          | 5,41    |
| 3                | 8,28                                | 8,49                          | $-2,51$ |
| $\overline{4}$   | 11,10                               | 11,12                         | $-0,21$ |
| 5                | 13,79                               | 13,73                         | 0,46    |
| 6                | 16,38                               | 16,31                         | 0,45    |
| 7,5              | 20,05                               | 20,13                         | $-0,39$ |
| 10               | 26,38                               | 26,36                         | 0,08    |

Tabela 60 - Erro percentual simples apresentado pela equação (III-3).

Tabela 61 - Valores das correntes nominais para motores de alto rendimento estimados para a nova faixa de potência sugerida.

| Novas Potências [cv] | Estimativa da corrente nominal |
|----------------------|--------------------------------|
| 10                   | 26,36                          |
| 9,0                  | 23,88                          |
| 8,0                  | 21,39                          |
| 7,5                  | 20,13                          |
| 6,7                  | 18,10                          |
| 6,0                  | 16,31                          |
| 5,5                  | 15,02                          |
| 5,0                  | 13,73                          |
| 4,5                  | 12,43                          |
| 4,0                  | 11,12                          |
| 3,5                  | 9,81                           |
| 3,0                  | 8,49                           |
| 2,5                  | 7,17                           |
| 2,0                  | 5,83                           |
| 1,8                  | 5,30                           |
| 1,5                  | 4,49                           |

#### **III.4 CÁLCULO DA CORRENTE DE OPERAÇÃO - MOTORES DE ALTO RENDIMENTO**

Dispondo-se dos valores das correntes  $(I_{50\%}, I_{75\%}, I_{1N})$ , conforme Tabelas 57, 59 3 61, pode-se encontrar a equação para o cálculo da corrente de operação conforme se mostra na Figura 21 do exemplo a seguir: Exemplo:

Motor de Indução Trifásico de 7,5 [cv] de alto rendimento

Dados das correntes calculadas

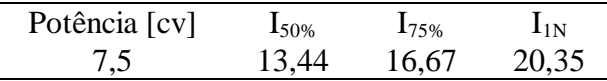

Linha de tendência e equação para o cálculo da corrente de operação

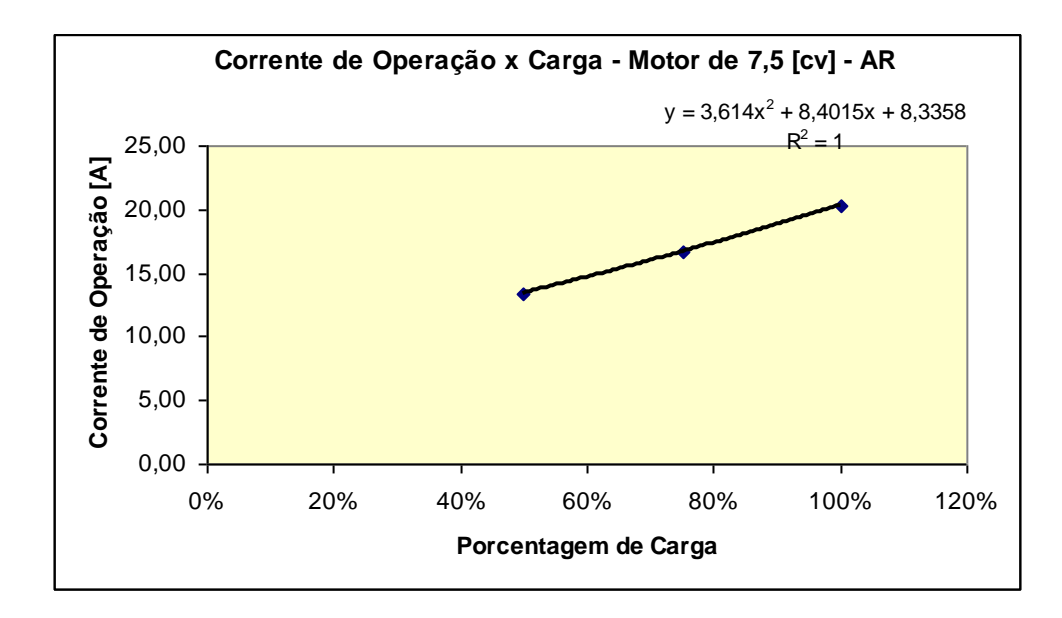

Figura 21 - Linha de tendência e a equação para o cálculo da corrente de operação do motor de indução trifásico de alto rendimento de 10 [cv]

O mesmo procedimento foi aplicado às demais potências obtendo-se as equações da Tabela 62 a seguir:

| Potência<br><b>Nominal</b> [cv] | Equação da Corrente de Operação                                                                  |
|---------------------------------|--------------------------------------------------------------------------------------------------|
| 10                              | Iop=5,3200. $\left(\frac{P_C}{P}\right)^2 + 8,5800. \left(\frac{P_C}{P}\right) + 12,757$         |
| 9,0                             | Iop=4,2650. $\left(\frac{P_C}{P_L}\right)^2$ +9,2904. $\left(\frac{P_C}{P_L}\right)$ +10,599     |
| 8,0                             | Iop=3,7370. $\left(\frac{P_C}{P_C}\right)^2 + 8,9052. \left(\frac{P_C}{P_C}\right) + 8,9830$     |
| 7,5                             | Iop=3,6140. $\left(\frac{P_C}{P_V}\right)^2 + 8,4015.\left(\frac{P_C}{P_V}\right) + 8,3358$      |
| 6,7                             | Iop=3,5382. $\left(\frac{P_C}{P_N}\right)^2$ +7,2914. $\left(\frac{P_C}{P_N}\right)$ +7,4685     |
| 6,0                             | Iop=3,5312. $\left(\frac{P_C}{P_C}\right)^2$ +6,1248. $\left(\frac{P_C}{P_C}\right)$ +6,8318     |
| 5,5                             | Iop=3,5236. $\left(\frac{P_C}{P_C}\right)^2$ +5,2437. $\left(\frac{P_C}{P_C}\right)$ +6,4194     |
| 5,0                             | Iop=3,4880. $\left(\frac{P_C}{P_L}\right)^2$ +4,3680. $\left(\frac{P_C}{P_L}\right)$ + 6,0229    |
| 4,5                             | Iop=3,4016. $\left(\frac{P_C}{P_C}\right)^2$ +3,5376. $\left(\frac{P_C}{P_C}\right)$ +5,6253     |
| 4,0                             | Iop=3,2416. $\left(\frac{P_C}{P_N}\right)^2$ + 2,7924. $\left(\frac{P_C}{P_N}\right)$ + 5,2094   |
| 3,5                             | Iop=2,9852. $\left(\frac{P_C}{P_N}\right)^2$ +2,1723. $\left(\frac{P_C}{P_N}\right)$ +4,7582     |
| 3,0                             | Iop=2,6096. $\left(\frac{P_C}{P_C}\right)^2$ + 1,7172. $\left(\frac{P_C}{P_C}\right)$ + 4,2545   |
| 2,5                             | Iop=2,0920. $\left(\frac{P_C}{P_N}\right)^2$ +1,4670. $\left(\frac{P_C}{P_N}\right)$ +3,6813     |
| 2,0                             | Iop=1,4096. $\left(\frac{P_C}{P_V}\right)^2$ + 1,4616. $\left(\frac{P_C}{P_V}\right)$ + 3,0214   |
| 1,8                             | Iop=1,0854. $\left(\frac{P_C}{P_N}\right)^2$ +1,5369. $\left(\frac{P_C}{P_N}\right)$ +2,7294     |
| 1,5                             | Iop = 0,5396. $\left(\frac{P_C}{P_N}\right)^2$ + 1,7409. $\left(\frac{P_C}{P_N}\right)$ + 2,2578 |

Tabela 62 - Equações para determinação da corrente de operação para motores de alto rendimento.

#### **ANEXO IV**

### **IV.0 A TOLERÂNCIA DOS DADOS DE FABRICANTES SEGUNDO NBR 7094/1996**

Como dados são amplamente utilizados em nosso estudo, vale a pena salientar que esses dados de fabricantes levam em conta valores médios de ensaios. Eles são normalizados.

Por isso, poderão ocorrer diferenças entre valores calculados pelas expressões definidas neste trabalho e valores obtidos através dos fabricantes de motores.

Essas tolerâncias estão descritas na NBR 7094/1996, a qual modifica alguns critérios desta mesma norma quando foi editada em 1981.

A referida norma especifica valores para:

- rendimento;
- escorregamento;
- fator de potência;
- corrente de Rotor Bloqueado;
- conjugado com Rotor Bloqueado;
- conjugado Máximo;
- momento de Inércia.

Considerando o rendimento de um motor de indução, que será amplamente utilizado neste estudo, a Tabela 63, abaixo, apresenta as tolerâncias especificadas na NBR 7094.

Tabela 63 - Tolerância no rendimento de motores segundo NBR 7094/1996

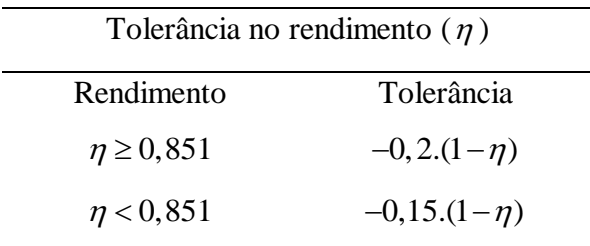

A título exemplificativo, apresentam-se nas Tabelas 64 e 65, as perdas calculadas com o rendimento dado nos catálogos dos fabricantes e as perdas fornecidas pelos próprios fabricantes. Verifica-se, ainda, uma diferença nos valores.

| Potência em [cv] | Rendimento $[\%]$ | Ptotais Calculadas [W] | Ptotais fornecidas [W] |
|------------------|-------------------|------------------------|------------------------|
| 1                | 79,5              | 192                    | 203                    |
| 1,5              | 79,5              | 288                    | 287                    |
| 2,0              | 82,5              | 316                    | 380                    |
| 3,0              | 83                | 458                    | 517                    |
| 4,0              | 83,5              | 589                    | 598                    |
| 5,0              | 85,5              | 632                    | 614                    |
| 6,0              | 86                | 728                    | 800                    |
| 7,5              | 87                | 835                    | 846                    |
| 10               | 89                | 921                    | 932                    |

Tabela 64 - Perdas calculadas e fornecidas pelo fabricante

A fim de exemplificar o que é estabelecido na norma, o exemplo de cálculo abaixo apresenta o valor do rendimento supondo a tolerância máxima.

Para o motor de 1,5 [cv] tem-se  $\eta$  < 0,851, utiliza-se a expressão:

 $\eta_{\text{\tiny{tolerado}}} = \eta_{\text{\tiny{indicado}}} - 0.15. (1 - \eta)$  $\eta_{\text{tolerado}} = \eta_{\text{indicado}} - 0, 15. (1 - 1)$ <br>  $\eta_{\text{tolerado}} = 0, 795 - 0, 15. (1 - 0, 795)$  $\eta_{\text{tolerado}} = 0,7643$ 

Para o motor de 10 [cv] tem-se  $\eta \ge 0.851$ , utiliza-se a expressão:

 $\eta_{\text{\tiny{tolerado}}} = \eta_{\text{\tiny{indicado}}} - 0, 20. (1 - \eta)$  $n_{\text{tolerado}} = 0,89 - 0,20. (1 - 0,89)$ <br> $n_{\text{tolerado}} = 0,89 - 0,20. (1 - 0,89)$  $\eta_{\text{tolerado}} = 0,868$ 

Fazendo-se o mesmo para as outras potências da faixa encontraremos os valores indicados na Tabela 65, a seguir:

| Potência em [cv] | Rendimento [%] | Ptotais Calculadas [W] | Ptotais fornecidas [W] |
|------------------|----------------|------------------------|------------------------|
| $\mathbf{1}$     | 76,43          | 230                    | 203                    |
| 1,5              | 76,43          | 345                    | 287                    |
| 2,0              | 79,88          | 375                    | 380                    |
| 3,0              | 80,45          | 543                    | 517                    |
| 4,0              | 81,03          | 698                    | 598                    |
| 5,0              | 82,60          | 785                    | 614                    |
| 6,0              | 83,20          | 903                    | 800                    |
| 7,5              | 84,40          | 1033                   | 846                    |
| 10               | 86,80          | 1133                   | 932                    |

Tabela 65 - Valores das perdas considerando a tolerância no rendimento

Na Tabela 65, acima, verifica-se que ocorre uma diferença substancial nos valores das perdas calculadas em relação às perdas fornecidas.

#### **ANEXO V**

#### **V.0 MATERIAIS UTILIZADOS NO NÚCLEO DOS MOTORES**

Os núcleos dos motores de indução em geral utilizam aço elétrico que são materiais magneticamente macios, com a função de servirem como caminho de baixa relutância para o fluxo magnético. Apesar do motor elétrico ter uma boa eficiência elétrica, as perdas totais equivalem a um grande desperdício de energia quando se considera uma grande quantidade de máquinas em funcionamento, a utilização de materiais magnéticos de baixa qualidade e o baixo fator de sobredimensionamento necessário.

A Figura 22, abaixo, mostra ranhuras de um estator e núcleo de um rotor de aço silício comumente utilizado em máquinas elétricas.

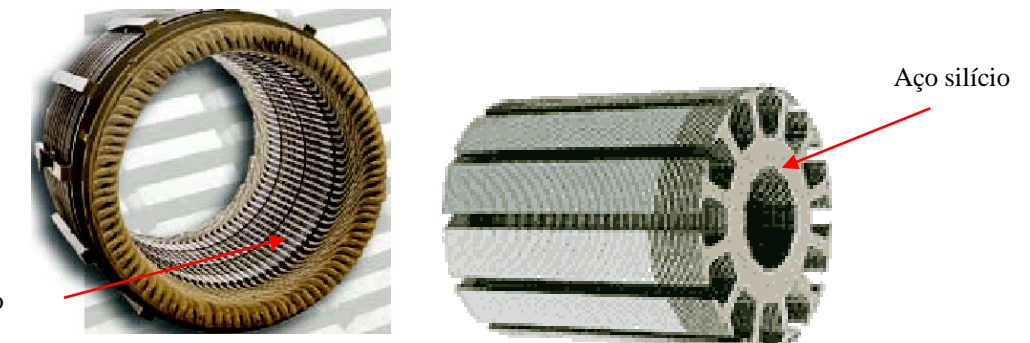

Aço silício

Figura 22 - Estator e rotor de aço silício

O aço silício utilizado no núcleo dos motores elétricos é uma liga de ferro e carbono com teor de silício entre 1,8% e 3,5% (Acesita). A utilização do silício se deve ao aumento da resistividade elétrica do aço que tem como função diminuir as perdas magnéticas. Pode-se utilizar o aço semi-processado ou o processado, a diferença está no tratamento térmico que é dado diretamente pelo usuário final (semi-processado) e o tratamento térmico dado diretamente pela metalúrgica (processado), definindo assim propriedades magnéticas desejadas.

Também se encontra aços do tipo grão orientado (GO) e do tipo grão não orientado (GNO), a diferença está relacionada à estrutura cristalográfica. No caso dos motores elétricos o aço tipo GNO é o mais adequado devido à necessidade de propriedades magnéticas semelhantes em todas as direções da estrutura cristalina. O aço GO é utilizado em transformadores, pois o fluxo caminha na direção de laminação, essa direção adquire uma melhor propriedade magnética.

Esses aços são especificados pelas perdas que podem ocasionar no núcleo. A Tabela 66, abaixo, mostra as designações e as aplicações nos motores.

|                | $GNO - E$ |  |  |  |  |  |  |                                     |  |  |     |
|----------------|-----------|--|--|--|--|--|--|-------------------------------------|--|--|-----|
| Aplicações     | 105       |  |  |  |  |  |  | 110 115 125 137 145 157 170 185 230 |  |  | 233 |
| Grandes        |           |  |  |  |  |  |  |                                     |  |  |     |
| <b>Motores</b> |           |  |  |  |  |  |  |                                     |  |  |     |
| de CC e        |           |  |  |  |  |  |  |                                     |  |  |     |
| CA             |           |  |  |  |  |  |  |                                     |  |  |     |
| Médios         |           |  |  |  |  |  |  |                                     |  |  |     |
| <b>Motores</b> |           |  |  |  |  |  |  |                                     |  |  |     |
| de CC e        |           |  |  |  |  |  |  |                                     |  |  |     |
| CA             |           |  |  |  |  |  |  |                                     |  |  |     |
| Pequenos       |           |  |  |  |  |  |  |                                     |  |  |     |
| <b>Motores</b> |           |  |  |  |  |  |  |                                     |  |  |     |
| de CC e        |           |  |  |  |  |  |  |                                     |  |  |     |
| ΞA             |           |  |  |  |  |  |  |                                     |  |  |     |

Tabela 66 - Designações e aplicações do aço elétrico tipo GNO.

A avaliação de desempenho de materiais ferromagnéticos para motores [18], mostra o tipo de material utilizado no Brasil para a construção do núcleo do motor.

Nessa avaliação feita pelo CEPEL, percebeu-se que as perdas em vazio dos motores nacionais têm um valor médio de 35%, para motores de 10 [cv], em relação à perda total do motor.

Verifica-se que nos motores americanos essas perdas estão entre 15 e 20% da perda total [18]. A avaliação teve como objetivo básico analisar o desempenho magnético e metalúrgico das chapas de materiais ferromagnéticos de fabricantes nacionais e verificar o efeito do tratamento térmico aplicado às chapas [18]. A Tabela 67, a seguir, apresenta os resultados obtidos em ensaios feitos em motores de 10 [cv] de diversos fabricantes nacionais [18].

| Material                     |              | Tratamento Térmico | Perdas no Ferro [W] |
|------------------------------|--------------|--------------------|---------------------|
| Aço carbono                  | Fabricante 1 | Sem TT             | 439                 |
|                              | Fabricante 2 | Sem TT             | 488                 |
|                              | Fabricante 3 | Sem TT             | 456                 |
| 1006                         | Fabricante 1 | Com TT             | 304                 |
|                              | Fabricante 3 | Com TT             | 398                 |
| Aço elétrico semiprocessado  |              | Sem TT             | 467                 |
| Unicore 360 I                |              | Com TT             | 271                 |
| Aço elétrico semiprocessado  |              | Sem TT             | 416                 |
| Unicore 360 II               |              | Com TT             | 285                 |
| Aço-silício processado E 230 |              | Sem TT             | 294                 |
| Aço-silício processado E 170 |              | Sem TT             | 263                 |
|                              |              | Com TT             | 225                 |

Tabela 67 - Perdas em vazio medidas nos motores de 10 [cv], 1750 rpm, 4 pólos, 220/380V e 60 Hz, confeccionados com material ferromagnético nacional [18].

Como se pode ver na Tabela 67, acima , o tipo de material utilizado no núcleo do motor favorece a uma redução expressiva das perdas no ferro.

A falta de um tratamento térmico corretamente aplicado ao material utilizado na fabricação do núcleo e o sobredimensionamento dos motores contribuem para excessivos desperdícios de energia em nosso país.

Um dos fatores associados à queda do rendimento de um motor é o tipo de aço elétrico utilizado na sua fabricação.

# **VI.0TABELAS DE POTÊNCIA DE PERDAS NO FERRO E POTÊNCIA DE PERDAS MECÂNICAS NOS MOTORES DE INDUÇÃO TRIFÁSICOS.**

|      | Potência |                  | II pólos | IV pólos         |         |              | VI pólos |             | VIII pólos |
|------|----------|------------------|----------|------------------|---------|--------------|----------|-------------|------------|
| kW   | $c$ v    | $p_{\text{mec}}$ | Pfe      | $p_{\text{mec}}$ | Pfe     | <b>P</b> mec | Pfe      | <b>Pmec</b> | Pfe        |
| 0,75 | 1,00     | 30               | 54,6     | 20               | 64,2    | 15           | 53,7     | 9           | 63,7       |
| 1,10 | 1,50     | 40               | 65,5     | 20               | 100,0   | 15           | 86,1     | 15          | 67,6       |
| 1,50 | 2,00     | 40               | 73,1     | 25               | 76,5    | 20           | 95,1     | 20          | 95,4       |
| 2,20 | 3,00     | 70               | 106,4    | 25               | 103,5   | 20           | 103,1    | 40          | 110,9      |
| 3,00 | 4,00     | 70               | 114,9    | 30               | 131,4   | 30           | 127,1    | 40          | 164,5      |
| 3,70 | 5,00     | 115              | 131,5    | 30               | 103,8   | 45           | 159,1    | 40          | 195,6      |
| 4,50 | 6,00     | 140              | 167,6    | 50               | 249,0   | 45           | 173,1    | 65          | 183,3      |
| 5,50 | 7,50     | 140              | 259,3    | 50               | 171,8   | 45           | 206,6    | 65          | 230,7      |
| 7,50 | 10,0     | 200              | 271,7    | 70               | 270,8   | 45           | 276,9    | 65          | 297,9      |
| 9,20 | 12,5     | 200              | 326,8    | 70               | 346,6   | 80           | 335,2    | 110         | 341,4      |
| 11,0 | 15,0     | 200              | 423,3    | 70               | 368,6   | 80           | 440,2    | 110         | 411,2      |
| 15,0 | 20,0     | 300              | 462,2    | 180              | 475,2   | 80           | 655,0    | 110         | 473,7      |
| 18,5 | 25,0     | 300              | 522,3    | 180              | 556,4   | 140          | 467,0    | 180         | 811,4      |
| 22,0 | 30,0     | 300              | 654,9    | 290              | 647,4   | 220          | 771,3    | 200         | 557,5      |
| 30,0 | 40,0     | 850              | 712,4    | 400              | 733,9   | 220          | 1.082,1  | 200         | 758,8      |
| 37,0 | 50,0     | 850              | 817,3    | 400              | 853,1   | 300          | 1.010,3  | 200         | 858,4      |
| 45,0 | 60,0     | 1.050            | 1.068,4  | 850              | 1.076,3 | 300          | 1.120,2  | 200         | 1.134,5    |
| 55,0 | 75,0     | 1.050            | 1.043,4  | 850              | 1.237,2 | 300          | 1.165,8  | 350         | 1.290,4    |
| 75,0 | 100      | 1.100            | 1.331,8  | 850              | 1.851,7 | 440          | 1.974,2  | 350         | 2.365,5    |
| 90,0 | 125      | 2.500            | 1.906,4  | 1.800            | 1.882,1 | 650          | 1.955,6  | 350         | 1.966,0    |
| 110  | 150      | 2.500            | 1.906,5  | 1.800            | 2.503,2 | 650          | 2.387,8  | 350         | 2.351,0    |
| 132  | 175      | 3.700            | 1.772,4  | 1.800            | 2.758,5 | 650          | 2.234,4  | 600         | 2.644,2    |
| 150  | 200      | 3.700            | 1.948,6  | 1.800            | 3.188,9 | 650          | 2.808,4  | 600         | 3.696,3    |
| 185  | 250      | 3.700            | 2.663,5  | 1.800            | 3.998,5 | 650          | 4.110,5  | 600         | 4.358,8    |
| 220  | 300      | 4.000            | 4.641,5  | 3.500            | 4.166,2 | 1.400        | 5.683,0  | 650         | 4.788,5    |
| 260  | 350      | 4.000            | 4.224,0  | 3.500            | 5.011,0 | 1.400        | 8.036,8  | 650         | 5.472,6    |

Tabela 68 - Perdas no ferro e mecânicas em Watts para motores padrão

|      | Potência |       | II pólos    |              | IV pólos    |                  | VI pólos |              | VIII pólos  |
|------|----------|-------|-------------|--------------|-------------|------------------|----------|--------------|-------------|
| kW   | $c$ v    | Pmec  | <b>p</b> fe | <b>P</b> mec | <b>p</b> fe | $p_{\text{mec}}$ | Pfe      | <b>P</b> mec | <b>p</b> fe |
| 0,75 | 1,00     | 30    | 38,1        | 18           | 41,2        | 14               | 36,5     | 9            | 42,3        |
| 1,10 | 1,50     | 40    | 40,1        | 18           | 58,5        | 14               | 51,0     | 15           | 50,3        |
| 1,50 | 2,00     | 40    | 62,9        | 25           | 60,4        | 23               | 53,2     | 19           | 70,5        |
| 2,20 | 3,00     | 70    | 58,1        | 25           | 66,4        | 23               | 66,3     | 40           | 72,5        |
| 3,00 | 4,00     | 70    | 77,9        | 30           | 87,8        | 33               | 89,4     | 40           | 93,3        |
| 3,70 | 5,00     | 115   | 113,1       | 30           | 106,7       | 45               | 114,8    | 40           | 130,2       |
| 4,50 | 6,00     | 140   | 124,5       | 50           | 95,4        | 45               | 137,9    | 65           | 116,0       |
| 5,50 | 7,50     | 140   | 182,2       | 50           | 123,9       | 45               | 170,9    | 65           | 148,1       |
| 7,50 | 10,0     | 200   | 169,4       | 70           | 191,1       | 45               | 185,4    | 65           | 195,7       |
| 9,20 | 12,5     | 200   | 211,0       | 70           | 268,4       | 80               | 200,3    | 110          | 151,9       |
| 11,0 | 15,0     | 200   | 269,0       | 70           | 248,1       | 80               | 282,2    | 110          | 213,6       |
| 15,0 | 20,0     | 380   | 316,8       | 180          | 352,5       | 80               | 537,6    | 110          | 303,5       |
| 18,5 | 25,0     | 380   | 381,7       | 180          | 440,2       | 140              | 289,4    | 180          | 443,4       |
| 22,0 | 30,0     | 380   | 371,3       | 290          | 403,6       | 220              | 476,1    | 200          | 350,9       |
| 30,0 | 40,0     | 850   | 531,1       | 400          | 418,8       | 220              | 724,3    | 200          | 497,5       |
| 37,0 | 50,0     | 850   | 652,5       | 400          | 468,5       | 300              | 624,9    | 200          | 781,6       |
| 45,0 | 60,0     | 1.600 | 661,1       | 850          | 705,1       | 300              | 668,2    | 200          | 656,4       |
| 55,0 | 75,0     | 1.600 | 731,8       | 850          | 987,0       | 300              | 797,6    | 350          | 729,8       |
| 75,0 | 100      | 1.600 | 794,9       | 850          | 1.151,1     | 470              | 1.026,9  | 350          | 922,9       |
| 90,0 | 125      | 3.700 | 1.489,0     | 1.800        | 1.478,4     | 650              | 1.160,8  | 350          | 1.183,5     |
| 110  | 150      | 3.700 | 1.285,5     | 1.800        | 2.171,5     | 650              | 1.154,0  | 350          | 1.482,4     |
| 132  | 175      | 3.700 | 1.000,2     | 1.800        | 1.695,0     | 650              | 1.462,4  | 600          | 1.781,3     |
| 150  | 200      | 3.700 | 1.272,1     | 1.800        | 1.865,4     | 650              | 1.918,6  | 600          | 3.131,5     |
| 185  | 250      | 3.700 | 1.647,8     | 1.800        | 2.903,2     | 650              | 3.108,3  | 600          | 2.108,4     |
| 220  | 300      | 4.000 | 2.322,1     | 3.500        | 3.061,1     | 1.400            | 2.940,1  | 600          | 3.293,0     |
| 260  | 350      | 4.000 | 4.728,6     | 3.500        | 2.310,9     | 1.400            | 3.586,1  | 600          | 3.814,5     |

Tabela 69 - Perdas no ferro e mecânicas em Watts para motores de alto rendimento

#### **REFERÊNCIAS BIBLIOGRÁFICAS**

- [1] ELETROBRÁS BOLETIM ANUAL SIESE 2002 disponível em [www.eletrobrás.gov.br.](http://www.eletrobrás.gov.br/)
- [2] Trabalho realizado por José Roberto Moreira e José Guilherme Moreira da Souza da USP. Disponível em [http://www.mct.gov.br/clima/comunic\\_old/cenerg.htm](http://www.mct.gov.br/clima/comunic_old/cenerg.htm)
- [3] ASSOCIAÇÃO BRASILEIRA DA INDÚSTRIA ELÉTRICA E ELETRÔNICA ABINEE. Vendas de motores elétricos Informações fornecidas por Robson da Silva Freitas [robson@abinee.org.br](mailto:robson@abinee.org.br) - Administrative Assistant ABINEE [http://www.abinee.org.](http://www.abinee.org/) - Brazilian Electrical and Electronics Industry Association. Mensagem recebida por [enioc@uol.com.br](mailto:enioc@uol.com.br) em 08. jul.2004.
- [4] ELEKTRISCHE ANTRIEBE Prof. Dr. Ing. Adolf Leonhard Editora Ferdinand Enke Verlag – Stuttgart -1962.
- [5] KOSTENKO, M. "MÁQUINAS ELÉTRICAS", Volume 2, Edições Lopes da Silva, Porto– 1979.
- [6] NBR 5432 Agosto 1983 Máquinas Elétricas Girantes Dimensões e Potências Padronização.
- [7] Programa Europeu Motor Challenge -Módulo de Accionamentos de Força Motriz Bruxelas – janeiro/ 2003
- [ 8 ] M. A. P Delgado, M. T. Tolmasquim, 2000 Analysis of a feasible tariff policy for the introduction of high efficiency electric motors in Brazil.
- [9] Soares, J.A. e R.P. Tabosa. 1996 "Motores Elétricos: Uma Análise Comparativa de Mercado e Eficiência ". Anais do VII Congresso Brasileiro de Energia, pg 2019-2028, Rio de Janeiro, RJ, Brasil,: COPPE/UFRJ.
- [10] Soares, G.A., I. Hersztberg, e M.C. Arouca, 1996 "Avaliação Econômica da Utilização de Motores Elétricos Industriais de Indução de Alto Rendimento ". Anais do VII Congresso Brasileiro de Energia, pg 2059-2073, Rio de Janeiro, RJ, Brasil,: COPPE/UFRJ.
- [11] ABNT.NBR 7094 Máquinas Elétricas Girantes Motor de Indução Especificação. ABNT: São Paulo, 1992.
- [12] NBR 5383 Agosto 1982 Máquinas Elétricas Girantes –Máquinas de Indução Determinação de Características - Ensaios
- [13] Soares, G A.; Herszterg, I.; **Tabosa**, R. Os **Motores** de Indução de **Alto Rendimento** Dentro de Uma Visão de Gerenciamento Pelo Lado da Demanda. XV Seminário Nacional de Produção e Transmissão de Energia Elétrica. Belém. **1997**.
- [14] Motores Elétricos de indução: O que muda com a nova NBR 7094 Artigo publicado na Revista Eletricidade Moderna – Março de 1997 – Autor Sebastião Lauro Nau.
- [15] Analise de desempenho dos motores trifásicos nacionais Artigo publicado na Revista Eletricidade Moderna –Fevereiro de 1993, página 26 – Autores: João R. Cogo, Jocélio S. de Sá, Nelson W. B. Simões e Jaime A. Burgoa.
- [16] Avanços tecnológicos nos motores elétricos Artigo publicado na Revista Eletricidade Moderna – abril de 1985, página 23 – Autor Moacyr Rogério Sens.
- [17] Análise técnica e econômica da substituição de motores de baixa tensão Artigo publicado na Revista Eletricidade Moderna – Março de 1999, pagina 130 – Autores: Pedro Cirino, Geraldo Dias Rolim, Nilton Antônio Gonzaga e Denílson Martins Duarte.
- [18] Avaliação do desempenho de materiais ferromagnéticos para motores Artigo publicado na Revista Eletricidade Moderna – Março de 1999 – Autora: Heloisa Cunha Furtado.
- [19] Ações tecnológicas de conservação de energia em motores e acionamentos Artigo publicado na Revista Eletricidade Moderna – Fevereiro de 1996, pagina 36 – Autores: Ronaldo de Paula Tabosa e George Alves Soares.
- [20] WEG. **Católogo Geral de Motores Elétricos**. Jaraguá do Sul SC: Weg, 2003. Disponível em: [http://www.weg.com.br/.](http://www.weg.com.br/) Acesso em: 28.abril.2004.
- [21] Andréas, J.C. Energy Efficient Electric Motors Selection and Aplications Marcel Dcker, Inc.,New York, 1982.
- [22] ESCOLA FEDERAL DE ENGENHARIA DE ITAJUBÁ (EFEI).. **Conservação de Energia**: Eficiência Energética de Instalações e Equipamentos. Apoio ELETROBRÁS / PROCEL Itajubá – MG: FUPAI, 2001.
- [23] DELGADO, M. A. P. **Alternativas para o Aumento da Eficiência Energética no Brasil**: Uma Análise Técnico-Econômica para Viabilização de Motores Elétricos de Alto Rendimento e o Caso das Empresas de Serviços de Energia – 1996, 165 p. Tese (Doutorado em Planejamento Energético) - PPE/COPPE/UFRJ, Rio de Janeiro.
- [24] http://abradee.org.br/palestras/4-encontro/eficiencia/industrial%20-%20procel. ppt
- [25] [http://www.sciences-en-ligne.com/mono/chronomath/anx1/seies\\_renardhtml](http://www.sciences-en-ligne.com/mono/chronomath/anx1/seies_renardhtml)